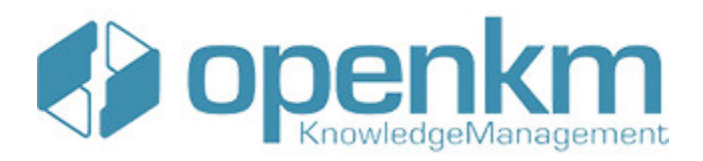

# Documentation for SDK for .NET 1.1.2

# **Table of Contents**

<span id="page-1-0"></span>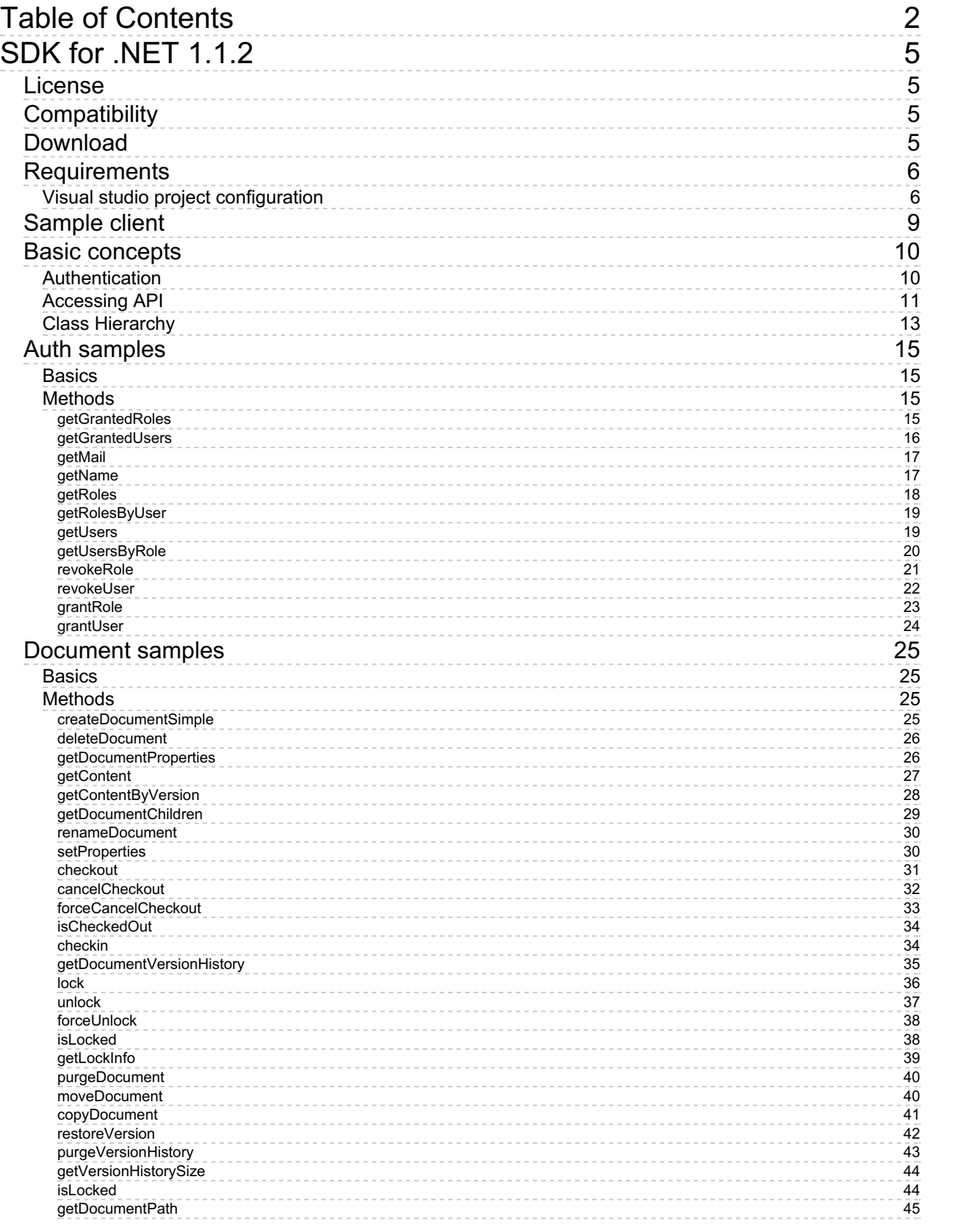

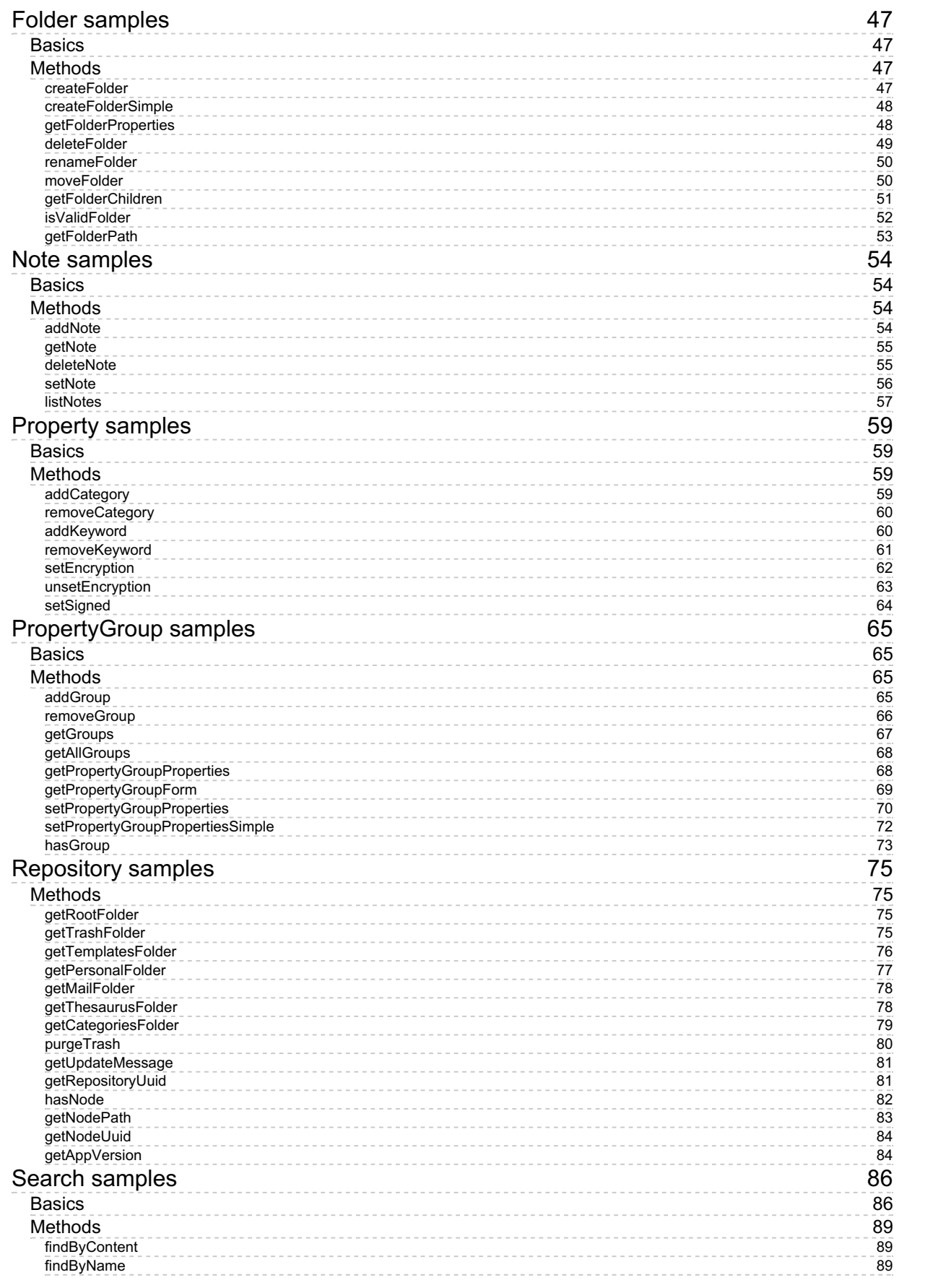

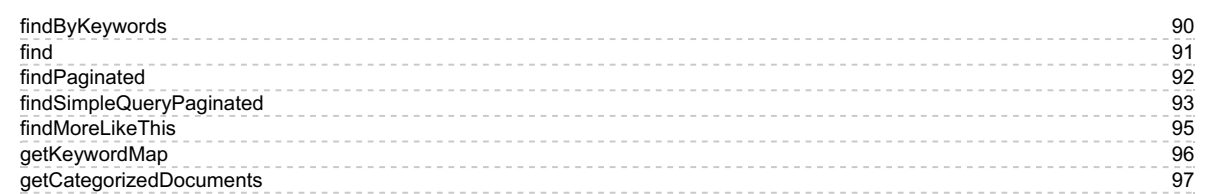

# <span id="page-4-0"></span>SDK for .NET 1.1.2

OpenKM SDK for .NET is a set of software development tools that allows for the creation of applications for OpenKM. The OpenKM SDK for .NET include a Webservices library.

This Webservices library is a complete API layer to access OpenKM through REST Webservices and provides complete compatibility between OpenKM REST Webservices versions minimizing the changes in your code.

# <span id="page-4-1"></span>License

SDK for .NET is licensed under the terms of the EULA - OpenKM SDK End User License [Agreement](../../view/licenses/eula-openkm-sdk-end-user-license-agreement.html) as **published by OpenKM Knowledge Management System S.L.**

This program is distributed WITHOUT ANY WARRANTY; without even the implied warranty of [MERCHANTABILITY](../../view/licenses/eula-openkm-sdk-end-user-license-agreement.html) or FITNESS FOR A PARTICULAR PURPOSE. See the EULA - OpenKM SDK End User License Agreement for more details.

# <span id="page-4-2"></span>Compatibility

**SDK for .NET version 1.1.2 should be used:**

- **From OpenKM Professional version 6.2.19 to 6.2.28.**
- **From OpenKM Community version 6.3.0 and upper.**

# <span id="page-4-3"></span>Download

Download the [OKMRest-1.1.2.zip](http://download.openkm.com/okm/com/sdk/net/OKMRest-1.1.2.zip) file.

# <span id="page-5-0"></span>Requirements

SDK for .NET needs RestSharp.dll library version v104.4.0.0.

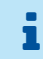

More information about RestSharp at [http://restsharp.org/.](http://restsharp.org/)

## <span id="page-5-1"></span>**Visual studio project configuration**

- Download the "**RestSharp.dll**" from [here.](../../Download?node=6dafd06b-4817-48c3-9b2d-80ce9c343e0f)
- Right click on "**References**" and in contextual menu choose "**add reference**".

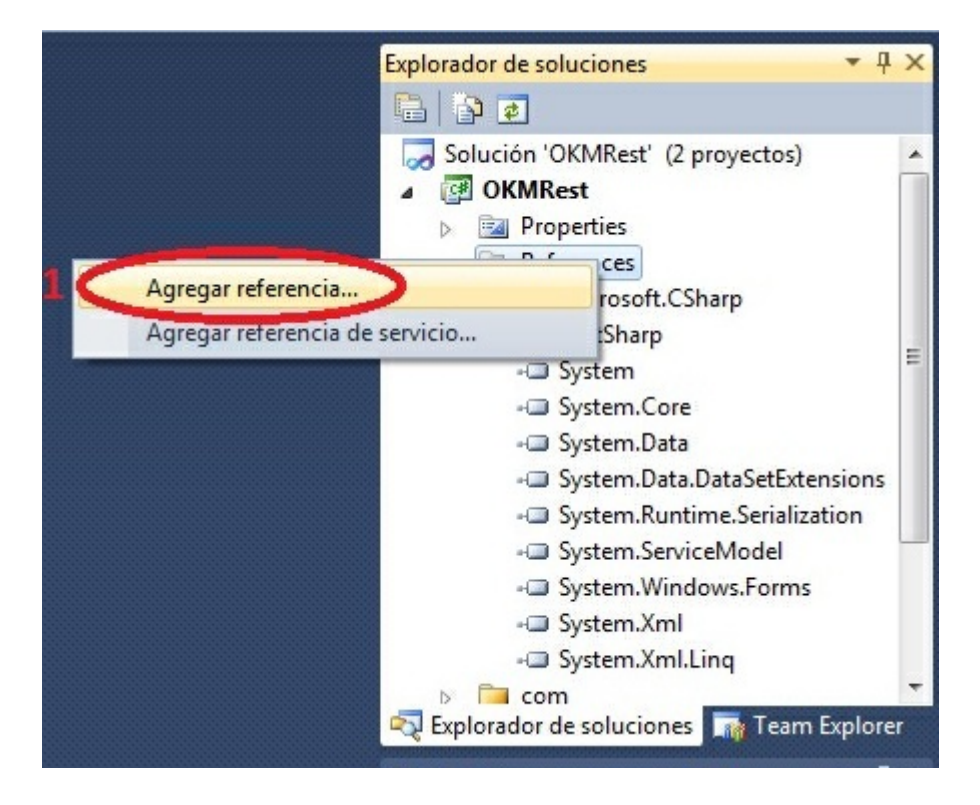

Choose the "**RestSharp.dll**" from your file system.

| co Agregar referencia                          |                                                                   |                                                                              |                                                                   |        |
|------------------------------------------------|-------------------------------------------------------------------|------------------------------------------------------------------------------|-------------------------------------------------------------------|--------|
| COM<br>.NET<br>Buscar en:                      | Examinar<br>Proyectos<br>Reciente<br>Rest Sharp. 104.0            | $- 0 0 0 0$                                                                  |                                                                   |        |
| ۸<br>Nombre                                    |                                                                   | Fecha de modifica                                                            | Tipo                                                              | Tamaño |
| Net4<br>package<br>Silverlight<br>WindowsPhone |                                                                   | 30/08/2012 22:22<br>30/08/2012 22:22<br>30/08/2012 22:22<br>30/08/2012 22:22 | Carpeta de archivos<br>Carpeta de archivos<br>Carpeta de archivos |        |
| RestSharp.dll                                  |                                                                   | 30/08/2012 22:22                                                             | Extensión de la apl                                               | 144 KB |
| Nombre:                                        | RestSharp.dll                                                     |                                                                              |                                                                   |        |
| Tipo:                                          | Archivos de componentes (".dll;".tlb;".olb;".ocx;".exe;".manfest) |                                                                              |                                                                   |        |

Click on "**Accept**" button.

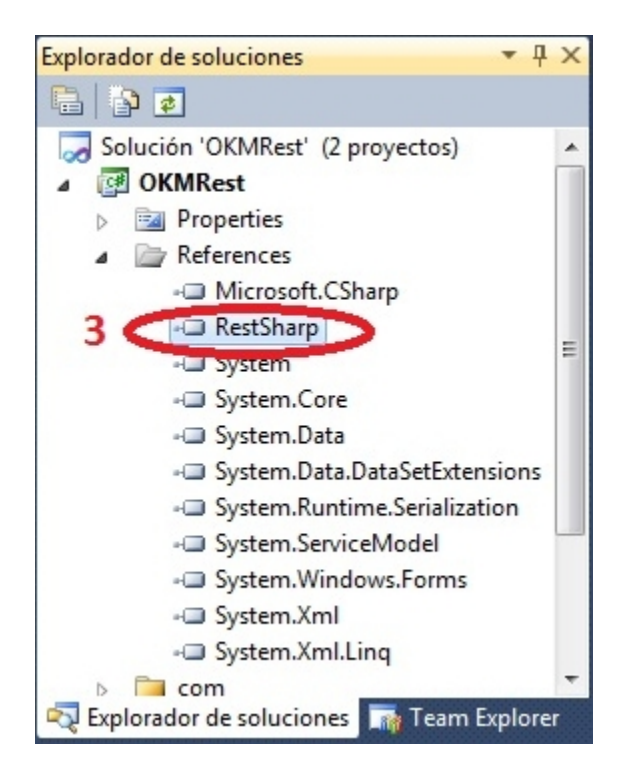

Created in 2016 by OpenKM. OpenKM documentation is provided under OpenKM documentation license.

The dll library is yet configured in your .NET project.

# <span id="page-8-0"></span>Sample client

Your first class:

```
using System;
using System.Collections.Generic;
using System.Linq;
using System.Text;
using com.openkm.sdk4csharp;
using com.openkm.sdk4csharp.bean;
namespace OKMRest
{
    class Program
    {
        /**
        * Sample OpenKM SDK client
        */
        static void Main(string[] args)
        {
            String host = "http://localhost:8080/OpenKM";
            String username = "okmAdmin";
            String password = "admin";
            OKMWebservice ws = OKMWebservicesFactory.newInstance(host, username, pass
            try
            {
                foreach(Folder fld in ws.getFolderChildren("/okm:root"))
                {
                      System.Console.WriteLine("Folder -> " + fld.path);
                }
            }
            catch (Exception e)
            {
                System.Console.WriteLine(e.ToString());
            }
            System.Console.ReadKey();
        }
   }
}
```
## <span id="page-9-0"></span>Basic concepts

### <span id="page-9-1"></span>**Authentication**

The first lines in your .NET code should be used to create the Webservices object.

We suggest using this method:

```
OKMWebservices ws = OKMWebservicesFactory.newInstance(host, username, password);
using System;
using System.Collections.Generic;
using System.Linq;
using System.Text;
using com.openkm.sdk4csharp;
using com.openkm.sdk4csharp.exception;
namespace OKMRest
{
    public class Program
     {
         static void Main(string[] args)
         {
             String host = "http://localhost:8080/OpenKM";
             String username = \sqrt{n}okmAdmin";
             String password = "admin";
             OKMWebservice ws = OKMWebservicesFactory.newInstance(host, username, pass
             try {
                 System.Console.WriteLine(ws.getAppVersion().getVersion());
             } catch (RepositoryException e) {
                 System.Console.WriteLine(e.ToString());
             } catch (DatabaseException e) {
                 System.Console.WriteLine(e.ToString());
             } catch (UnknowException e) {
                 System.Console.WriteLine(e.ToString());
             } catch (WebserviceException e) {
                 System.Console.WriteLine(e.ToString());
             }
             System.Console.ReadKey();
         }
     }
}
                                           . . . . . . . . . . . . . . . .
```
Also is possible doing the same from each API class implementation.

We do not suggest this way.

#### For example with this method:

```
RepositoryImpl repositoryImpl = new RepositoryImpl(host, username, password);
using System;
using System.Collections.Generic;
```
SDK for .NET 1.1.2 Page 11 of 98

```
using System.Linq;
using System.Text;
using com.openkm.sdk4csharp;
using com.openkm.sdk4csharp.exception;
using com.openkm.sdk4csharp.impl;
namespace OKMRest
{
    public class Program
    {
        static void Main(string[] args)
        {
            String host = "http://localhost:8080/OpenKM";
            String username = "okmAdmin";
            String password = "admin";
            RepositoryImpl repositoryImpl = new RepositoryImpl(host, username, passwo.
            try {
                System.Console.WriteLine(repositoryImpl.getAppVersion().getVersion())
            } catch (RepositoryException e) {
                System.Console.WriteLine(e.ToString());
            } catch (DatabaseException e) {
                System.Console.WriteLine(e.ToString());
            } catch (UnknowException e) {
                System.Console.WriteLine(e.ToString());
            } catch (WebserviceException e) {
                System.Console.WriteLine(e.ToString());
            }
            System.Console.ReadKey();
        }
    }
}
```
## <span id="page-10-0"></span>**Accessing API**

OpenKM API classes are under com.openkm package, as can shown at this javadoc API [summary.](../../../javadoc/6.4.22/com/openkm/api/package-summary.html)

At main url [http://docs.openkm.com/apidoc/](../../../apidoc/) you'll see all available javadoc documentation. At the moment of writing this page the actual OpenKM version was 6.3.0 what can change on time. f There is <sup>a</sup> direct correspondence between the classes and methods into, implemented at com.openkm.api packages and available from SDK for .NET.

#### OpenKM API classes:

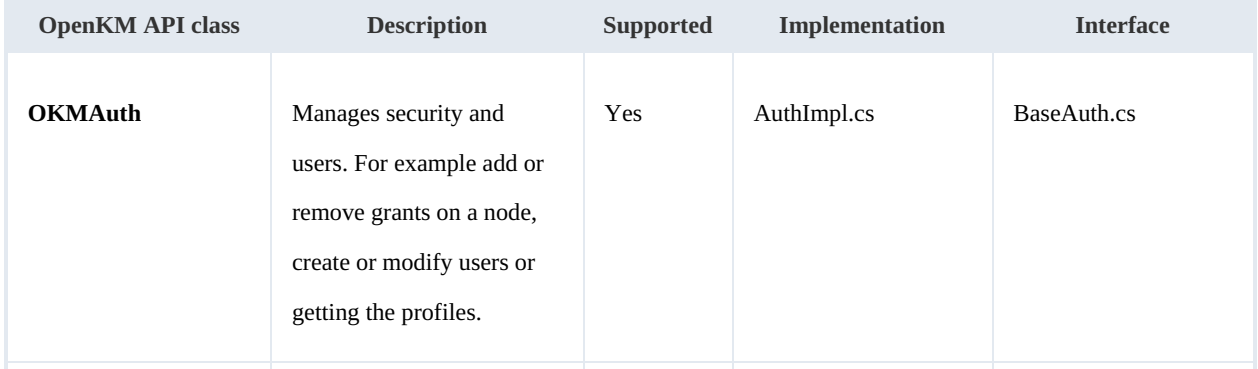

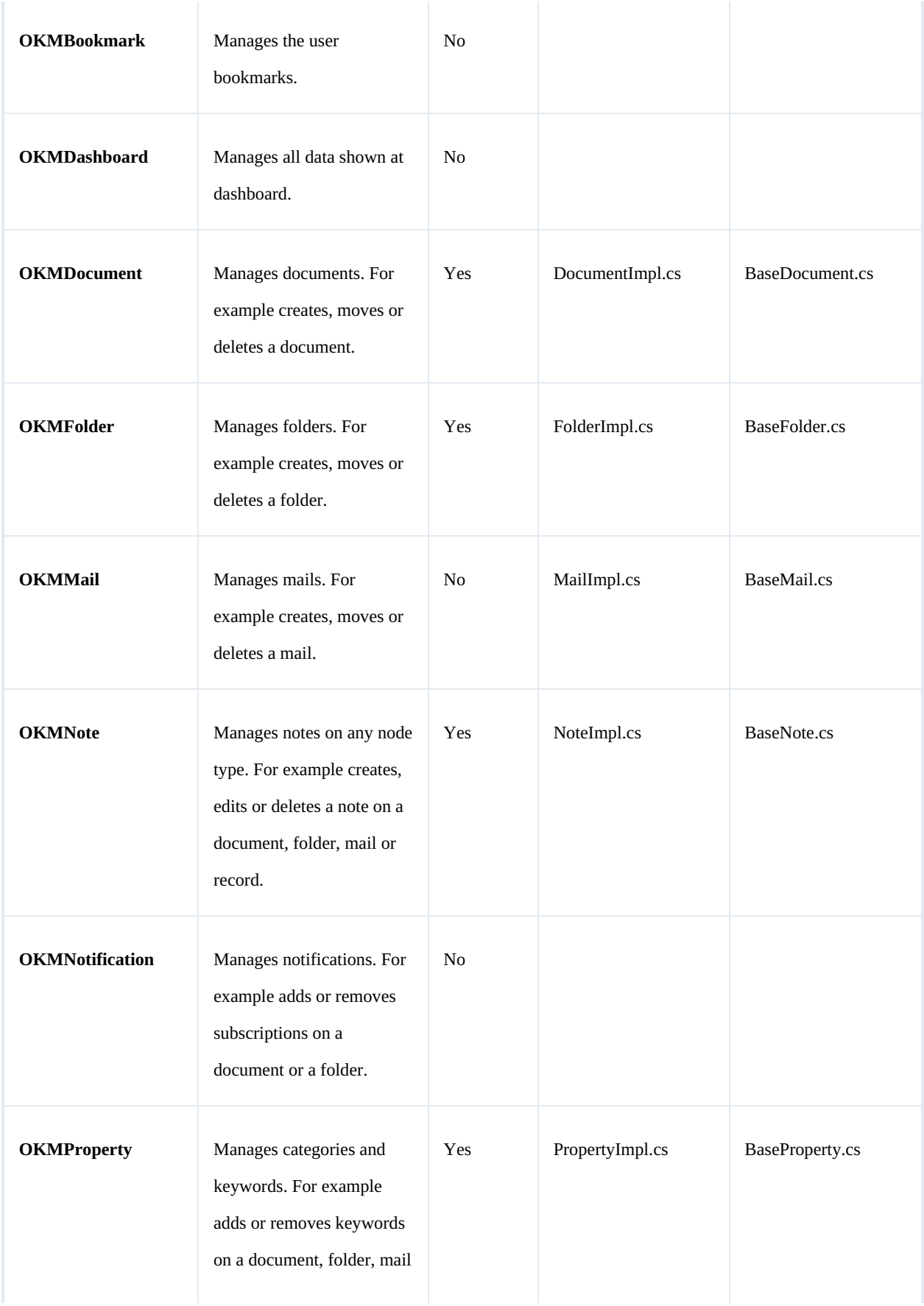

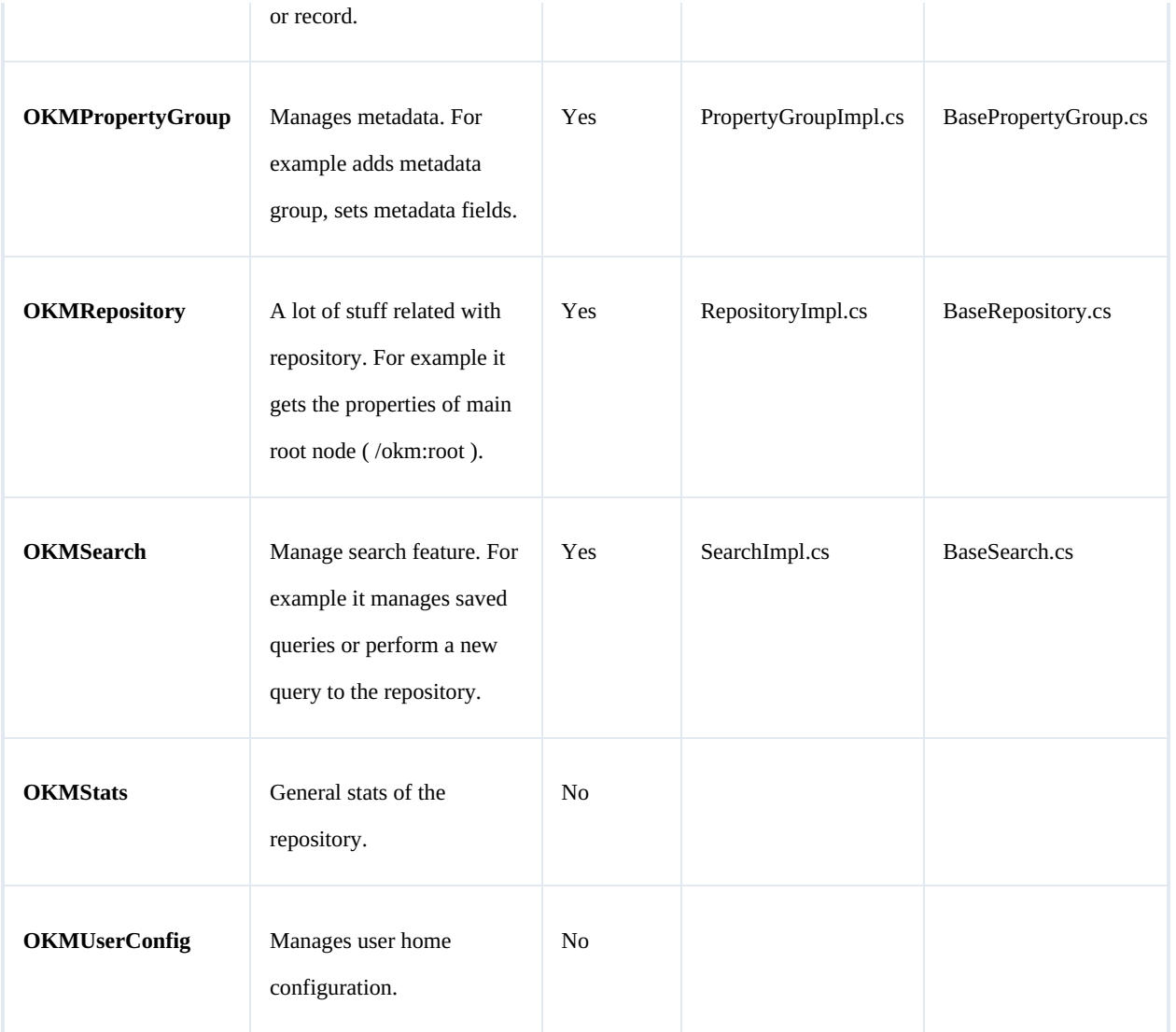

# <span id="page-12-0"></span>**Class Hierarchy**

### Packages detail:

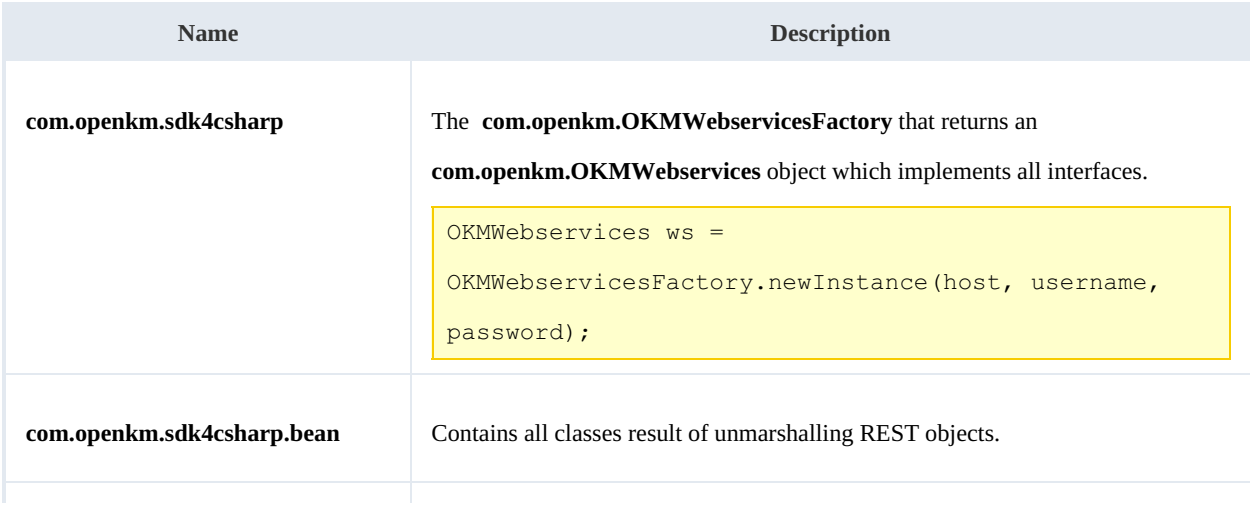

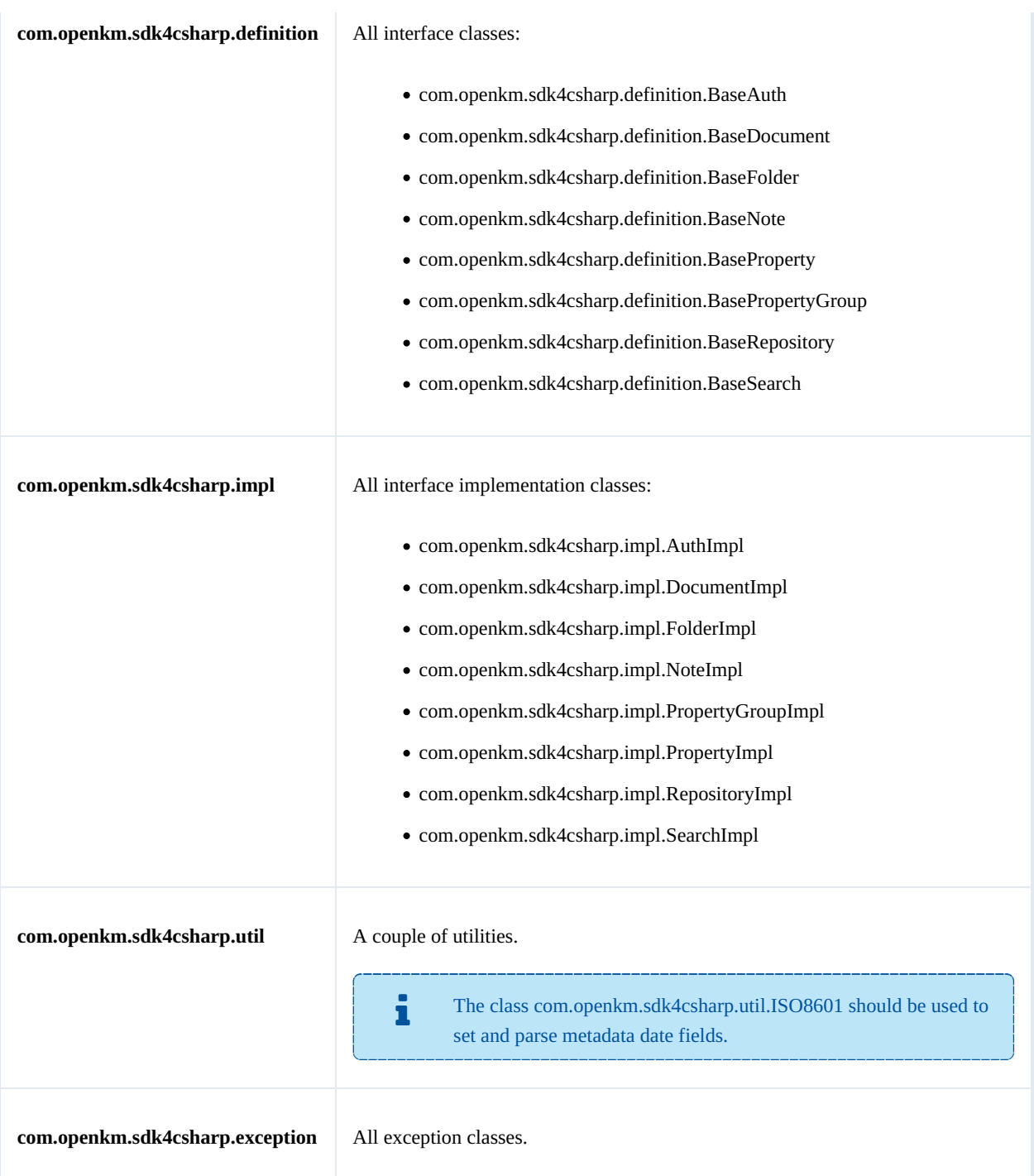

# <span id="page-14-0"></span>Auth samples

### <span id="page-14-1"></span>**Basics**

The class **com.openkm.sdk4csharp.bean.Permission** contains permission values ( READ, WRITE, etc. ). You should use it in combination with methods that are changing or getting security grants.

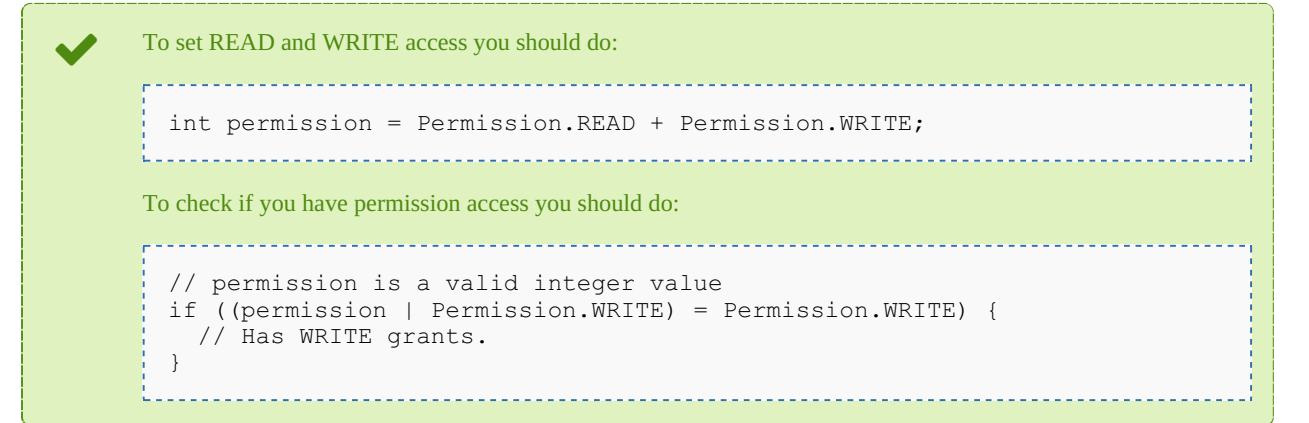

On almost methods you'll see parameter named "**nodeId**". The value of this parameter can be some valid node **UUID** ( folder, document, mail, record ) or node **path**.

Example of nodeId: Using UUID -> "**c41f9ea0-0d6c-45da-bae4-d72b66f42d0f**";

Using path -> "**/okm:root/sample.pdf**"

## <span id="page-14-2"></span>**Methods**

#### <span id="page-14-3"></span>**getGrantedRoles**

Description:

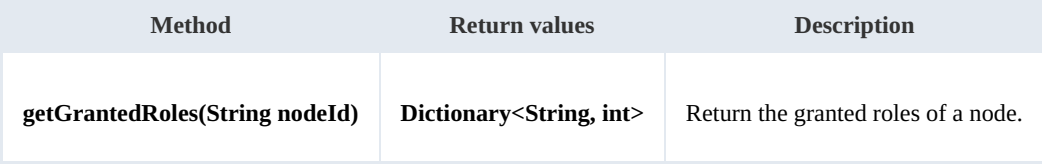

Example:

```
using System;
using System.Collections.Generic;
using System.Linq;
using System.Text;
using com.openkm.sdk4csharp;
```

```
SDK for .NET 1.1.2 Page 16 of 98
```

```
namespace OKMRest
{
    public class Program
    {
        static void Main(string[] args)
        {
            String host = "http://localhost:8080/OpenKM";
            String username = "okmAdmin";
            String assumaned = "admin";
            OKMWebservice ws = OKMWebservicesFactory.newInstance(host, username, pass
            try
            {
                Dictionary<String, int> grants = ws.getGrantedRoles("/okm:root");
                foreach (String role in grants.Keys)
                {
                     System.Console.WriteLine("role ->" + role);
                }
            }
            catch (Exception e)
            {
                System.Console.WriteLine(e.ToString());
            }
        }
   }
}
```
#### <span id="page-15-0"></span>**getGrantedUsers**

Description:

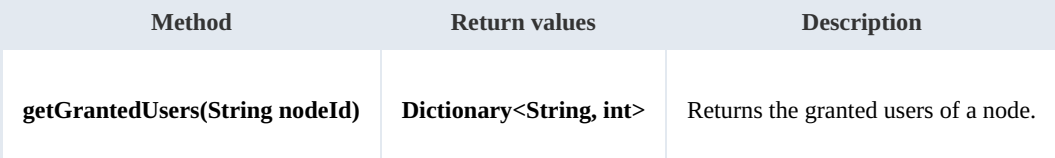

<u>. . . . . . . . . . . . .</u>

Example:

```
using System;
using System.Collections.Generic;
using System.Linq;
using System.Text;
using com.openkm.sdk4csharp;
namespace OKMRest
{
    public class Program
    {
        static void Main(string[] args)
        {
           String host = "http://localhost:8080/OpenKM";
            String username = "okmAdmin";
           String password = "admin";
           rvicesFactory.newInstance(host, username, pass
           try
            {
               Dictionary<String, int> grants = ws.getGrantedUsers("/okm:root");
               foreach (KeyValuePair<string, int> kvp in grants)
               {
```

```
SDK for .NET 1.1.2 Page 17 of 98
```

```
Console.WriteLine("{0} -> {1}", kvp.Key, kvp.Value);
                 }
             }
            catch (Exception e)
             {
                 System.Console.WriteLine(e.ToString());
             }
        }
   }
}
```
<span id="page-16-0"></span>**getMail**

Description:

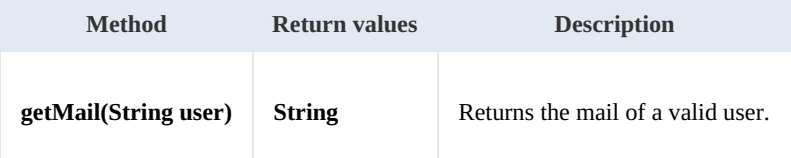

Example:

```
using System;
using System.Collections.Generic;
using System.Linq;
using System.Text;
using com.openkm.sdk4csharp;
namespace OKMRest
{
    public class Program
     {
        static void Main(string[] args)
         {
             String host = "http://localhost:8080/OpenKM";
             String username = \frac{1}{\cdot} okmAdmin";
             String password = "admin";
             OKMWebservice ws = OKMWebservicesFactory.newInstance(host, username, passw
             try
             {
                 System.Console.WriteLine(ws.getMail("okmAdmin"));
             } catch (Exception e) {
                 System.Console.WriteLine(e.ToString());
             }
        }
    }
}
```
#### <span id="page-16-1"></span>**getName**

Description:

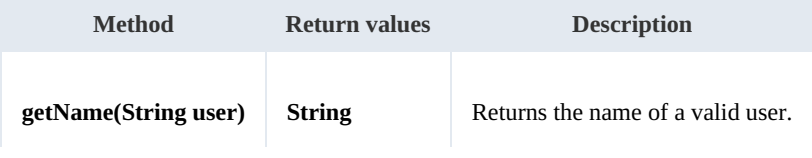

SDK for .NET 1.1.2 Page 18 of 98

#### Example:

```
using System;
using System.Collections.Generic;
using System.Linq;
using System.Text;
using com.openkm.sdk4csharp;
namespace OKMRest
{
    public class Program
    {
        static void Main(string[] args)
        {
             String host = "http://localhost:8080/OpenKM";
             String username = "okmAdmin";
            String password = "admin";
            OKMWebservice ws = OKMWebservicesFactory.newInstance(host, username, passw
            try
            {
                System.Console.WriteLine(ws.getName("okmAdmin"));
            } catch (Exception e) {
                System.Console.WriteLine(e.ToString());
             }
            System.Console.ReadKey();
        }
    }
}
```
#### <span id="page-17-0"></span>**getRoles**

#### Description:

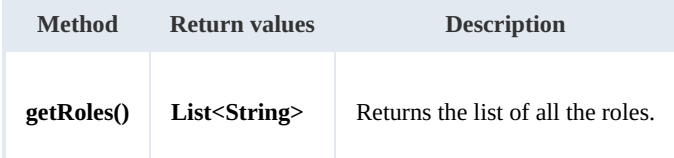

Example:

```
using System;
using System.Collections.Generic;
using System.Linq;
using System.Text;
using com.openkm.sdk4csharp;
namespace OKMRest
{
    public class Program
    {
        static void Main(string[] args)
        {
            String host = "http://localhost:8080/OpenKM";
            String username = \frac{1}{N}okmAdmin";
            String password = "admin";
            OKMWebservice ws = OKMWebservicesFactory.newInstance(host, username, pass
```
SDK for .NET 1.1.2 Page 19 of 98

```
try
            {
                foreach (String role in ws.getRoles())
                 {
                     System.Console.WriteLine(role);
                 }
            } catch (Exception e) {
                System.Console.WriteLine(e.ToString());
            }
        }
   }
}
```
#### <span id="page-18-0"></span>**getRolesByUser**

Description:

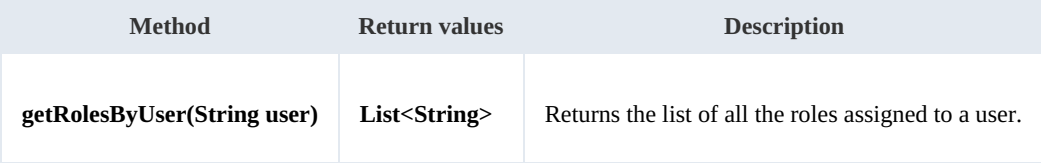

Example:

```
using System;
using System.Collections.Generic;
using System.Linq;
using System.Text;
using com.openkm.sdk4csharp;
namespace OKMRest
{
    public class Program
    {
        static void Main(string[] args)
        {
            String host = "http://localhost:8080/OpenKM";
            String username = "okmAdmin";
            String password = "admin";
            OKMWebservice ws = OKMWebservicesFactory.newInstance(host, username, passw
            try
            {
                foreach(String role in ws.getRolesByUser("okmAdmin"))
                 {
                    System.Console.WriteLine(role);
                }
            } catch (Exception e) {
                System.Console.WriteLine(e.ToString());
            }
        }
   }
}
```
#### <span id="page-18-1"></span>**getUsers**

Description:

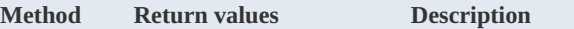

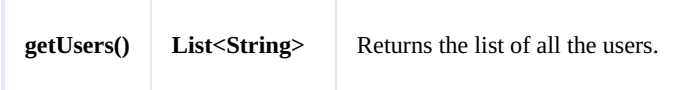

Example:

```
using System;
using System.Collections.Generic;
using System.Linq;
using System.Text;
using com.openkm.sdk4csharp;
namespace OKMRest
{
    public class Program
    {
        static void Main(string[] args)
        {
            String host = "http://localhost:8080/OpenKM";
            String username = "okmAdmin";
            String password = "admin";
            OKMWebservice ws = OKMWebservicesFactory.newInstance(host, username, pass)
            try
            {
                foreach (String user in ws.getUsers())
                {
                    System.Console.WriteLine(user);
                }
            }
            catch (Exception e)
            {
                System.Console.WriteLine(e.ToString());
            }
        }
    }
}
```
#### <span id="page-19-0"></span>**getUsersByRole**

Description:

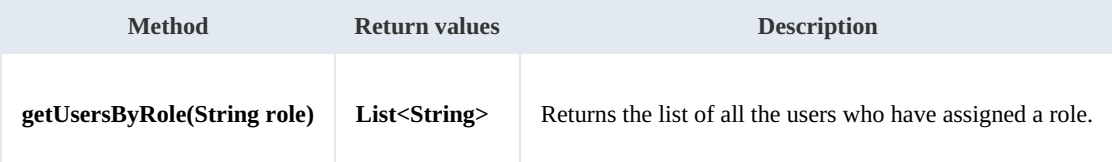

Example:

```
using System;
using System.Collections.Generic;
using System.Linq;
using System. Text;
using com.openkm.sdk4csharp;
namespace OKMRest
{
    public class Program
```

```
{
        static void Main(string[] args)
        {
            String host = "http://localhost:8080/OpenKM";
            String username = "okmAdmin";
            String password = "admin";
            OKMWebservice ws = OKMWebservicesFactory.newInstance(host, username, pass
            try
            {
                foreach (String user in ws.getUsersByRole("ROLE_ADMIN"))
                {
                    System.Console.WriteLine(user);
                }
            }
            catch (Exception e)
            {
                System.Console.WriteLine(e.ToString());
            }
        }
   }
}
```
#### <span id="page-20-0"></span>**revokeRole**

Description:

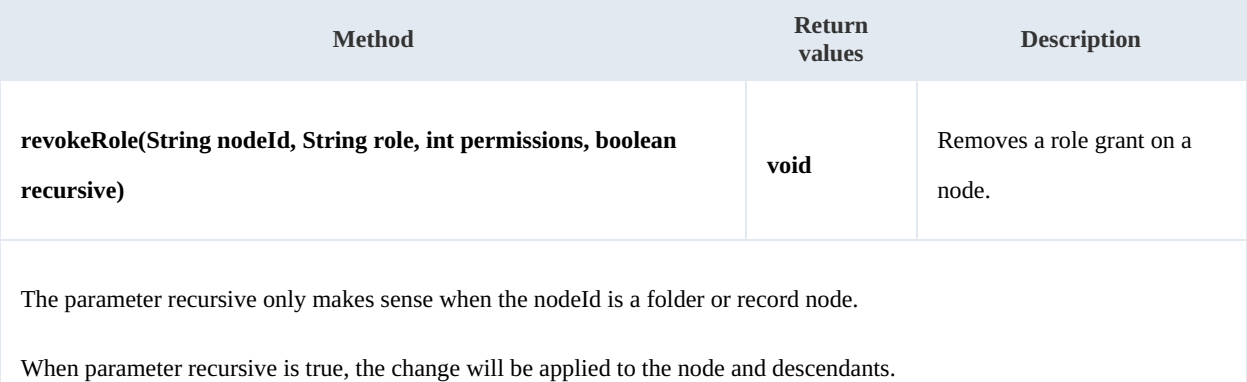

#### Example:

```
using System;
using System.Collections.Generic;
using System.Linq;
using System.Text;
using com.openkm.sdk4csharp;
using com.openkm.sdk4csharp.bean;
namespace OKMRest
{
    public class Program
     {
         static void Main(string[] args)
         {
            String host = "http://localhost:8180/OpenKM";
            String username = \sqrt{n}okmAdmin";
             String password = "admin";
            OKMWebservice ws = OKMWebservicesFactory.newInstance(host, username, pass
```

```
try
            {
                // Remove ROLE_USER write grants at the node but not descendants
                ws.revokeRole("/okm:root", "ROLE_USER", Permission.ALL_GRANTS, false)
                // Remove all ROLE ADMIN grants to the node and descendants
                ws.revokeRole("/okm:root", "ROLE ADMIN", Permission.ALL GRANTS, true)
            }
            catch (Exception e)
            {
                System.Console.WriteLine(e.ToString());
            }
        }
    }
}
```
#### <span id="page-21-0"></span>**revokeUser**

#### Description:

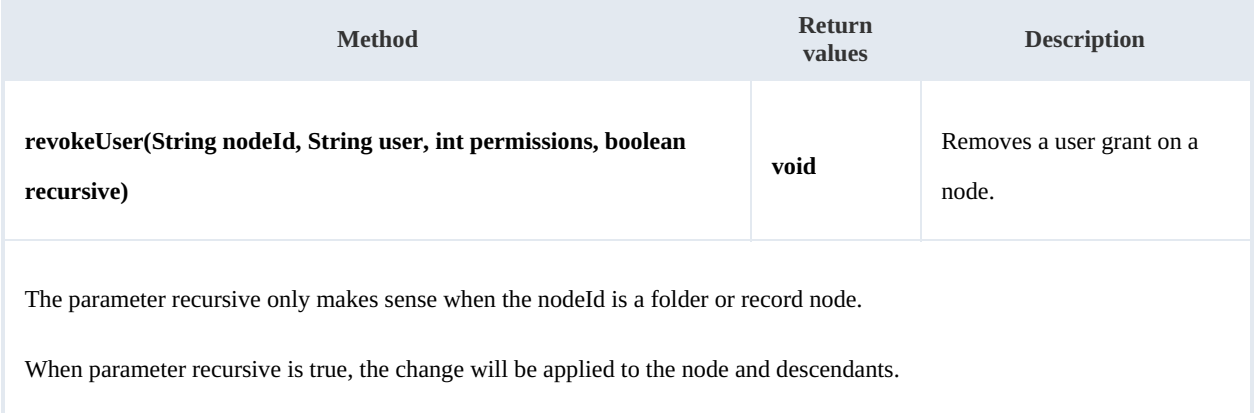

#### Example:

```
using System;
using System.Collections.Generic;
using System.Linq;
using System.Text;
using com.openkm.sdk4csharp;
namespace OKMRest
{
    public class Program
    {
        static void Main(string[] args)
        {
           String host = "http://localhost:8080/OpenKM";
            String username = "okmAdmin";
           String password = "admin";
           rvicesFactory.newInstance(host, username, pass
            try
            {
               // Remove john write grants at the node but not descendants
               ws.revokeUser("/okm:root", "john", Permission.ALL GRANTS, false);
               // Remove all okmAdmin grants at the node and descendants
```

```
SDK for .NET 1.1.2 Page 23 of 98
```

```
ws.revokeUser("/okm:root", "okmAdmin", Permission.ALL GRANTS, true);
         } catch (Exception e) {
           System.Console.WriteLine(e.ToString());
         }
      }
  }
}
```
### <span id="page-22-0"></span>**grantRole**

Description:

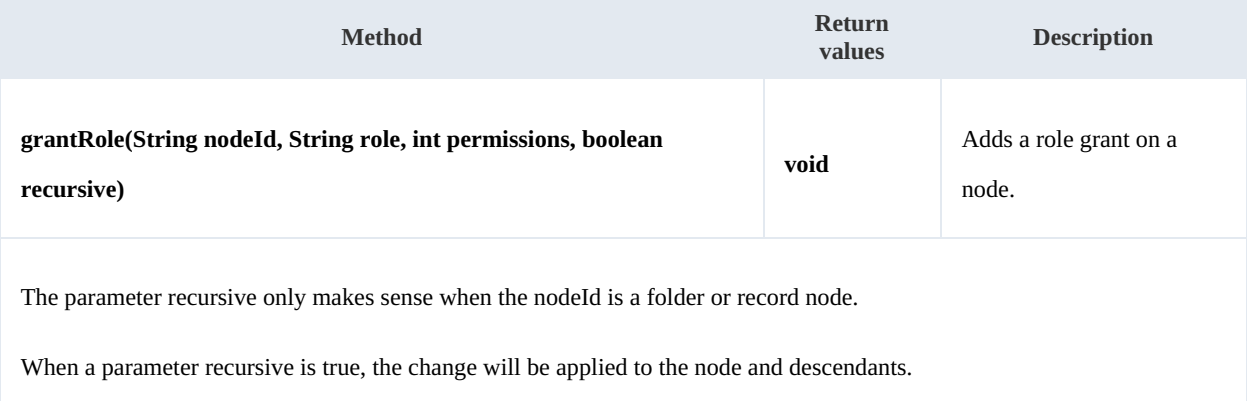

---------------------------------

#### Example:

```
using System;
using System.Collections.Generic;
using System.Linq;
using System.Text;
using com.openkm.sdk4csharp;
namespace OKMRest
{
    public class Program
    {
        static void Main(string[] args)
        {
           String host = "http://localhost:8080/OpenKM";
            String username = "okmAdmin";
            String password = "admin";
           OKMWebservice ws = OKMWebservicesFactory.newInstance(host, username, passw
           try
            {
               // Add ROLE USER write grants at the node but not descendants
               ws.grantRole("/okm:root", "ROLE USER", Permission.ALL GRANTS, false);
               // Add all ROLE_ADMIN grants to the node and descendants
               ws.grantRole("/okm:root", "ROLE_ADMIN", Permission.ALL_GRANTS, true);
            } catch (Exception e) {
               System.Console.WriteLine(e.ToString());
            }
       }
   }
}
```
#### <span id="page-23-0"></span>**grantUser**

#### Description:

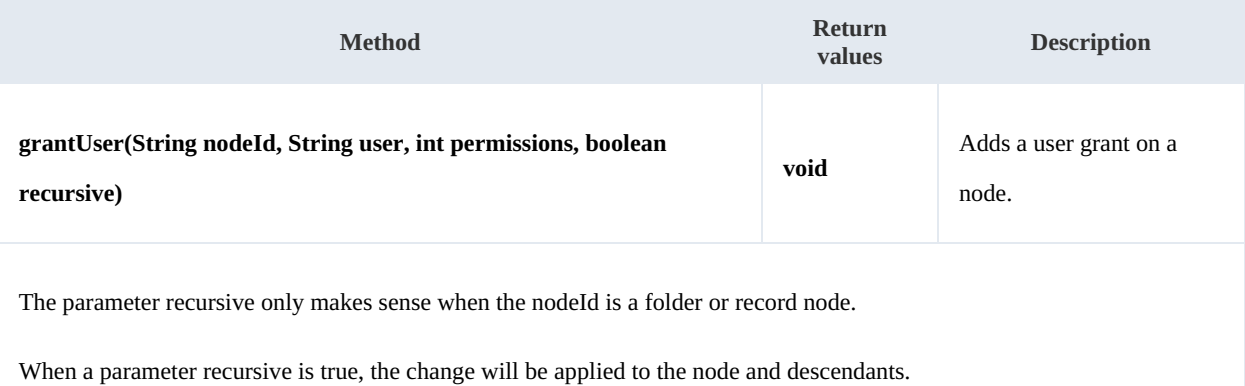

Example:

```
--------------------------------
using System;
using System.Collections.Generic;
using System.Linq;
using System.Text;
using com.openkm.sdk4csharp;
namespace OKMRest
{
    public class Program
    {
        static void Main(string[] args)
        {
           String host = "http://localhost:8080/OpenKM";
           String username = "okmAdmin";
           String password = "admin";
           OKMWebservice ws = OKMWebservicesFactory.newInstance(host, username, passw
           try
            {
                // Add john write grants at the node but not descendants
                ws.grantUser("/okm:root", "john", Permission.ALL_GRANTS, false);
               // Add all okmAdmin grants at the node and descendants
               ws.grantUser("/okm:root", "okmAdmin", Permission.ALL_GRANTS, true);
            } catch (Exception e) \
               System.Console.WriteLine(e.ToString());
            }
       }
   }
}
```
# <span id="page-24-0"></span>Document samples

### <span id="page-24-1"></span>**Basics**

On most methods you'll see parameter named "**docId**". The value of this parameter can be some valid document **UUID** or **path**.

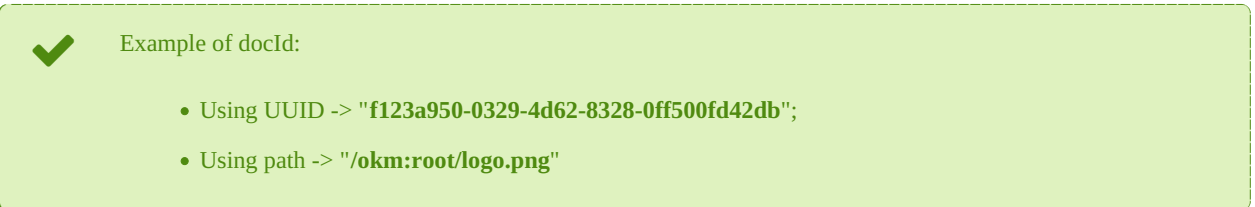

### <span id="page-24-2"></span>**Methods**

#### <span id="page-24-3"></span>**createDocumentSimple**

Description:

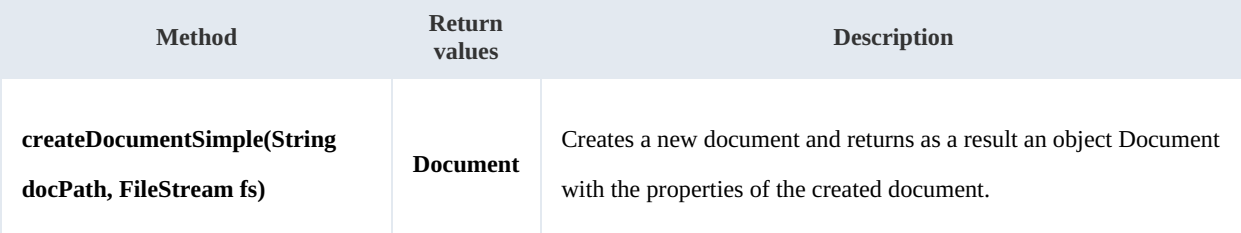

Example:

```
-----------
using System;
using System.Collections.Generic;
using System.Linq;
using System.Text;
using com.openkm.sdk4csharp;
using com.openkm.sdk4csharp.bean;
using System.IO;
namespace OKMRest
{
    public class Program
     {
         static void Main(string[] args)
         {
             String host = "http://localhost:8080/OpenKM";
             String username = "okmAdmin";
             String absentance String = \text{mdmin"};
             OKMWebservice ws = OKMWebservicesFactory.newInstance(host, username, pass
             try
             {
                 FileStream fileStream = new FileStream("E:\\logo.png", FileMode.Open)
                 ws.createDocumentSimple("/okm:root/logo.png", fileStream);
                 fileStream.Dispose();
             } catch (Exception e) {
                 System.Console.WriteLine(e.ToString());
             }
```
SDK for .NET 1.1.2 Page 26 of 98

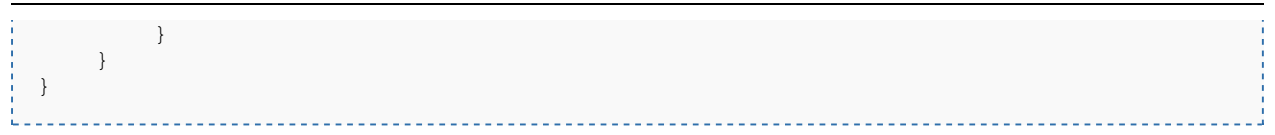

#### <span id="page-25-0"></span>**deleteDocument**

Description:

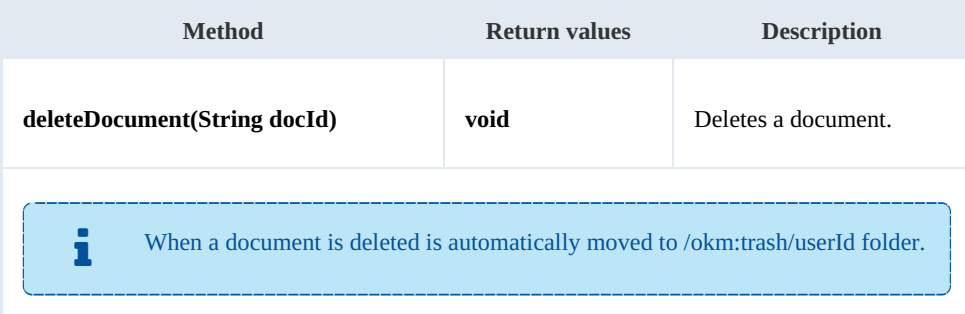

#### Example:

```
using System;
using System.Collections.Generic;
using System.Linq;
using System.Text;
using com.openkm.sdk4csharp;
namespace OKMRest
{
    public class Program
    {
       static void Main(string[] args)
        {
           String host = "http://localhost:8080/OpenKM";
           String username = "okmAdmin";
           String password = "admin";
           OKMWebservice ws = OKMWebservicesFactory.newInstance(host, username, passw
           try
           {
               ws.deleteDocument("/okm:root/logo.png");
           } catch (Exception e) {
               System.Console.WriteLine(e.ToString());
           }
           System.Console.ReadKey();
       }
    }
}
```
#### <span id="page-25-1"></span>**getDocumentProperties**

Description:

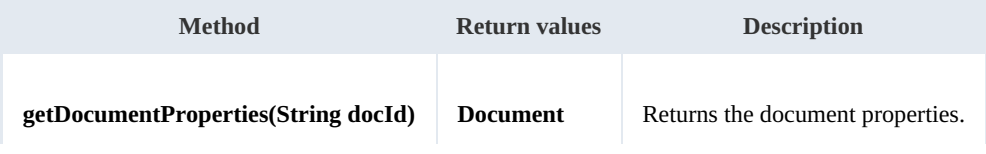

SDK for .NET 1.1.2 Page 27 of 98

#### Example:

```
<u> - - - - - - - - - -</u>
                                        <u>. . . . . . . . . . . . . . . .</u>
using System;
using System.Collections.Generic;
using System.Linq;
using System.Text;
using com.openkm.sdk4csharp;
namespace OKMRest
{
     public class Program
     {
         static void Main(string[] args)
          {
              String host = "http://localhost:8080/OpenKM";
              String username = "okmAdmin";
              String password = "admin";
              OKMWebservice ws = OKMWebservicesFactory.newInstance(host, username, passw
              try
              {
                   System.Console.WriteLine(ws.getDocumentProperties("/okm:root/logo.png")
              } catch (Exception e) {
                  System.Console.WriteLine(e.ToString());
              }
         }
    }
}
                                                      <u>________________</u>
```
#### <span id="page-26-0"></span>**getContent**

#### Description:

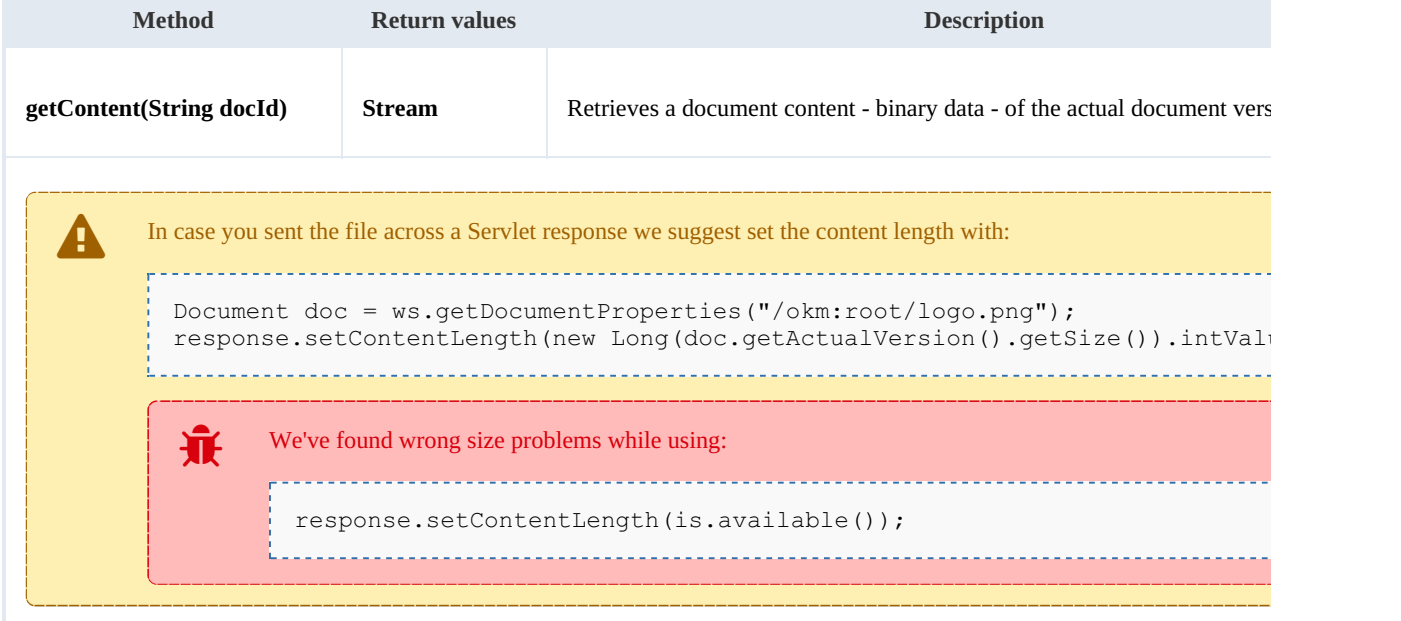

#### Example:

processes<br>L

SDK for .NET 1.1.2 Page 28 of 98

```
using System;
using System.Collections.Generic;
using System.Linq;
using System. Text;
using com.openkm.sdk4csharp;
using System.IO;
namespace OKMRest
{
    public class Program
    {
        static void Main(string[] args)
        {
            String host = "http://localhost:8080/OpenKM";
            String username = "okmAdmin";
            String password = "admin";
            OKMWebservice ws = OKMWebservicesFactory.newInstance(host, username, pass
            try
            {
                Stream st = ws.getContent("/okm:root/logo.png");
            } catch (Exception e) {
                System.Console.WriteLine(e.ToString());
            }
        }
    }
}
```
#### <span id="page-27-0"></span>**getContentByVersion**

Description:

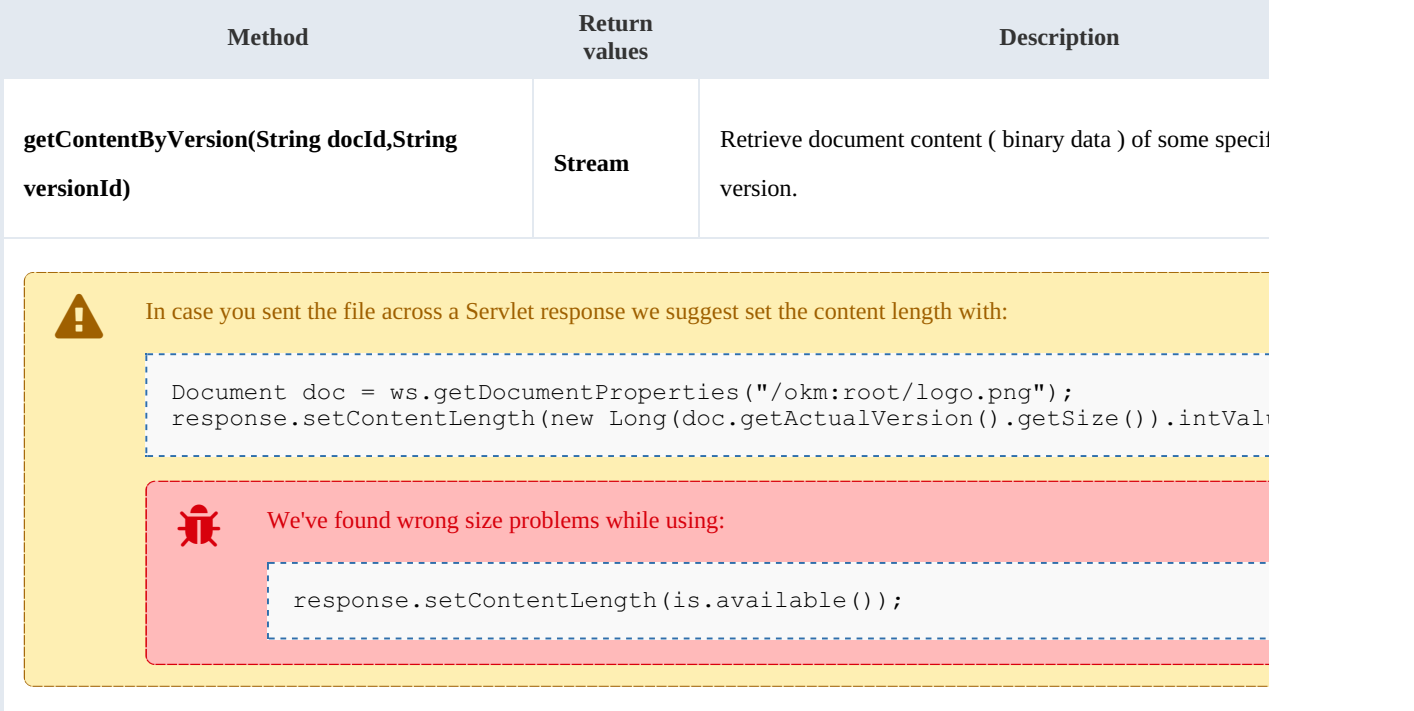

Example:

Created in 2016 by OpenKM. OpenKM documentation is provided under OpenKM documentation license.

SDK for .NET 1.1.2 Page 29 of 98

```
using System;
using System.Collections.Generic;
using System.Linq;
using System.Text;
using com.openkm.sdk4csharp;
using System.IO;
namespace OKMRest
{
   public class Program
    {
       static void Main(string[] args)
       {
           String host = "http://localhost:8080/OpenKM";
           String username = "okmAdmin";
           String password = "admin";
           OKMWebservice ws = OKMWebservicesFactory.newInstance(host, username, pass
           try
           {
              Stream st = ws.getContentByVersion("/okm:root/logo.png","1.1");
           } catch (Exception e) {
              System.Console.WriteLine(e.ToString());
           }
       }
   }
}
```
#### <span id="page-28-0"></span>**getDocumentChildren**

Description:

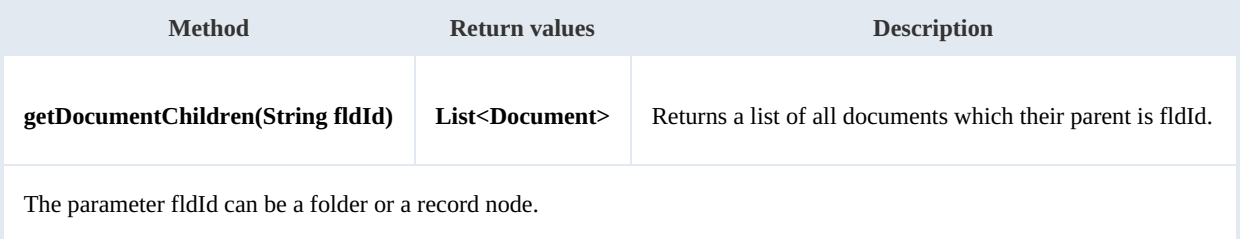

Example:

```
using System;
using System.Collections.Generic;
using System.Linq;
using System.Text;
using com.openkm.sdk4csharp;
using com.openkm.sdk4csharp.bean;
namespace OKMRest
{
    public class Program
     {
        static void Main(string[] args)
         {
             String host = "http://localhost:8080/OpenKM";
             String username = "okmAdmin";
            String password = "admin";
            OKMWebservice ws = OKMWebservicesFactory.newInstance(host, username, passw
```

```
try
{
    foreach (Document doc in ws.getDocumentChildren("/okm:root"))
    {
        System.Console.WriteLine(doc);
    }
} catch (Exception e) {
   System.Console.WriteLine(e.ToString());
}
```
#### <span id="page-29-0"></span>**renameDocument**

}

}

}

Description:

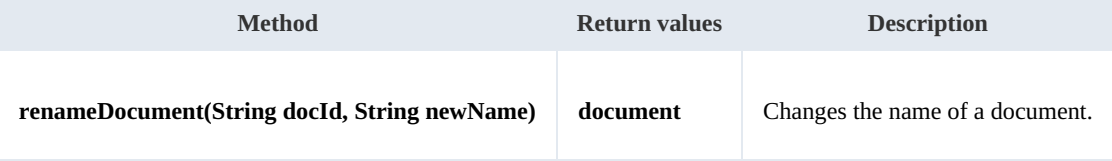

Example:

```
using System;
using System.Collections.Generic;
using System.Linq;
using System.Text;
using com.openkm.sdk4csharp;
using com.openkm.sdk4csharp.bean;
namespace OKMRest
{
    public class Program
    {
        static void Main(string[] args)
        {
            String host = "http://localhost:8080/OpenKM";
            String username = \sqrt{n}okmAdmin";
            String password = "admin";
            OKMWebservice ws = OKMWebservicesFactory.newInstance(host, username, pass)
            try
            {
                 Document doc = ws.renameDocument("f123a950-0329-4d62-8328-0ff500fd42d
            } catch (Exception e) {
                System.Console.WriteLine(e.ToString());
             }
        }
    }
}
```
#### <span id="page-29-1"></span>**setProperties**

Description:

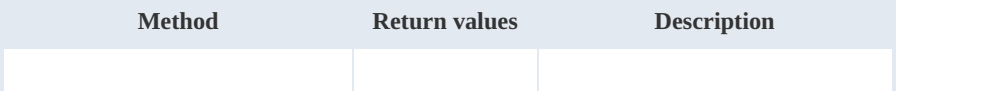

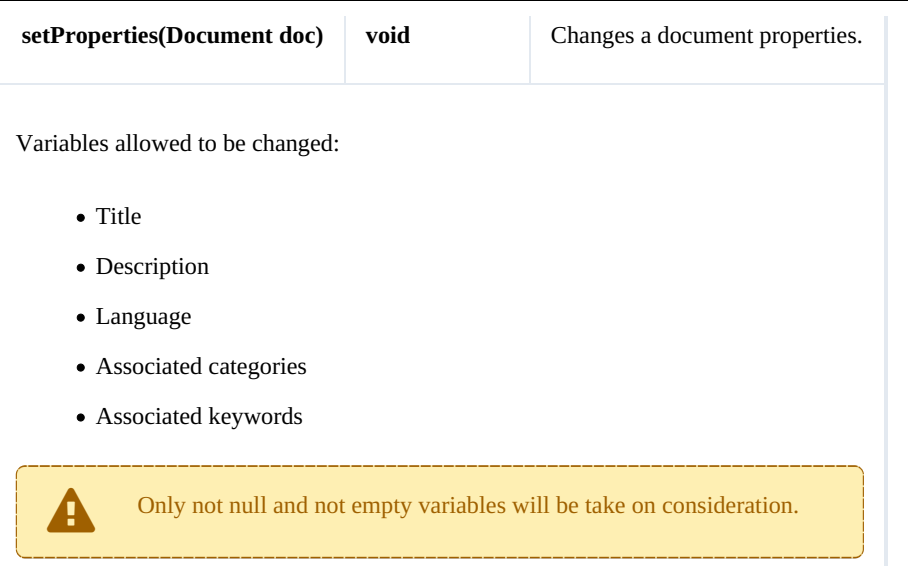

#### Example:

```
<u>. . . . . . . . . . .</u>
using System;
using System.Collections.Generic;
using System.Linq;
using System.Text;
using com.openkm.sdk4csharp;
using com.openkm.sdk4csharp.bean;
namespace OKMRest
{
    public class Program
    {
        static void Main(string[] args)
        {
            String host = "http://localhost:8080/OpenKM";
            String username = "okmAdmin";
            String password = "admin";
            OKMWebservice ws = OKMWebservicesFactory.newInstance(host, username, pass
            try
            {
                Document doc = ws.getDocumentProperties("f123a950-0329-4d62-8328-0ff50doc.description = "some description";doc.keywords.Add("test");
                ws.setProperties(doc);
            } catch (Exception e) {
                System.Console.WriteLine(e.ToString());
            }
        }
   }
}
```
#### <span id="page-30-0"></span>**checkout**

#### Description:

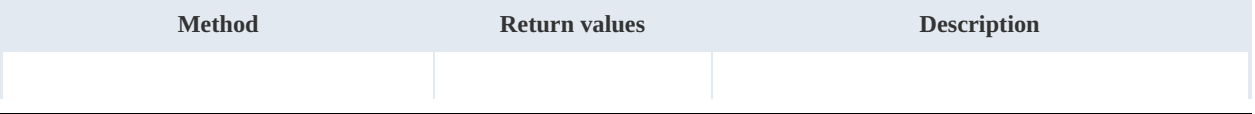

SDK for .NET 1.1.2 Page 32 of 98

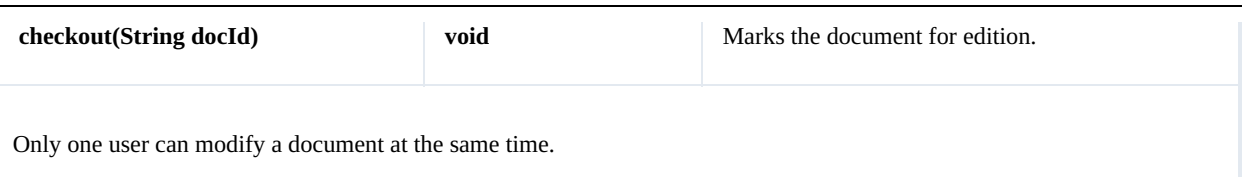

Before starting edition must do a checkout action that locks the edition process for other users and allows only to the user

----------------------------------

who has executed the action.

Example:

```
using System;
using System.Collections.Generic;
using System.Linq;
using System.Text;
using com.openkm.sdk4csharp;
namespace OKMRest
{
    public class Program
    {
        static void Main(string[] args)
        {
            String host = "http://localhost:8080/OpenKM";
            String username = "okmAdmin";
            String password = "admin";
            OKMWebservice ws = OKMWebservicesFactory.newInstance(host, username, pass
            try
            {
                ws.checkout("/okm:root/logo.png");
                // At this point the document is locked for other users except for the
            } catch (Exception e) {
                System.Console.WriteLine(e.ToString());
            }
        }
    }
}
                                             ________________________
```
#### <span id="page-31-0"></span>**cancelCheckout**

#### Description:

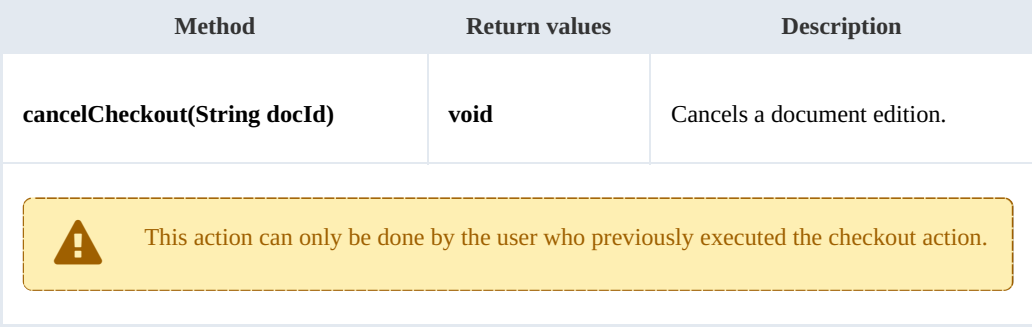

Example:

SDK for .NET 1.1.2 Page 33 of 98

```
using System;
using System.Collections.Generic;
using System.Linq;
using System.Text;
using com.openkm.sdk4csharp;
namespace OKMRest
{
   public class Program
    {
       static void Main(string[] args)
       {
           String host = "http://localhost:8080/OpenKM";
           String username = "okmAdmin";
           String password = "admin";
           OKMWebservice ws = OKMWebservicesFactory.newInstance(host, username, pass
           try
           {
               // At this point the document is locked for other users except for t^hws.cancelCheckout("/okm:root/logo.png");
              // At this point other users are allowed to execute a checkout and m_0} catch (Exception e) {
              System.Console.WriteLine(e.ToString());
           }
       }
   }
}
```
#### <span id="page-32-0"></span>**forceCancelCheckout**

Description:

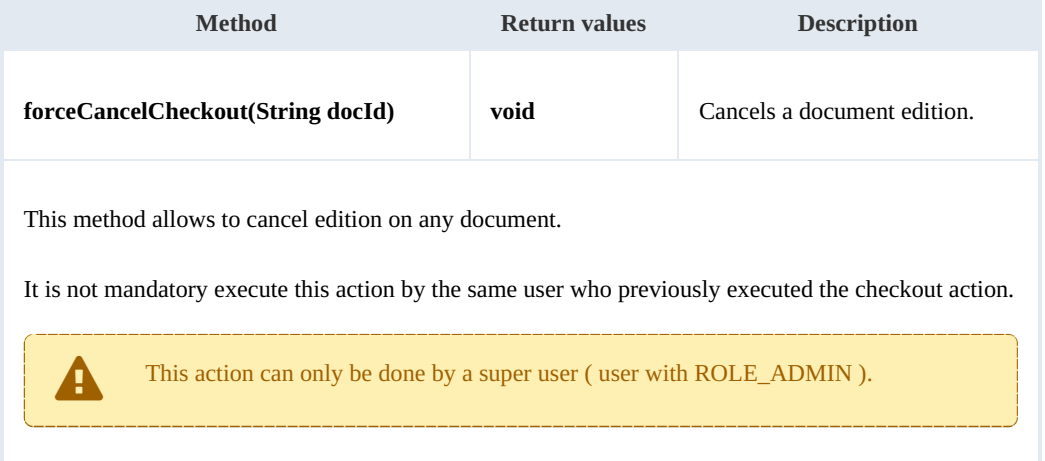

Example:

```
using System;
using System.Collections.Generic;
using System.Linq;
using System.Text;
using com.openkm.sdk4csharp;
namespace OKMRest
{
   public class Program
```

```
{
       static void Main(string[] args)
       {
           String host = "http://localhost:8080/OpenKM";
           String username = "okmAdmin";
           String password = "admin";
           OKMWebservice ws = OKMWebservicesFactory.newInstance(host, username, pass
           try
           {
               // At this point the document is locked for other users except for t^hws.forceCancelCheckout("/okm:root/logo.png");
               // At this point other users are allowed to execute a checkout and mod
           } catch (Exception e) {
               System.Console.WriteLine(e.ToString());
           }
       }
   }
}
```
#### <span id="page-33-0"></span>**isCheckedOut**

Description:

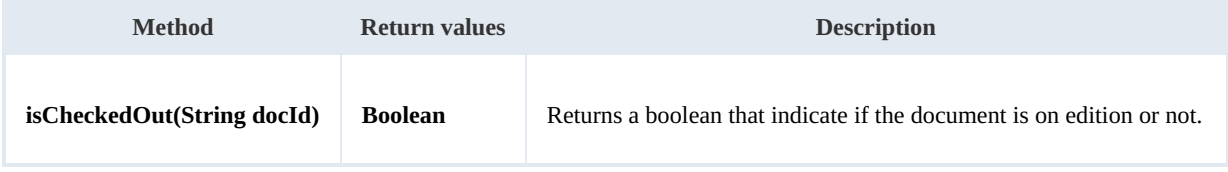

Example:

```
using System;
using System.Collections.Generic;
using System.Linq;
using System.Text;
using com.openkm.sdk4csharp;
namespace OKMRest
{
    public class Program
    {
        static void Main(string[] args)
        {
            String host = "http://localhost:8080/OpenKM";
            String username = "okmAdmin";
            String password = "admin";
            OKMWebservice ws = OKMWebservicesFactory.newInstance(host, username, pass
            try
            {
                System.Console.WriteLine("Is the document checkout:"+ws.isCheckedOut(
            } catch (Exception e) {
                System.Console.WriteLine(e.ToString());
            }
        }
    }
}
```
#### <span id="page-33-1"></span>**checkin**

### SDK for .NET 1.1.2 Page 35 of 98

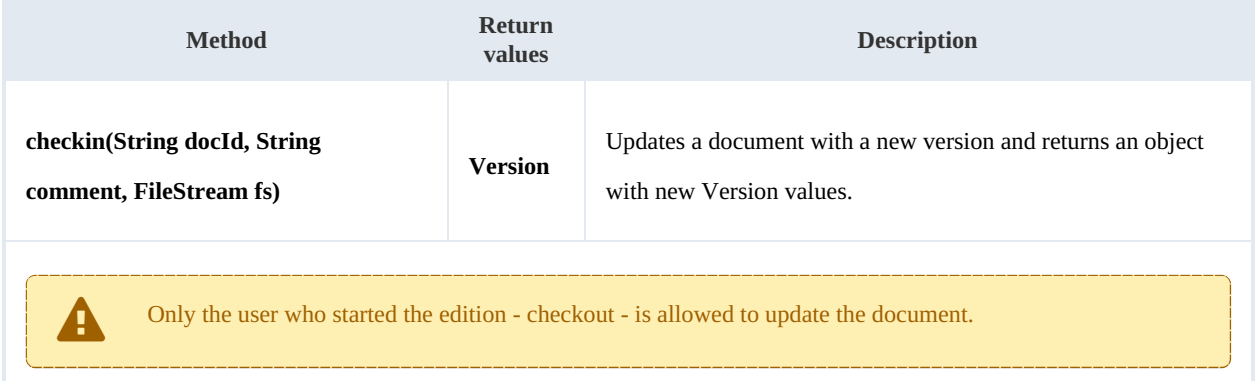

Example:

```
using System;
using System.Collections.Generic;
using System.Linq;
using System.Text;
using System.IO;
using com.openkm.sdk4csharp;
namespace OKMRest
{
    public class Program
    {
        static void Main(string[] args)
        {
            String host = "http://localhost:8080/OpenKM";
            String username = \sqrt{n}okmAdmin";
            String password = "admin";
            OKMWebservice ws = OKMWebservicesFactory.newInstance(host, username, pass
            try
            {
                 FileStream fs = new FileStream("E:\\logo.png", FileMode.Open);
                 ws.checkin("/okm:root/logo.png","optional some comment",fs);
                fs.Dispose();
            } catch (Exception e) {
                System.Console.WriteLine(e.ToString());
            }
        }
    }
}
```
#### <span id="page-34-0"></span>**getDocumentVersionHistory**

Description:

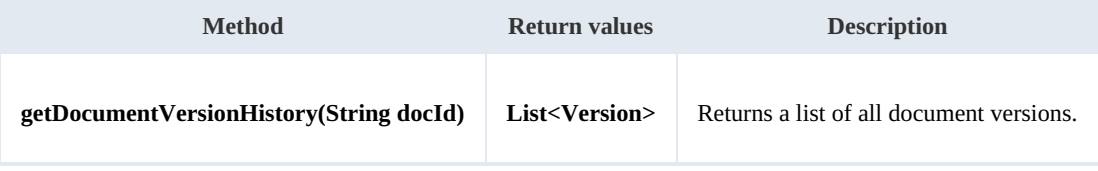

Example:

SDK for .NET 1.1.2 Page 36 of 98

```
using System;
using System.Collections.Generic;
using System.Linq;
using System.Text;
using com.openkm.sdk4csharp;
using com.openkm.sdk4csharp.bean;
namespace OKMRest
{
   public class Program
    {
       static void Main(string[] args)
       {
           String host = "http://localhost:8080/OpenKM";
           String username = "okmAdmin";
           String password = "admin";
           OKMWebservice ws = OKMWebservicesFactory.newInstance(host, username, pass)
           try
           {
              foreach (Version version in ws.getVersionHistory("/okm:root/logo.png"
               {
               System.Console.WriteLine(version);
               }
           } catch (Exception e) {
              System.Console.WriteLine(e.ToString());
           }
       }
   }
}
```
#### <span id="page-35-0"></span>**lock**

#### Description:

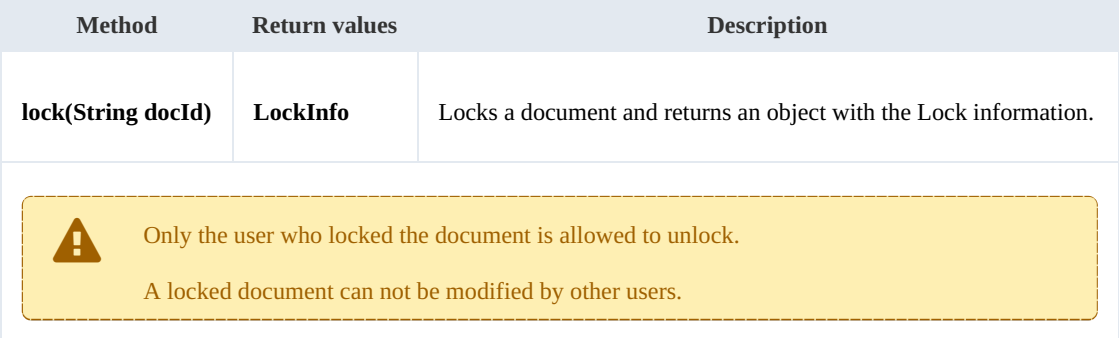

#### Example:

```
using System;
using System.Collections.Generic;
using System.Linq;
using System.Text;
using com.openkm.sdk4csharp;
using com.openkm.sdk4csharp.bean;
namespace OKMRest
{
    public class Program
    {
```
```
static void Main(string[] args)
        {
            String host = "http://localhost:8080/OpenKM";
            String username = "okmAdmin";
            String password = "admin";
            OKMWebservice ws = OKMWebservicesFactory.newInstance(host, username, passw
            try
            {
                ws.lockDocument("/okm:root/logo.png");
            } catch (Exception e) {
                System.Console.WriteLine(e.ToString());
            }
        }
   }
}
```
#### **unlock**

## Description:

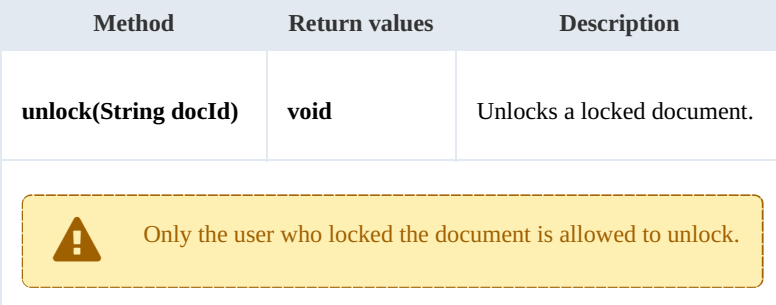

## Example:

```
using System;
using System.Collections.Generic;
using System.Linq;
using System.Text;
using com.openkm.sdk4csharp;
namespace OKMRest
{
    public class Program
    {
        static void Main(string[] args)
        {
            String host = "http://localhost:8080/OpenKM";
            String username = "okmAdmin";
            String password = "admin";
            OKMWebservice ws = OKMWebservicesFactory.newInstance(host, username, passw
            try
            {
                ws.unlock("/okm:root/logo.png");
            } catch (Exception e) {
                System.Console.WriteLine(e.ToString());
             }
        }
    }
}
```
# **forceUnlock**

## Description:

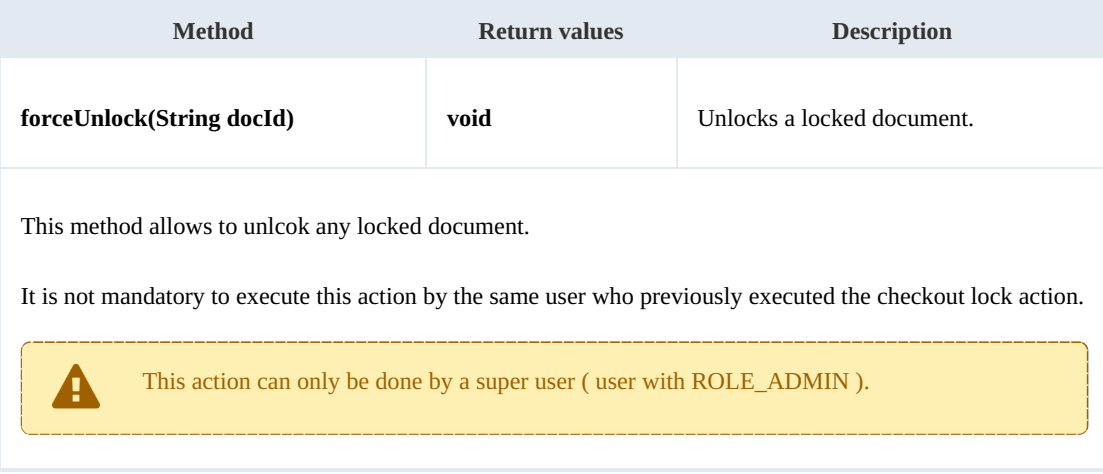

Example:

```
----------
                             using System;
using System.Collections.Generic;
using System.Linq;
using System. Text;
using com.openkm.sdk4csharp;
namespace OKMRest
{
    public class Program
    {
       static void Main(string[] args)
        {
           String host = "http://localhost:8080/OpenKM";
            String username = "okmAdmin";
            String password = "admin";
           OKMWebservice ws = OKMWebservicesFactory.newInstance(host, username, pass
           try
           {
               ws.forceUnlock("/okm:root/logo.png");
           } catch (Exception e) {
               System.Console.WriteLine(e.ToString());
           }
       }
   }
}
```
# **isLocked**

Description:

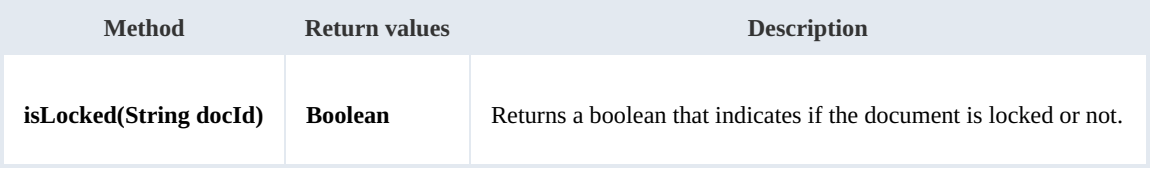

SDK for .NET 1.1.2 Page 39 of 98

#### Example:

```
using System;
using System.Collections.Generic;
using System.Linq;
using System.Text;
using com.openkm.sdk4csharp;
namespace OKMRest
{
    public class Program
    {
        static void Main(string[] args)
        {
            String host = "http://localhost:8080/OpenKM";
            String username = "okmAdmin";
            String password = "admin";
            OKMWebservice ws = OKMWebservicesFactory.newInstance(host, username, passw
            try
            {
                System.Console.WriteLine("Is document locked:" + ws.isLocked("/okm:rot
            } catch (Exception e) {
                System.Console.WriteLine(e.ToString());
            }
        }
    }
}
```
#### **getLockInfo**

Description:

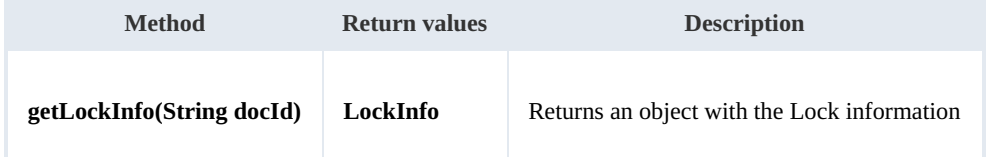

Example:

```
using System;
using System.Collections.Generic;
using System.Linq;
using System.Text;
using com.openkm.sdk4csharp;
namespace OKMRest
{
    public class Program
    {
        static void Main(string[] args)
        {
            String host = "http://localhost:8080/OpenKM";
            String username = "okmAdmin";
            String password = "admin";
            OKMWebservice ws = OKMWebservicesFactory.newInstance(host, username, passw
            try
             {
                System.Console.WriteLine(ws.getLockInfo("/okm:root/logo.png"));
```
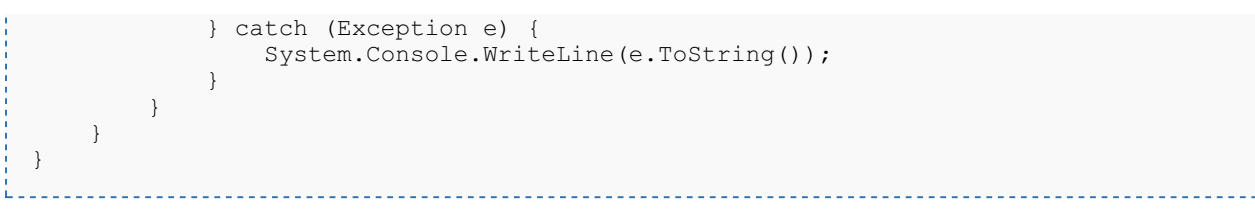

# **purgeDocument**

Description:

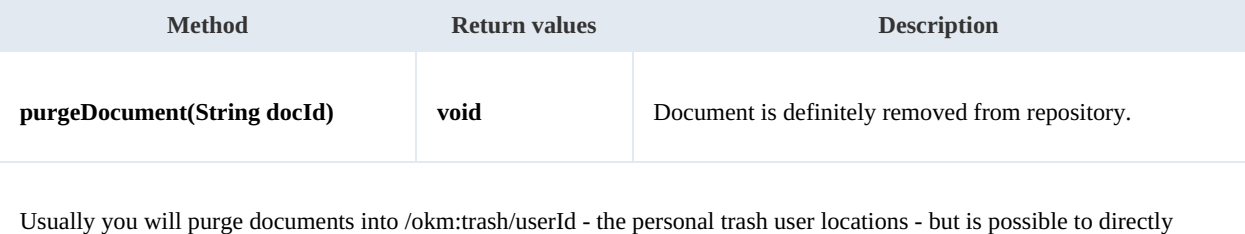

purge any document from the whole repository.

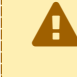

When <sup>a</sup> document is purged it will only be able to be restored from <sup>a</sup> previous repository backup. The purge action removes the document definitely from the repository.

#### Example:

```
using System;
using System.Collections.Generic;
using System.Linq;
using System.Text;
using com.openkm.sdk4csharp;
namespace OKMRest
{
    public class Program
    {
        static void Main(string[] args)
        {
            String host = "http://localhost:8080/OpenKM";
            String username = "okmAdmin";
            String password = "admin";
            OKMWebservice ws = OKMWebservicesFactory.newInstance(host, username, pass)
            try
            {
                ws.purgeDocument("/okm:trash/okmAdmin/logo.png");
            } catch (Exception e) {
                System.Console.WriteLine(e.ToString());
            }
        }
    }
}
```
#### **moveDocument**

#### Description:

SDK for .NET 1.1.2 Page 41 of 98

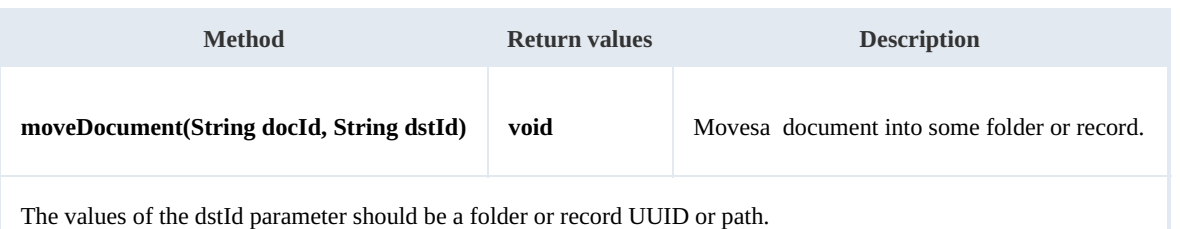

Example:

```
using System;
using System.Collections.Generic;
using System.Linq;
using System.Text;
using com.openkm.sdk4csharp;
namespace OKMRest
{
    public class Program
    {
        static void Main(string[] args)
        {
            String host = "http://localhost:8080/OpenKM";
            String username = "okmAdmin";
            String password = "admin";
            OKMWebservice ws = OKMWebservicesFactory.newInstance(host, username, pass
            try
            {
                ws.moveDocument("/okm:root/logo.png", "/okm:root/test");
            } catch (Exception e) {
                System.Console.WriteLine(e.ToString());
            }
        }
    }
}
```
# **copyDocument**

# Description:

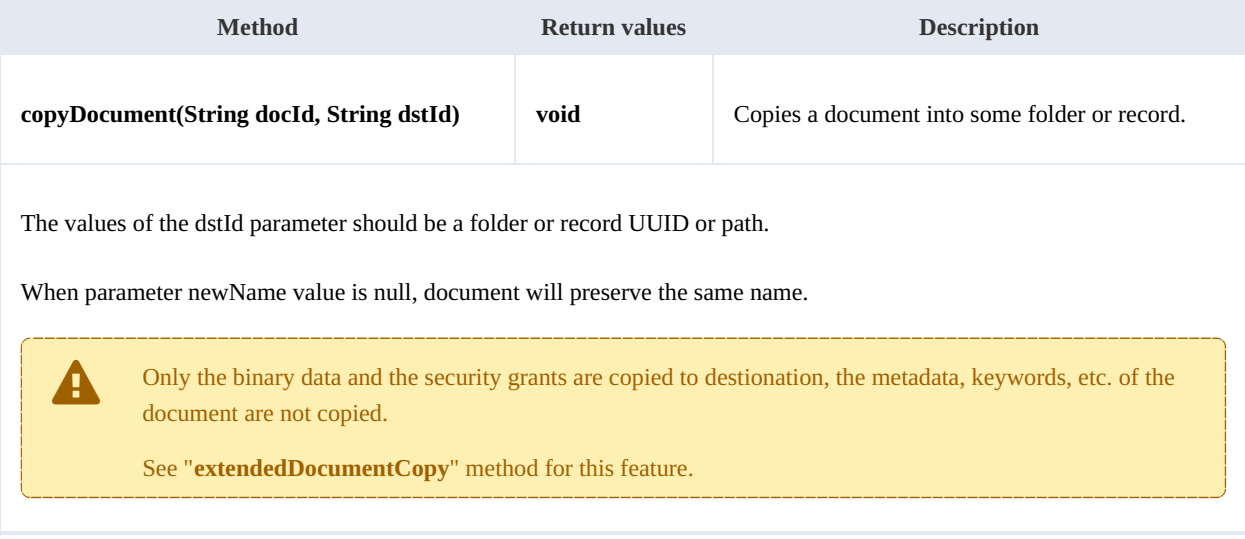

#### Example:

```
using System;
using System.Collections.Generic;
using System.Linq;
using System.Text;
using com.openkm.sdk4csharp;
namespace OKMRest
{
    public class Program
    {
        static void Main(string[] args)
        {
            String host = "http://localhost:8080/OpenKM";
            String username = "okmAdmin";
            String password = "admin";
            OKMWebservice ws = OKMWebservicesFactory.newInstance(host, username, pass
            try
            {
                ws.copyDocument("/okm:root/logo.png", "/okm:root/temp");
            } catch (Exception e) {
                System.Console.WriteLine(e.ToString());
            }
        }
    }
}
```
### **restoreVersion**

#### Description:

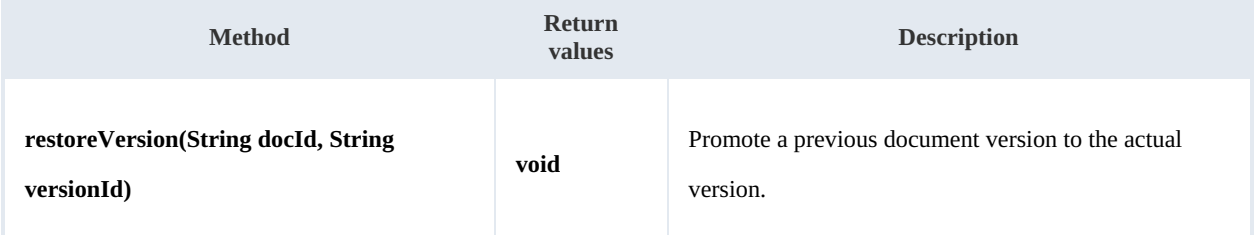

#### Example:

```
using System;
using System.Collections.Generic;
using System.Linq;
using System. Text;
using com.openkm.sdk4csharp;
namespace OKMRest
{
    public class Program
    {
        static void Main(string[] args)
        {
            String host = "http://localhost:8080/OpenKM";
            String username = "okmAdmin";
            String password = "admin";
            OKMWebservice ws = OKMWebservicesFactory.newInstance(host, username, pass
```

```
try
            {
                // Actual version is 2.0
                ws.restoreVersion("/okm:root/logo.png", "1.0");
                // Actual version is 1.0
            } catch (Exception e) {
                System.Console.WriteLine(e.ToString());
            }
        }
   }
}
```
## **purgeVersionHistory**

Description:

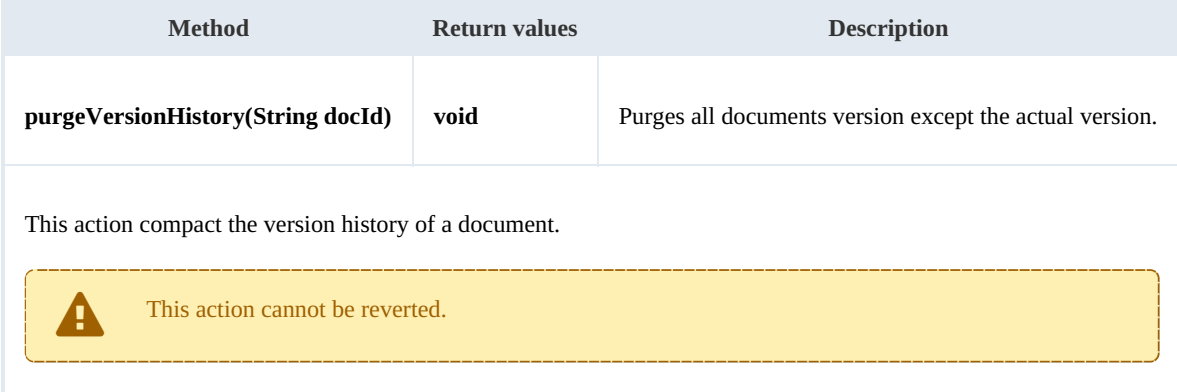

## Example:

```
using System;
using System.Collections.Generic;
using System.Linq;
using System.Text;
using com.openkm.sdk4csharp;
namespace OKMRest
{
    public class Program
    {
        static void Main(string[] args)
        {
            String host = "http://localhost:8080/OpenKM";
            String username = "okmAdmin";
            String password = "admin";
            OKMWebservice ws = OKMWebservicesFactory.newInstance(host, username, pass
            try
            {
                // Version history has version 1.3,1.2,1.1 and 1.0
                ws.purgeVersionHistory("/okm:root/logo.png");
                // Version history has only version 1.3
            } catch (Exception e) {
                System.Console.WriteLine(e.ToString());
            }
        }
    }
}
```
### **getVersionHistorySize**

Description:

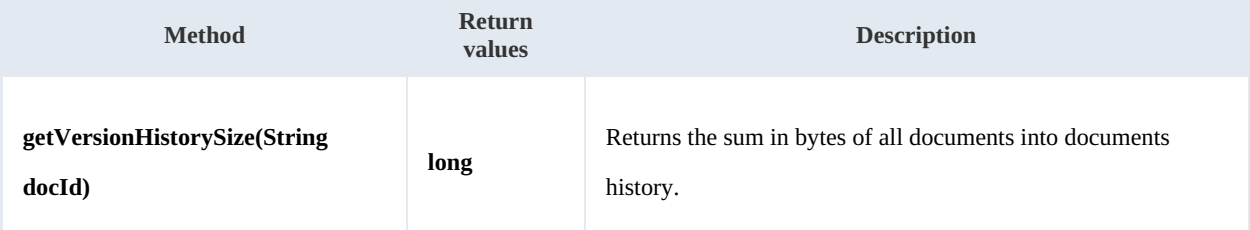

Example:

```
using System;
using System.Collections.Generic;
using System.Linq;
using System.Text;
using com.openkm.sdk4csharp;
namespace OKMRest
{
    public class Program
    {
        static void Main(string[] args)
        {
            String host = "http://localhost:8080/OpenKM";
            String username = \sqrt{n}okmAdmin";
            String password = "admin";
            OKMWebservice ws = OKMWebservicesFactory.newInstance(host, username, pass
            try
            {
                String[] UNITS = new String[] { "B", "KB", "MB", "GB", "TB", "PB", "E
                long bytes = ws.getVersionHistorySize("/okm:root/logo.png");
                String value = "";
                for (int i = 6; i > 0; i--)
                {
                    double step = Math.Pow(1024, i);
                    if (bytes > step)
                        value = String.Format(Locale.ROOT, "%3.1f %s", bytes / step, \frac{1}{1}}
                if (value.Equals(""))
                {
                    value = bytes. To String () + " " + UNITS[0];}
                System.Console.WriteLine(value);
            } catch (Exception e) {
                System.Console.WriteLine(e.ToString());
            }
        }
   }
}
```
#### **isLocked**

SDK for .NET 1.1.2 Page 45 of 98

# Description:

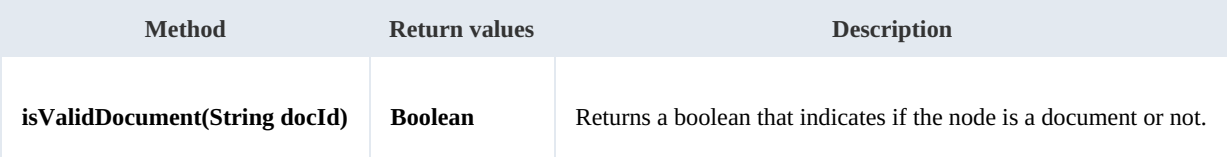

Example:

```
using System;
using System.Collections.Generic;
using System.Linq;
using System.Text;
using com.openkm.sdk4csharp;
namespace OKMRest
{
    public class Program
    {
        static void Main(string[] args)
        {
             String host = "http://localhost:8080/OpenKM";
             String username = "okmAdmin";
             String password = "admin";
            OKMWebservice ws = OKMWebservicesFactory.newInstance(host, username, pass
            try
            {
                // Return true
                ws.isValidDocument("/okm:root/logo.png");
                // Return false
                ws.isValidDocument("/okm:root");
            } catch (Exception e) {
                System.Console.WriteLine(e.ToString());
            }
        }
    }
}
```
## **getDocumentPath**

#### Description:

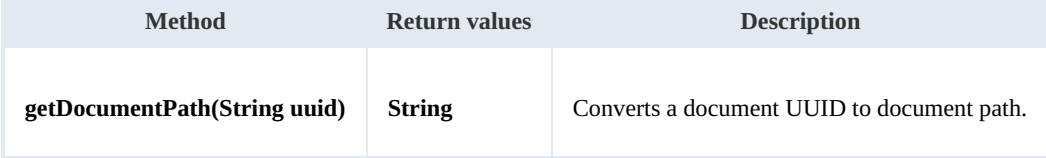

Example:

```
using System;
using System.Collections.Generic;
using System.Linq;
using System.Text;
using com.openkm.sdk4csharp;
```

```
SDK for .NET 1.1.2 Page 46 of 98
```

```
namespace OKMRest
{
   public class Program
    {
       static void Main(string[] args)
       {
           String host = "http://localhost:8080/OpenKM";
           String username = "okmAdmin";
           String password = "admin";
           OKMWebservice ws = OKMWebservicesFactory.newInstance(host, username, pass
           try
           {
              System.Console.WriteLine(ws.getDocumentPath("e339f14b-4d3a-489c-91d3-
           } catch (Exception e) {
              System.Console.WriteLine(e.ToString());
           }
       }
  }
}
```
# Folder samples

# **Basics**

On most methods you'll see parameter named " **fldId**". The value of this parameter can be some valid folder **UUID** or **path**.

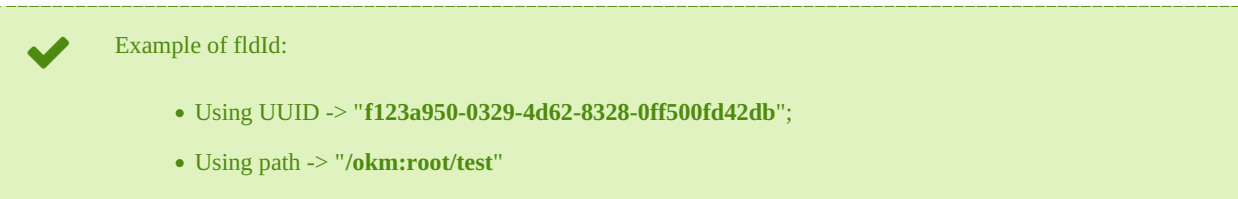

# **Methods**

# **createFolder**

Description:

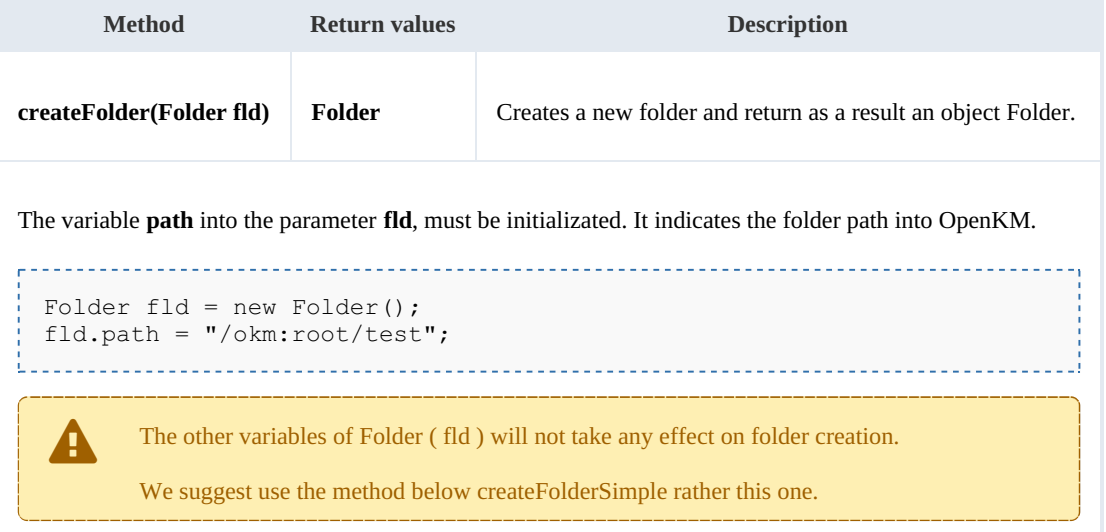

# Example:

```
using System;
using System.Collections.Generic;
using System.Linq;
using System.Text;
using com.openkm.sdk4csharp;
using com.openkm.sdk4csharp.bean;
namespace OKMRest
{
    public class Program
    {
        static void Main(string[] args)
        {
            String host = "http://localhost:8080/OpenKM";
            String username = "okmAdmin";
```

```
SDK for .NET 1.1.2 Page 48 of 98
```

```
String password = "admin";
           OKMWebservice ws = OKMWebservicesFactory.newInstance(host, username, pass
           try
           {
               Folder fld = new Folder();
               fld.path ="/okm:root/test";
               ws.createFolder(fld);
           } catch (Exception e) {
               System.Console.WriteLine(e.ToString());
           }
       }
   }
}
```
#### **createFolderSimple**

Description:

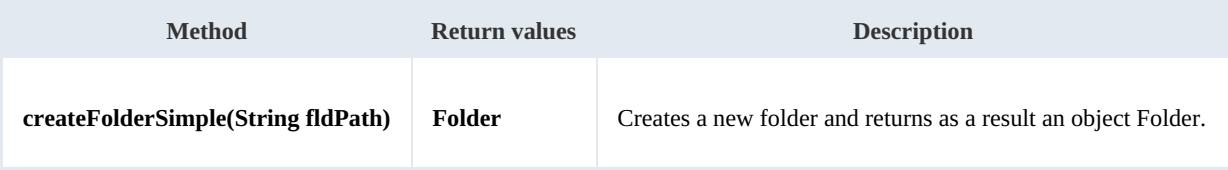

Example:

```
using System;
using System.Collections.Generic;
using System.Linq;
using System.Text;
using com.openkm.sdk4csharp;
using com.openkm.sdk4csharp.bean;
namespace OKMRest
{
    public class Program
     {
         static void Main(string[] args)
         {
             String host = "http://localhost:8080/OpenKM";
             String username = \overline{\text{``okmAdmin''}};
             String password = "admin";
             OKMWebservice ws = OKMWebservicesFactory.newInstance(host, username, pass
             try
             {
                 ws.createFolderSimple("/okm:root/test");
             } catch (Exception e) {
                 System.Console.WriteLine(e.ToString());
             }
        }
    }
}
```
# **getFolderProperties**

Description:

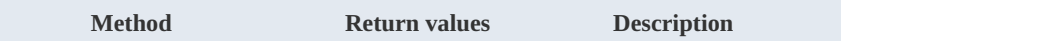

SDK for .NET 1.1.2 Page 49 of 98

```
getFolderProperties(String fldId) Folder Returns the folder properties.
```
Example:

```
using System;
using System.Collections.Generic;
using System.Linq;
using System.Text;
using com.openkm.sdk4csharp;
using com.openkm.sdk4csharp.bean;
namespace OKMRest
{
    public class Program
    {
        static void Main(string[] args)
        {
            String host = "http://localhost:8080/OpenKM";
            String username = "okmAdmin";
            String password = "admin";
            OKMWebservice ws = OKMWebservicesFactory.newInstance(host, username, passw
            try
            {
                System.Console.WriteLine(ws.getFolderProperties("/okm:root/test"));
            } catch (Exception e) {
                System.Console.WriteLine(e.ToString());
             }
        }
    }
}
```
# **deleteFolder**

Description:

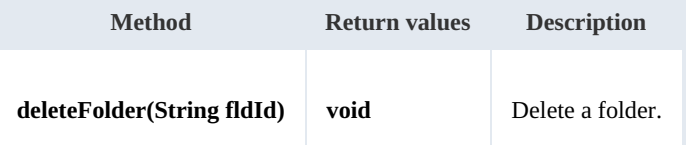

Example:

```
using System;
using System.Collections.Generic;
using System.Linq;
using System.Text;
using com.openkm.sdk4csharp;
namespace OKMRest
{
    public class Program
    {
        static void Main(string[] args)
        {
            String host = "http://localhost:8080/OpenKM";
```

```
SDK for .NET 1.1.2 Page 50 of 98
```

```
String username = "okmAdmin";
            String password = "admin";
            OKMWebservice ws = OKMWebservicesFactory.newInstance(host, username, pass
            try
            {
                ws.deleteFolder("/okm:root/test");
            } catch (Exception e) {
                System.Console.WriteLine(e.ToString());
            }
        }
    }
}
```
# **renameFolder**

Description:

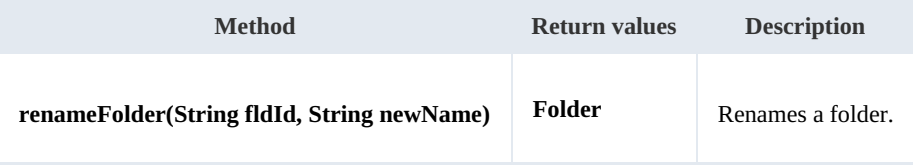

Example:

```
using System;
using System.Collections.Generic;
using System.Linq;
using System.Text;
using com.openkm.sdk4csharp;
using com.openkm.sdk4csharp.bean;
namespace OKMRest
{
    public class Program
    {
        static void Main(string[] args)
        {
            String host = "http://localhost:8080/OpenKM";
            String username = "okmAdmin";
            String password = "admin";
            OKMWebservice ws = OKMWebservicesFactory.newInstance(host, username, pass
            try
            {
                // Exists folder /okm:root/test
                ws.renameFolder("/okm:root/test", "renamedFolder");
                // Folder has renamed to /okm:root/renamedFolder
            } catch (Exception e) {
                System.Console.WriteLine(e.ToString());
            }
        }
    }
}
```
--------------------

# **moveFolder**

Description:

SDK for .NET 1.1.2 Page 51 of 98

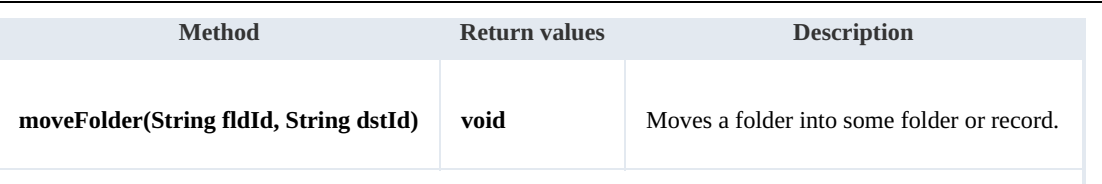

The values of the dstId parameter should be a folder or record UUID or path.

Example:

```
using System;
using System.Collections.Generic;
using System.Linq;
using System.Text;
using com.openkm.sdk4csharp;
namespace OKMRest
{
    public class Program
    {
        static void Main(string[] args)
        {
            String host = "http://localhost:8080/OpenKM";
            String username = "okmAdmin";
            String password = "admin";
            OKMWebservice ws = OKMWebservicesFactory.newInstance(host, username, pass
            try
            {
                // Exists folder /okm:root/test
                ws.moveFolder("/okm:root/test", "/okm:root/tmp");
                // Folder has moved to /okm:root/tmp/test
            } catch (Exception e) {
                System.Console.WriteLine(e.ToString());
            }
        }
    }
}
```
#### **getFolderChildren**

Description:

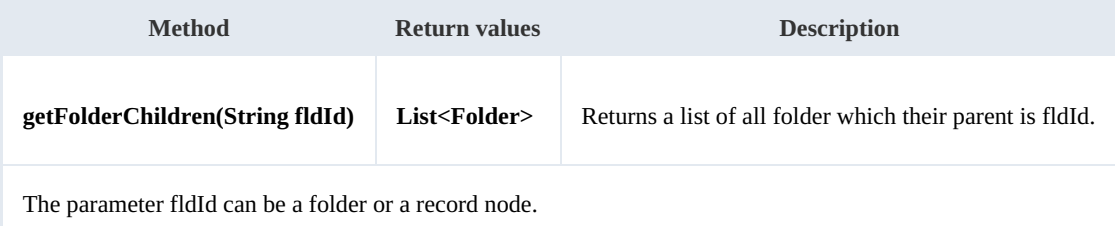

Example:

. . . . . . . . . . . .

```
using System;
using System.Collections.Generic;
using System.Linq;
using System.Text;
using com.openkm.sdk4csharp;
```
SDK for .NET 1.1.2 Page 52 of 98

```
using com.openkm.sdk4csharp.bean;
namespace OKMRest
{
    public class Program
    {
        static void Main(string[] args)
        {
            String host = "http://localhost:8080/OpenKM";
            String username = \sqrt{n} v okmAdmin";
            String password = "admin";
            OKMWebservice ws = OKMWebservicesFactory.newInstance(host, username, pass
            try
             {
                 foreach (Folder fld in ws.getFolderChildren("/okm:root"))
                 {
                     System.Console.WriteLine(fld);
                 }
             }
            catch (Exception e)
             {
                 System.Console.WriteLine(e.ToString());
             }
        }
    }
}
```
# **isValidFolder**

Description:

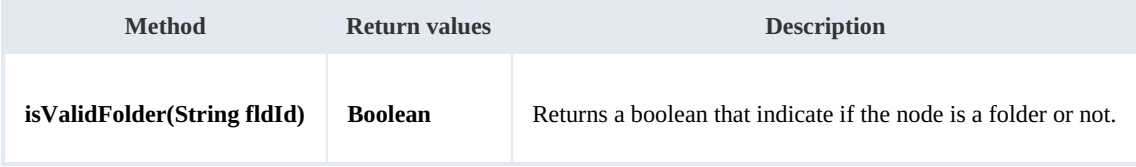

Example:

```
using System;
using System.Collections.Generic;
using System.Linq;
using System.Text;
using com.openkm.sdk4csharp;
namespace OKMRest
{
    public class Program
    {
        static void Main(string[] args)
        {
            String host = "http://localhost:8080/OpenKM";
            String username = "okmAdmin";
            String password = "admin";
            OKMWebservice ws = OKMWebservicesFactory.newInstance(host, username, passw
            try
            {
                // Return false
                ws.isValidFolder("/okm:root/logo.png");
```
SDK for .NET 1.1.2 Page 53 of 98

```
// Return true
                ws.isValidFolder("/okm:root");
            } catch (Exception e) {
                System.Console.WriteLine(e.ToString());
            }
        }
    }
}
```
## **getFolderPath**

Description:

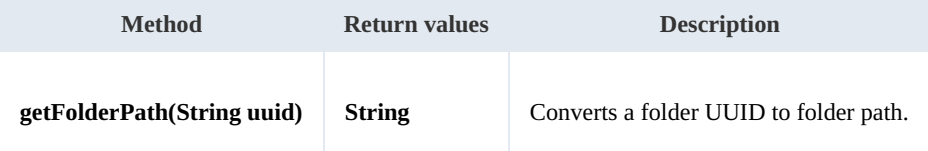

Example:

```
using System;
using System.Collections.Generic;
using System.Linq;
using System.Text;
using com.openkm.sdk4csharp;
namespace OKMRest
{
    public class Program
    {
        static void Main(string[] args)
        {
            String host = "http://localhost:8080/OpenKM";
            String username = \sqrt{n}okmAdmin";
            String password = "admin";
            OKMWebservice ws = OKMWebservicesFactory.newInstance(host, username, pass
            try
             {
                 System.Console.WriteLine(ws.getFolderPath("f123a950-0329-4d62-8328-0ff
             } catch (Exception e) {
                 System.Console.WriteLine(e.ToString());
             }
        }
   }
}
```
# Note samples

# **Basics**

On most methods you'll see parameter named "**nodeId**". The value of this parameter can be a valid document, folder, mail or

# record **UUID** or **path**.

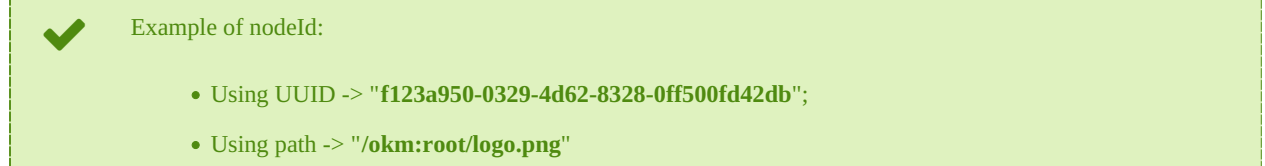

# **Methods**

# **addNote**

Description:

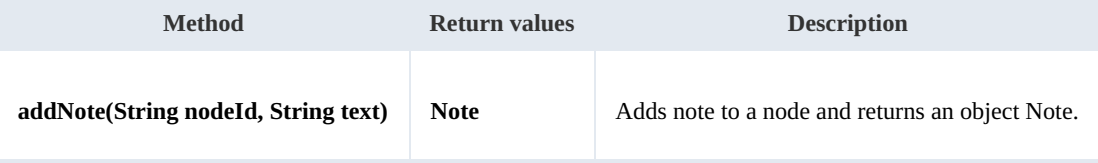

Example:

```
using System;
using System.Collections.Generic;
using System.Linq;
using System.Text;
using com.openkm.sdk4csharp;
namespace OKMRest
{
    public class Program
    {
        static void Main(string[] args)
        {
            String host = "http://localhost:8080/OpenKM";
            String username = "okmAdmin";
            String password = "admin";
            OKMWebservice ws = OKMWebservicesFactory.newInstance(host, username, pass
            try
            {
                ws.addNote("/okm:root/logo.png", "the note text");
            }
            catch (Exception e)
            {
                System.Console.WriteLine(e.ToString());
            }
        }
    }
}
```
<u>1999 - Francis II</u>

#### **getNote**

#### Description:

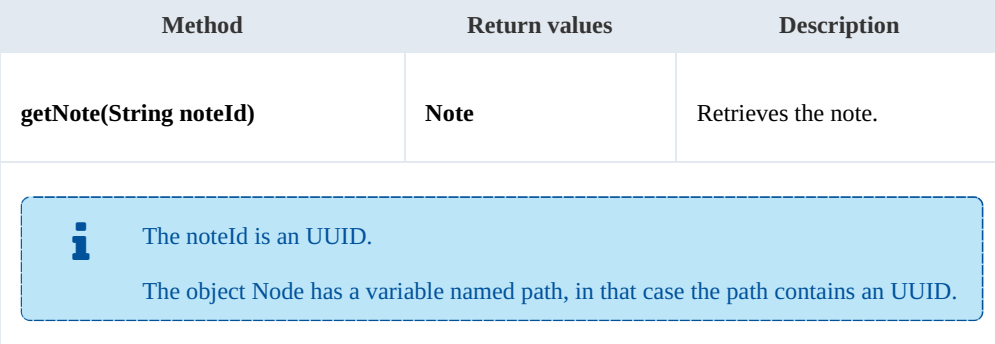

#### Example:

```
using System;
using System.Collections.Generic;
using System.Linq;
using System.Text;
using com.openkm.sdk4csharp;
using com.openkm.sdk4csharp.bean;
namespace OKMRest
{
    public class Program
    {
        static void Main(string[] args)
        {
            String host = "http://localhost:8080/OpenKM";
            String username = "okmAdmin";
            String password = "admin";
            OKMWebservice ws = OKMWebservicesFactory.newInstance(host, username, pass
            try
            {
                List<Note> notes = ws.listNotes("/okm:root/logo.png");
                if (notes.Count > 0)
                 {
                    System.Console.WriteLine(ws.getNote(notes[0].path));
                }
            }
            catch (Exception e)
            {
                System.Console.WriteLine(e.ToString());
            }
        }
    }
}
```
# **deleteNote**

#### Description:

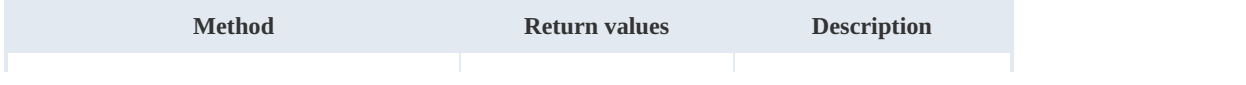

SDK for .NET 1.1.2 Page 56 of 98

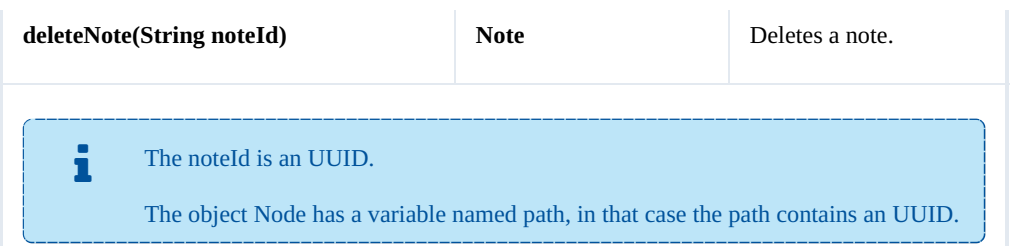

Example:

```
<u>. . . . . . . . . .</u>
using System;
using System.Collections.Generic;
using System.Linq;
using System.Text;
using com.openkm.sdk4csharp;
using com.openkm.sdk4csharp.bean;
namespace OKMRest
{
    public class Program
     {
         static void Main(string[] args)
         {
             String host = "http://localhost:8080/OpenKM";
             String username = \sqrt{n}okmAdmin";
             String password = "admin";
             OKMWebservice ws = OKMWebservicesFactory.newInstance(host, username, pass
             try
             {
                 List<Note> notes = ws.listNotes("/okm:root/logo.png");
                 if (notes.Count > 0)
                 {
                     System.Console.WriteLine(ws.deleteNote(notes[0].path));
                 }
             }
             catch (Exception e)
             {
                 System.Console.WriteLine(e.ToString());
             }
         }
    }
}
```
#### **setNote**

#### Description:

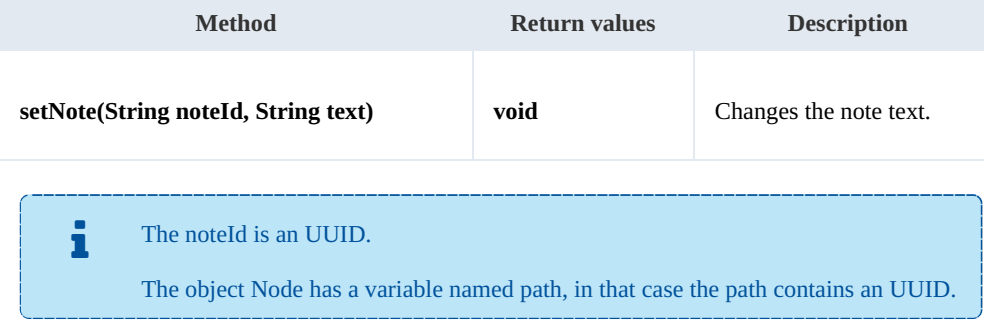

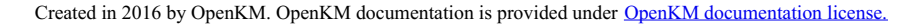

SDK for .NET 1.1.2 Page 57 of 98

Example:

```
using System;
using System.Collections.Generic;
using System.Linq;
using System.Text;
using com.openkm.sdk4csharp;
using com.openkm.sdk4csharp.bean;
namespace OKMRest
{
    public class Program
    {
        static void Main(string[] args)
        {
            String host = "http://localhost:8080/OpenKM";
             String username = "okmAdmin";
             String password = "admin";
            OKMWebservice ws = OKMWebservicesFactory.newInstance(host, username, passw
            try
            {
                List<Note> notes = ws.listNotes("/okm:root/logo.png");
                if (notes.Count > 0)
                {
                    ws.setNote(notes[0].path, "text modified");
                 }
            }
            catch (Exception e)
            {
                System.Console.WriteLine(e.ToString());
             }
        }
    }
}
```
#### **listNotes**

Description:

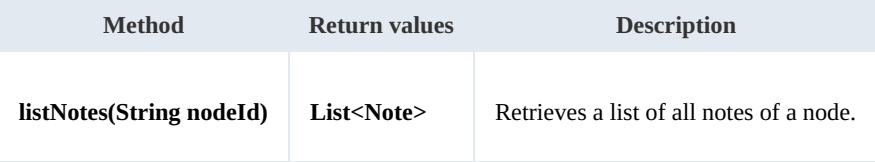

Example:

```
using System;
using System.Collections.Generic;
using System.Linq;
using System.Text;
using com.openkm.sdk4csharp;
using com.openkm.sdk4csharp.bean;
namespace OKMRest
{
    public class Program
```

```
{
       static void Main(string[] args)
       {
           String host = "http://localhost:8080/OpenKM";
           String username = "okmAdmin";
          String password = "admin";
          OKMWebservice ws = OKMWebservicesFactory.newInstance(host, username, passw
          try
           {
              List<Note> notes = ws.listNotes("/okm:root/logo.png");
              foreach (Note note in notes)
              {
                  System.Console.WriteLine(note);
              }
           }
          catch (Exception e)
           {
              System.Console.WriteLine(e.ToString());
           }
       }
   }
}
```
# Property samples

# **Basics**

On most methods you'll see parameter named "**nodeId**". The value of this parameter can be a valid document, folder, mail or

# record **UUID** or **path**.

Example of nodeId: Using UUID -> "**f123a950-0329-4d62-8328-0ff500fd42db**"; Using path -> "**/okm:root/logo.png**"

# **Methods**

## **addCategory**

Description:

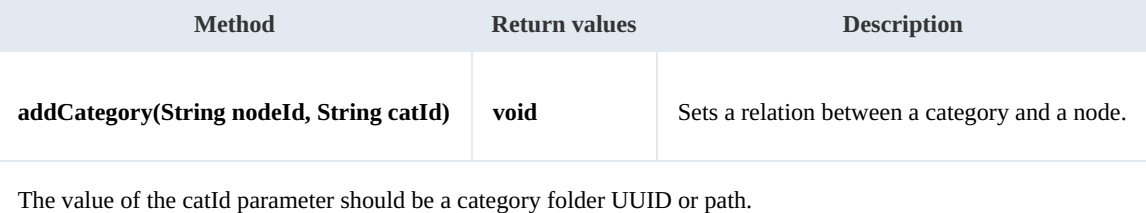

#### Example:

```
<u>. . . . . . . . . . . . . . . . .</u>
using System;
using System.Collections.Generic;
using System.Linq;
using System.Text;
using com.openkm.sdk4csharp;
namespace OKMRest
{
    public class Program
     {
         static void Main(string[] args)
         {
             String host = "http://localhost:8080/OpenKM";
             String username = "okmAdmin";
             String password = "admin";
             OKMWebservice ws = OKMWebservicesFactory.newInstance(host, username, passw
             try
             {
                 ws.addCategory("/okm:root/logo.png", "/okm:categories/test");
             }
             catch (Exception e)
             {
                 System.Console.WriteLine(e.ToString());
             }
```
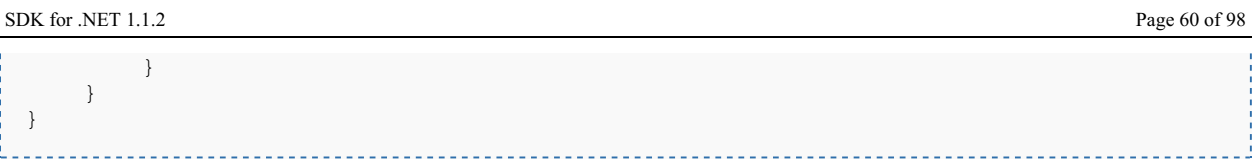

# **removeCategory**

Description:

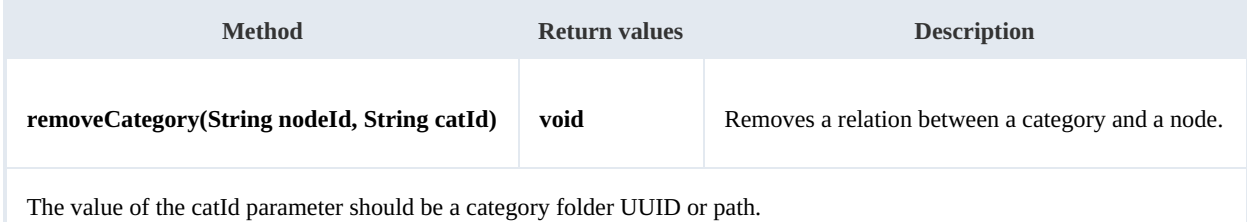

Example:

```
<u>. . . . . . . . . . . . . . . .</u>
using System;
using System.Collections.Generic;
using System.Linq;
using System.Text;
using com.openkm.sdk4csharp;
namespace OKMRest
{
    public class Program
     {
         static void Main(string[] args)
         {
             String host = "http://localhost:8080/OpenKM";
             String username = "okmAdmin";
             String password = "admin";
             OKMWebservice ws = OKMWebservicesFactory.newInstance(host, username, pass
             try
             {
                  ws.removeCategory("/okm:root/logo.png", "/okm:categories/test");
             }
             catch (Exception e)
             {
                  System.Console.WriteLine(e.ToString());
             }
         }
    }
}
                                                     <u>. . . . . . . . . . . . . . . .</u>
```
# **addKeyword**

Description:

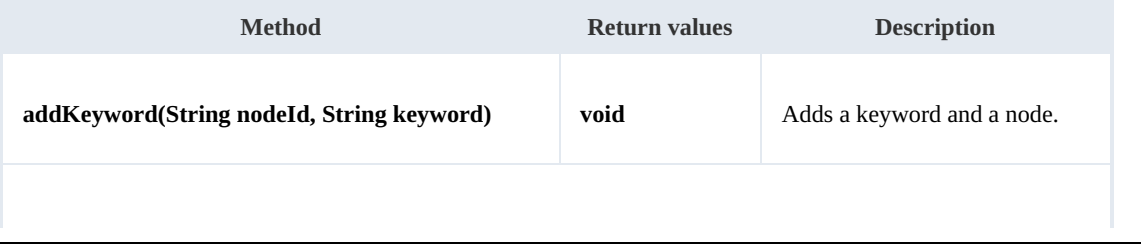

The keyword should be a single word without spaces, formats allowed:

- "test"
- "two\_words" ( the character "\_" is used for the junction ).

**Also we suggest you to add keyword in lower case format, because OpenKM is case sensitive.** 

Example:

```
using System;
using System.Collections.Generic;
using System.Linq;
using System.Text;
using com.openkm.sdk4csharp;
namespace OKMRest
{
    public class Program
    {
        static void Main(string[] args)
        {
            String host = "http://localhost:8080/OpenKM";
            String username = "okmAdmin";
            String password = "admin";
            OKMWebservice ws = OKMWebservicesFactory.newInstance(host, username, passw
            try
            {
                ws.addKeyword("/okm:root/logo.png", "test");
            }
            catch (Exception e)
            {
                System.Console.WriteLine(e.ToString());
            }
        }
    }
}
```
## **removeKeyword**

Description:

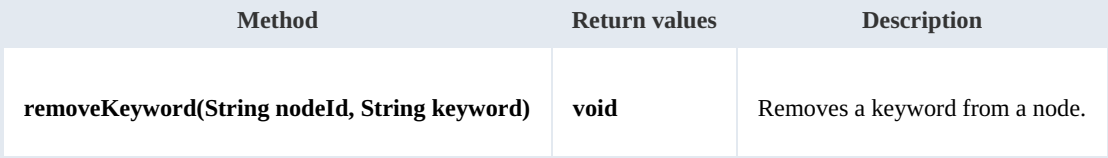

#### Example:

. . . . . . . . . . . . . .

```
using System;
using System.Collections.Generic;
using System.Linq;
using System. Text;
```
SDK for .NET 1.1.2 Page 62 of 98

```
using com.openkm.sdk4csharp;
namespace OKMRest
{
    public class Program
    {
        static void Main(string[] args)
        {
            String host = "http://localhost:8080/OpenKM";
            String username = \sqrt{n}okmAdmin";
            String password = "admin";
            OKMWebservice ws = OKMWebservicesFactory.newInstance(host, username, pass
            try
            {
                ws.removeKeyword("/okm:root/logo.png", "test");
             }
            catch (Exception e)
            {
                System.Console.WriteLine(e.ToString());
            }
        }
    }
}
```
#### **setEncryption**

Description:

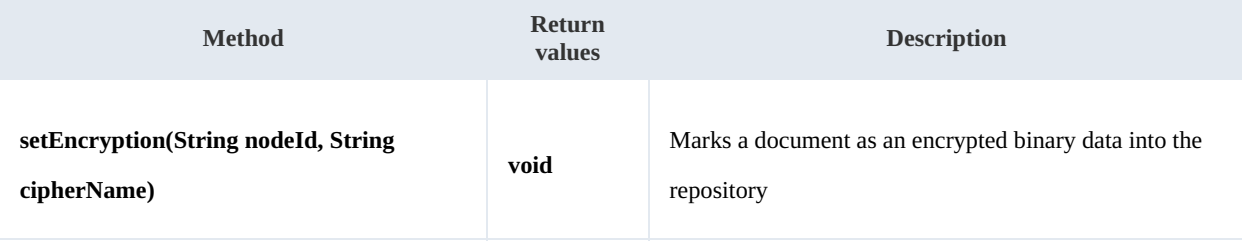

The parameter nodeId should be a document node.

The parameter cipherName saves information about the encryption mechanism.

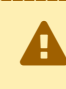

This method does not perform any kind of encryption, simply marks into the database that <sup>a</sup> document is encrypted.

#### Example:

```
using System;
using System.Collections.Generic;
using System.Linq;
using System.Text;
using com.openkm.sdk4csharp;
namespace OKMRest
{
    public class Program
    {
```

```
SDK for .NET 1.1.2 Page 63 of 98
```

```
static void Main(string[] args)
        {
            String host = "http://localhost:8080/OpenKM";
            String username = "okmAdmin";
            String password = "admin";
            OKMWebservice ws = OKMWebservicesFactory.newInstance(host, username, passw
            try
            {
                ws.setEncryption("/okm:root/logo.png", "phrase");
            }
            catch (Exception e)
            {
                System.Console.WriteLine(e.ToString());
            }
        }
   }
}
```
#### **unsetEncryption**

Description:

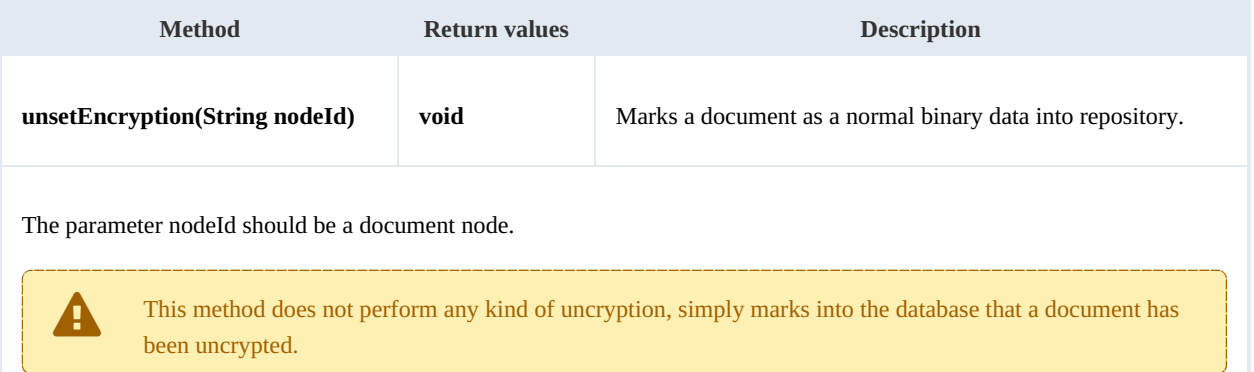

# Example:

```
using System;
using System.Collections.Generic;
using System.Linq;
using System.Text;
using com.openkm.sdk4csharp;
namespace OKMRest
{
    public class Program
    {
        static void Main(string[] args)
        {
            String host = "http://localhost:8080/OpenKM";
            String username = \sqrt{n}okmAdmin";
            String password = "admin";
            OKMWebservice ws = OKMWebservicesFactory.newInstance(host, username, passw
            try
             {
                ws.unsetEncryption("/okm:root/logo.png");
             }
            catch (Exception e)
```
# SDK for .NET 1.1.2 Page 64 of 98

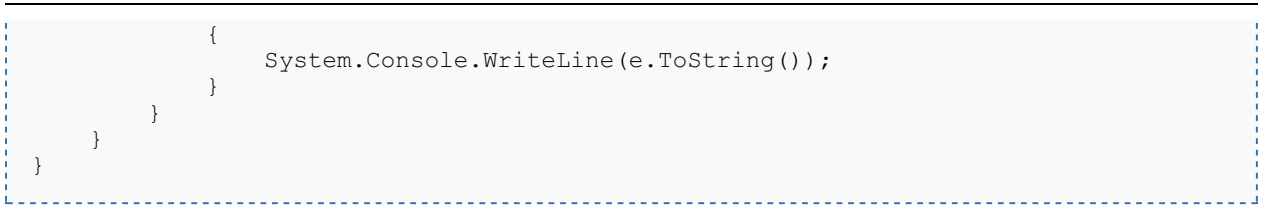

# **setSigned**

Description:

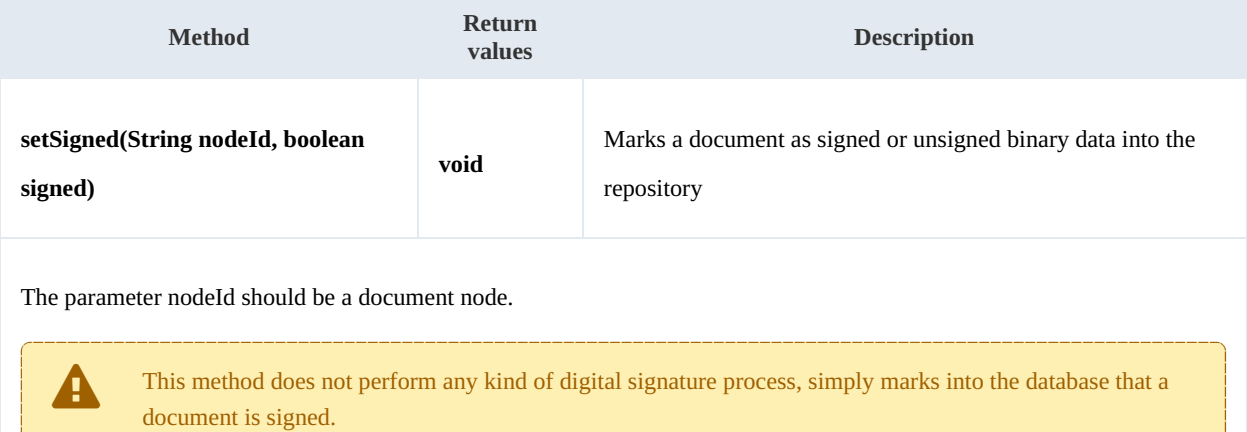

#### Example:

```
using System;
using System.Collections.Generic;
using System.Linq;
using System.Text;
using com.openkm.sdk4csharp;
namespace OKMRest
{
    public class Program
    {
        static void Main(string[] args)
        {
            String host = "http://localhost:8080/OpenKM";
            String username = "okmAdmin";
            String assumance = "admin";
            OKMWebservice ws = OKMWebservicesFactory.newInstance(host, username, pass
            try
            {
                ws.setSigned("/okm:root/logo.pdf", true);
            }
            catch (Exception e)
            {
                System.Console.WriteLine(e.ToString());
            }
        }
    }
}
```
# PropertyGroup samples

# **Basics**

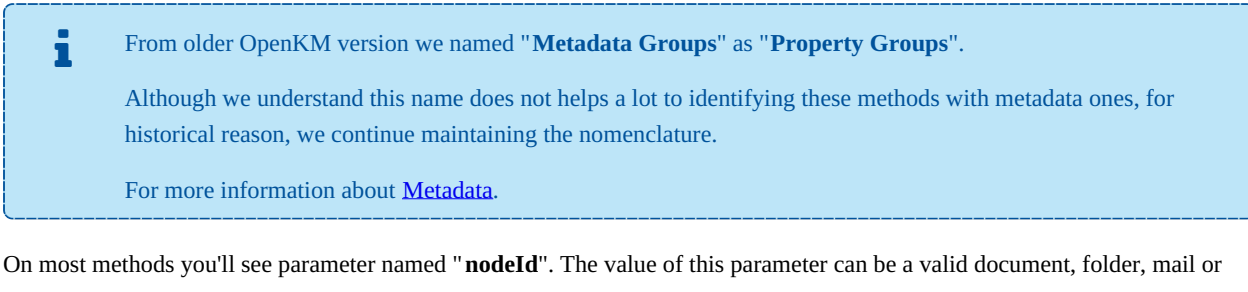

#### record **UUID** or **path**.

Example of nodeId:

- Using UUID -> "**f123a950-0329-4d62-8328-0ff500fd42db**";
- Using path -> "**/okm:root/logo.png**"

The class com.openkm.sdk4j.util.ISO8601 should be used to set and parse metadata date fields. The metadata field of type date values are stored into application in ISO-8601 basic format.

To convert retrieved metada field of type date to a valid date use:

DateTime date = ISO8601.parseBasic(metadataFieldValue);

To save date value into metadata field of type date use:

<u>. . . . . . . . . . . . . . . .</u>

DateTime date = DateTime.now; // Present date String metadataFieldValue = ISO8601.formatBasic(date); // metadataFieldValue can be saved into repository metadata field of type dat

# **Methods**

#### **addGroup**

Description:

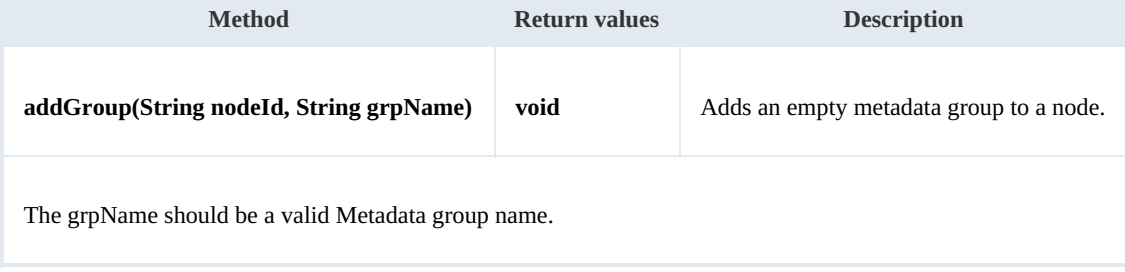

#### Example:

```
using System;
using System.Collections.Generic;
using System.Linq;
using System.Text;
using com.openkm.sdk4csharp;
namespace OKMRest
{
    public class Program
    {
        static void Main(string[] args)
        {
            String host = "http://localhost:8080/OpenKM";
            String username = "okmAdmin";
            String password = "admin";
            OKMWebservice ws = OKMWebservicesFactory.newInstance(host, username, pass
            try
            {
                ws.addGroup("/okm:root/logo.png", "okg:consulting");
            }
            catch (Exception e)
            {
                System.Console.WriteLine(e.ToString());
            }
        }
    }
}
```
#### **removeGroup**

# Description:

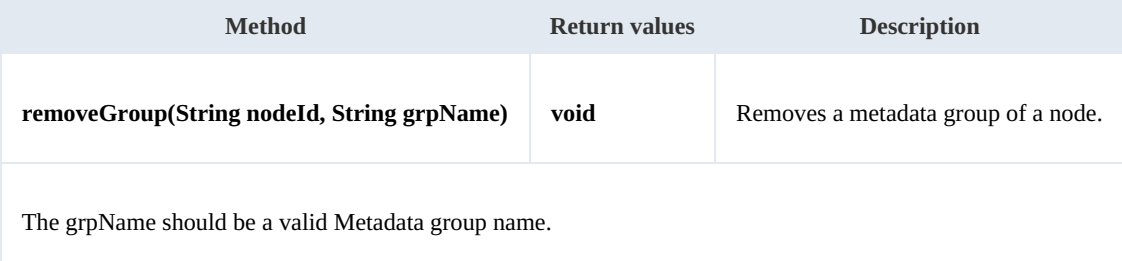

#### Example:

<u>. . . . . . . . . . . . . . .</u>

```
using System;
using System.Collections.Generic;
using System.Linq;
using System.Text;
using com.openkm.sdk4csharp;
namespace OKMRest
{
    public class Program
    {
        static void Main(string[] args)
        {
            String host = "http://localhost:8080/OpenKM";
```

```
SDK for .NET 1.1.2 Page 67 of 98
```

```
String username = "okmAdmin";
            String password = "admin";
            OKMWebservice ws = OKMWebservicesFactory.newInstance(host, username, pas's
            try
            {
                ws.removeGroup("/okm:root/logo.png", "okg:consulting");
            }
            catch (Exception e)
            {
                System.Console.WriteLine(e.ToString());
            }
        }
    }
}
```
## **getGroups**

Description:

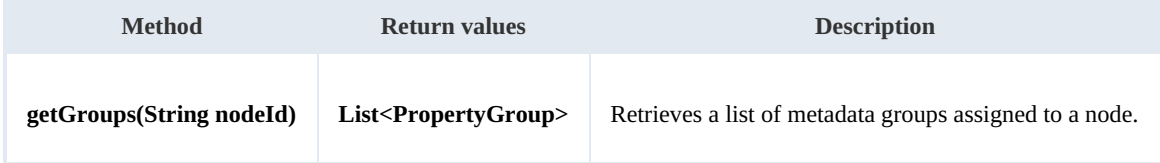

Example:

```
using System;
using System.Collections.Generic;
using System.Linq;
using System. Text;
using com.openkm.sdk4csharp;
using com.openkm.sdk4csharp.bean;
namespace OKMRest
{
    public class Program
    {
        static void Main(string[] args)
        {
            String host = "http://localhost:8080/OpenKM";
            String username = "okmAdmin";
            String password = "admin";
            OKMWebservice ws = OKMWebservicesFactory.newInstance(host, username, pass
            try
             {
                 foreach (PropertyGroup pGroup in ws.getGroups("/okm:root/logo.png"))
                 {
              System.Console.WriteLine(pGroup);
             }
            }
            catch (Exception e)
            {
                System.Console.WriteLine(e.ToString());
            }
        }
    }
}
```
# **getAllGroups**

Description:

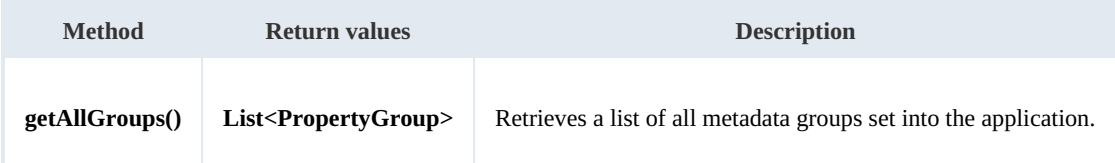

Example:

```
using System;
using System.Collections.Generic;
using System.Linq;
using System.Text;
using com.openkm.sdk4csharp;
using com.openkm.sdk4csharp.bean;
namespace OKMRest
{
    public class Program
    {
        static void Main(string[] args)
        {
             String host = "http://localhost:8080/OpenKM";
             String username = "okmAdmin";
            String password = "admin";
            OKMWebservice ws = OKMWebservicesFactory.newInstance(host, username, pass
            try
            {
                foreach (PropertyGroup pGroup in ws.getAllGroups())
                 {
                   System.Console.WriteLine(pGroup);
          }
            }
            catch (Exception e)
            {
                System.Console.WriteLine(e.ToString());
             }
        }
    }
}
```
# **getPropertyGroupProperties**

Description:

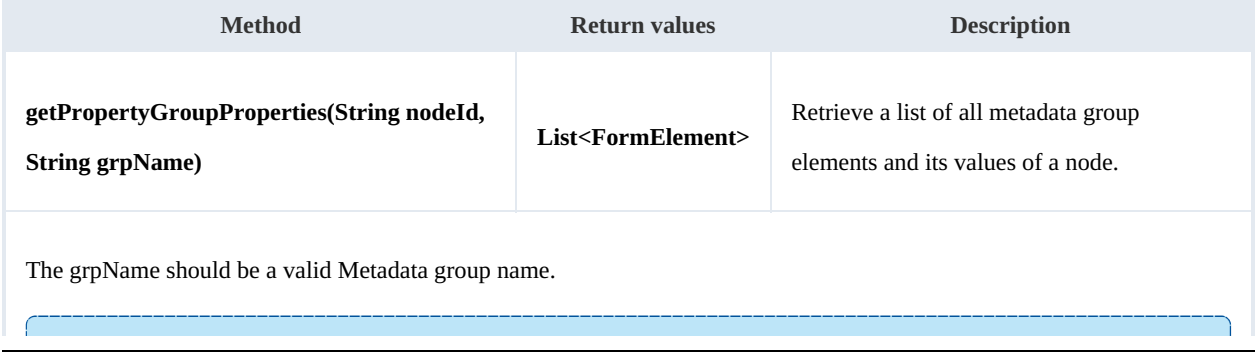

The method is usually used to display form elements with its values to be shown or changed by used.

Example:

```
using System;
using System.Collections.Generic;
using System.Linq;
using System.Text;
using com.openkm.sdk4csharp;
using com.openkm.sdk4csharp.bean;
using com.openkm.sdk4csharp.bean.form;
namespace OKMRest
{
    public class Program
     {
         static void Main(string[] args)
         {
             String host = "http://localhost:8080/OpenKM";
             String username = \overline{\text{``okmAdmin''}};
             String password = "admin";
             OKMWebservice ws = OKMWebservicesFactory.newInstance(host, username, password)
             try
             {
                  foreach(FormElement fElement in ws.getPropertyGroupProperties("/okm:ro
                  {
                      System.Console.WriteLine(fElement);
                  }
              }
              catch (Exception e)
              {
                  System.Console.WriteLine(e.ToString());
              \overline{1}}
    }
}
```
# **getPropertyGroupForm**

## Description:

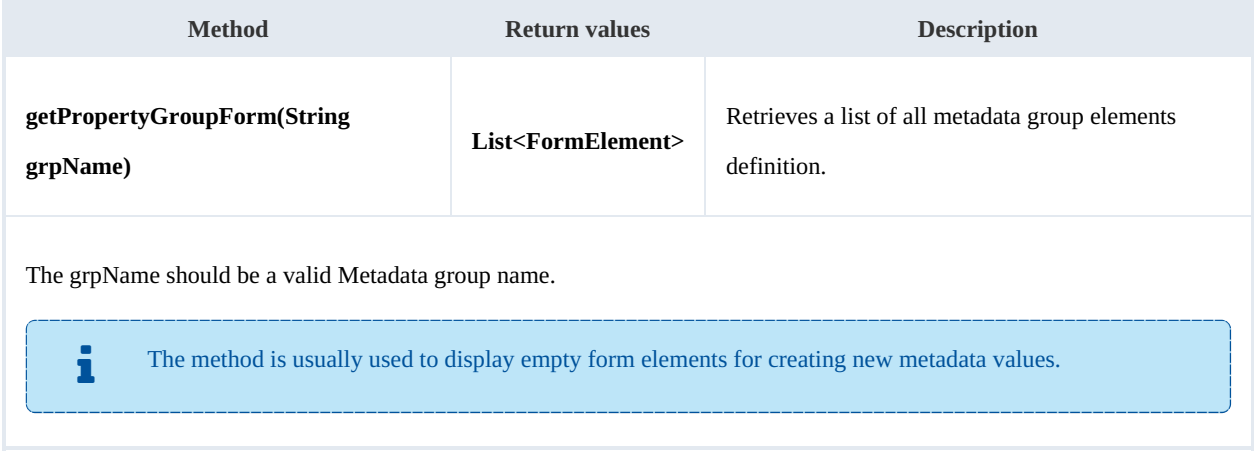

#### Example:

```
using System;
using System.Collections.Generic;
using System.Linq;
using System.Text;
using com.openkm.sdk4csharp;
using com.openkm.sdk4csharp.bean;
using com.openkm.sdk4csharp.bean.form;
namespace OKMRest
{
    public class Program
    {
        static void Main(string[] args)
        {
            String host = "http://localhost:8080/OpenKM";
            String username = "okmAdmin";
            String password = "admin";
            OKMWebservice ws = OKMWebservicesFactory.newInstance(host, username, pass
            try
            {
                foreach (FormElement fElement in ws.getPropertyGroupForm("okg:consult
                {
                    System.Console.WriteLine(fElement);
                }
            }
            catch (Exception e)
            {
                System.Console.WriteLine(e.ToString());
            }
        }
    }
}
```
### **setPropertyGroupProperties**

Description:

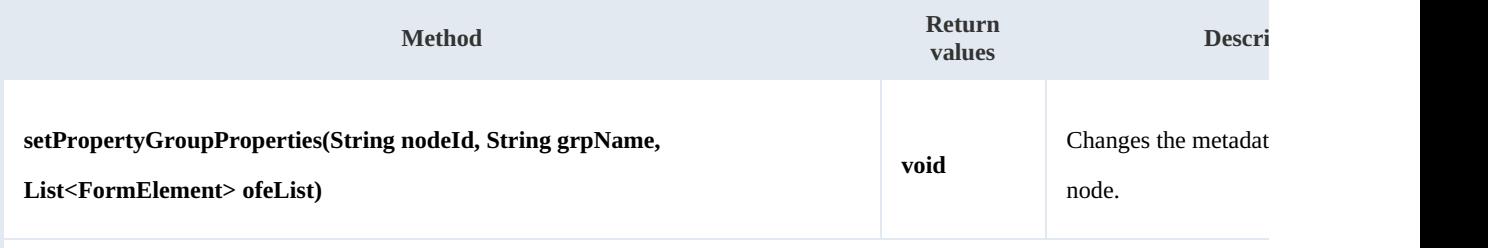

The grpName should be a valid Metadata group name.

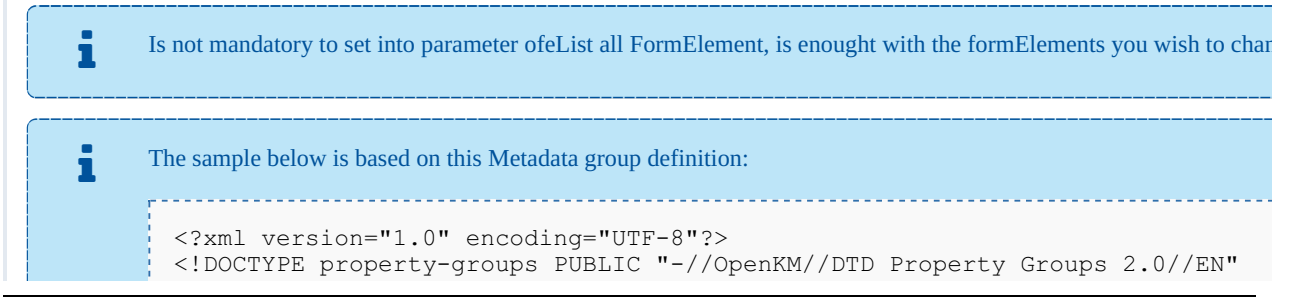

```
"http://www.openkm.com/dtd/property-groups-
<property-groups>
  <property-group label="Consulting" name="okg:consulting">
    <input label="Name" type="text" name="okp:consulting.name"/>
    <input label="Date" type="date" name="okp:consulting.date" />
   <checkbox label="Important" name="okp:consulting.important"/>
   <textarea label="Comment" name="okp:consulting.comment"/>
 </property-group>
</property-groups>
```
Example:

```
using System;
using System.Collections.Generic;
using System.Linq;
using System.Text;
using com.openkm.sdk4csharp;
using com.openkm.sdk4csharp.bean;
using com.openkm.sdk4csharp.util;
using com.openkm.sdk4csharp.bean.form;
namespace OKMRest
{
    public class Program
    {
        static void Main(string[] args)
        {
            String host = "http://localhost:8180/OpenKM";
            String username = "okmAdmin";
            String password = "admin";
            OKMWebservice ws = OKMWebservicesFactory.newInstance(host, username, pass
            try
            {
                // Modify with a full FormElement list
                List<FormElement> fElements = ws.getPropertyGroupProperties("/okm:rop
                foreach (FormElement fElement in fElements)
                {
                    if (fElement.name.Equals("okp:consulting.name"))
                    {
                        Input name = (Input) fElement;
                        name.value = "new value";
                    }
                }
                ws.setPropertyGroupProperties("/okm:root/logo.pdf","okg:consulting",
                // Same modification with only affected FormElement
                fElements = new List<FormElement>();
                Input n = new Input();
                n.name = "okp:consulting.name";
                n.value = "new value";
                fElements.Add(n);
                ws.setPropertyGroupProperties("/okm:root/logo.pdf","okg:consulting", f
            }
            catch (Exception e)
            {
                System.Console.WriteLine(e.ToString());
            }
        }
    }
}
```
<u> 22222222</u>

# **setPropertyGroupPropertiesSimple**

Description:

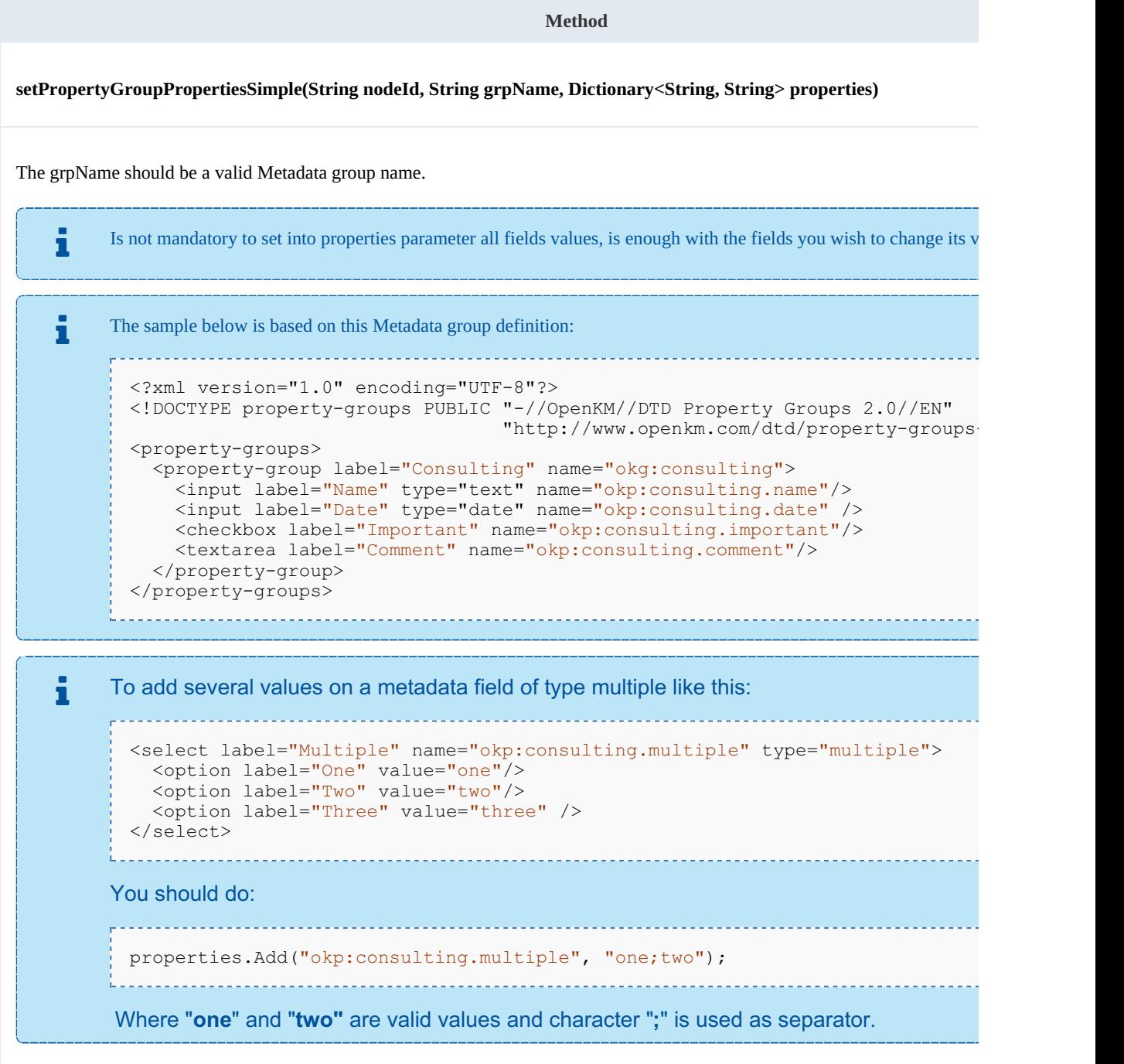

Example:

using System; using System. Collections. Generic; using System.Linq;
SDK for .NET 1.1.2 Page 73 of 98

```
using System.Text;
using com.openkm.sdk4csharp;
using com.openkm.sdk4csharp.bean;
using com.openkm.sdk4csharp.util;
namespace OKMRest
{
    public class Program
    {
        static void Main(string[] args)
        {
            String host = "http://localhost:8180/OpenKM";
            String username = "okmAdmin";
            String password = "admin";
            OKMWebservice ws = OKMWebservicesFactory.newInstance(host, username, pass
            try
            {
                Dictionary<String, String> properties = new Dictionary<String, String
                properties.Add("okp:consulting.name", "new name");
         //The date fields must be saved with basic ISO 8601 format
  properties.Add("okp:consulting.date", ISO8601.formatBasic(DateTime.Now));
         ws.setPropertyGroupPropertiesSimple("/okm:root/logo.pdf","okg:consulting", p.
            }
            catch (Exception e)
            {
                System.Console.WriteLine(e.ToString());
            }
        }
    }
}
```
### **hasGroup**

### Description:

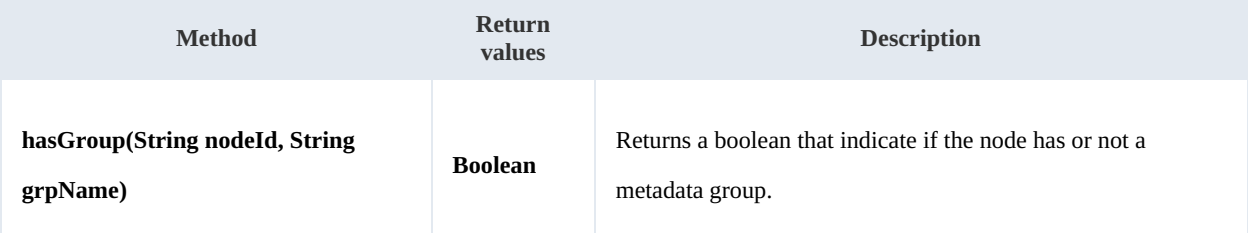

### Example:

```
using System;
using System.Collections.Generic;
using System.Linq;
using System.Text;
using com.openkm.sdk4csharp;
namespace OKMRest
{
    public class Program
    {
        static void Main(string[] args)
         {
             String host = "http://localhost:8080/OpenKM";
             String username = \sqrt{n}okmAdmin";
```

```
String password = "admin";
            OKMWebservice ws = OKMWebservicesFactory.newInstance(host, username, pass
            try
            {
                System.Console.WriteLine("Have metadata group:"+ws.hasGroup("/okm:root
            }
            catch (Exception e)
            {
                System.Console.WriteLine(e.ToString());
            }
        }
   }
}
   <u>. . . . . . . . . . . . . . . . .</u>
```
# Repository samples

# **Methods**

### **getRootFolder**

Description:

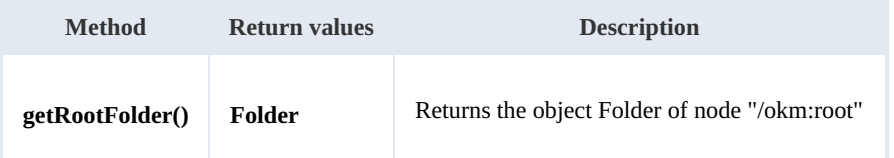

Example:

```
using System;
using System.Collections.Generic;
using System.Linq;
using System.Text;
using com.openkm.sdk4csharp;
using com.openkm.sdk4csharp.bean;
namespace OKMRest
{
    public class Program
    {
        static void Main(string[] args)
        {
            String host = "http://localhost:8080/OpenKM";
            String username = "okmAdmin";
            String password = "admin";
            OKMWebservice ws = OKMWebservicesFactory.newInstance(host, username, pass
            try
            {
                System.Console.WriteLine(ws.getRootFolder());
            }
            catch (Exception e)
            {
                System.Console.WriteLine(e.ToString());
            }
        }
    }
}
```
### **getTrashFolder**

Description:

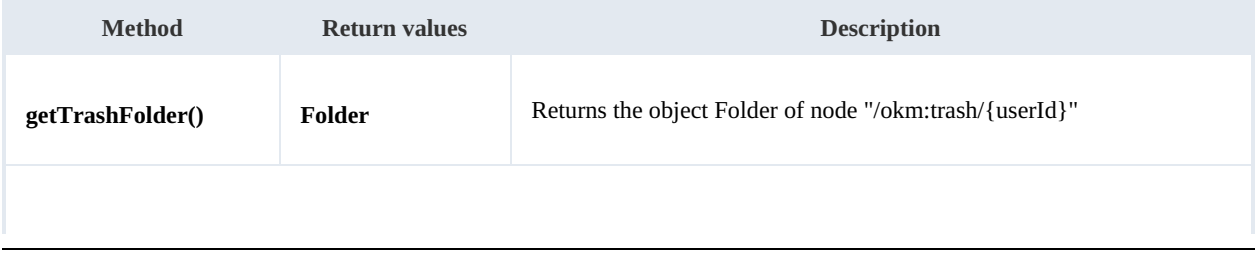

The returned folder will be the user trash folder. For example if the method is executed by "okmAdmin" user then the folder returned will be "/okm:trash/okmAdmin".

Example:

```
using System;
using System.Collections.Generic;
using System.Linq;
using System.Text;
using com.openkm.sdk4csharp;
namespace OKMRest
{
    public class Program
    {
        static void Main(string[] args)
        {
            String host = "http://localhost:8080/OpenKM";
            String username = "okmAdmin";
            String password = "admin";
            OKMWebservice ws = OKMWebservicesFactory.newInstance(host, username, pass
            try
            {
                System.Console.WriteLine(ws.getTrashFolder());
            }
            catch (Exception e)
            {
                System.Console.WriteLine(e.ToString());
            }
        }
    }
}
```
### **getTemplatesFolder**

Description:

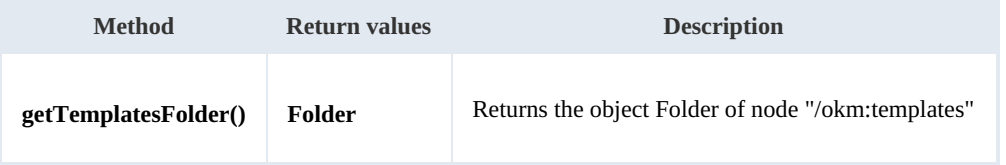

Example:

```
using System;
using System.Collections.Generic;
using System.Linq;
using System.Text;
using com.openkm.sdk4csharp;
namespace OKMRest
{
```

```
SDK for .NET 1.1.2 Page 77 of 98
```

```
public class Program
    {
        static void Main(string[] args)
        {
            String host = "http://localhost:8080/OpenKM";
            String username = "okmAdmin";
            String password = "admin";
            OKMWebservice ws = OKMWebservicesFactory.newInstance(host, username, pass
            try
            {
                System.Console.WriteLine(ws.getTemplatesFolder());
            }
            catch (Exception e)
            {
                System.Console.WriteLine(e.ToString());
            }
        }
   }
}
```
### **getPersonalFolder**

### Description:

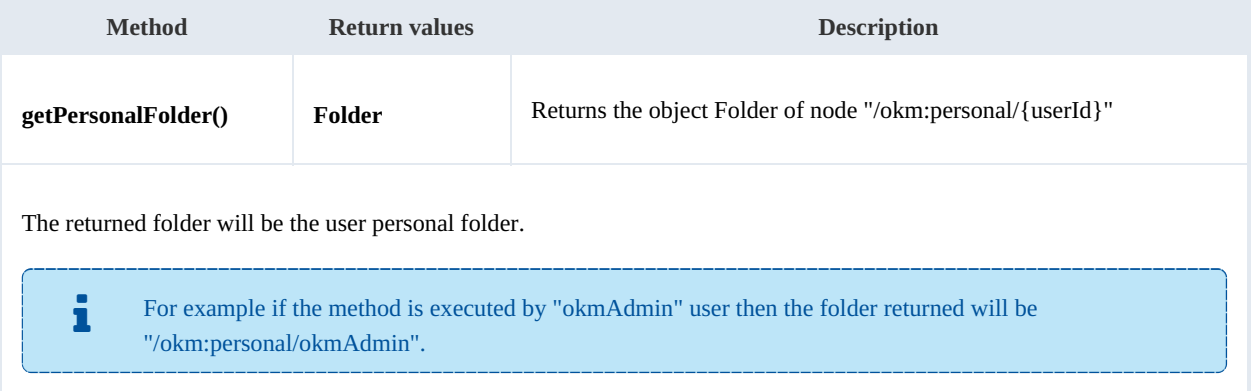

### Example:

```
<u>_____________</u>
using System;
using System.Collections.Generic;
using System.Linq;
using System.Text;
using com.openkm.sdk4csharp;
namespace OKMRest
{
    public class Program
    {
        static void Main(string[] args)
        {
            String host = "http://localhost:8080/OpenKM";
            String username = "okmAdmin";
            String assimants String = "admin";
            OKMWebservice ws = OKMWebservicesFactory.newInstance(host, username, pass
            try
             {
                 System.Console.WriteLine(ws.getPersonalFolder());
```
SDK for .NET 1.1.2 Page 78 of 98

```
}
        catch (Exception e)
        {
            System.Console.WriteLine(e.ToString());
        }
    }
}
```
### **getMailFolder**

Description:

}

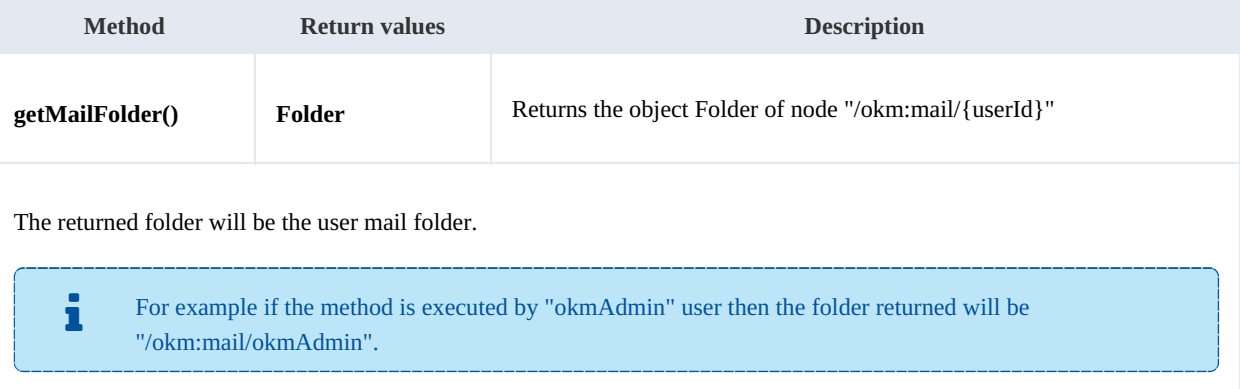

### Example:

```
using System;
using System.Collections.Generic;
using System.Linq;
using System.Text;
using com.openkm.sdk4csharp;
namespace OKMRest
{
    public class Program
    {
        static void Main(string[] args)
        {
            String host = "http://localhost:8080/OpenKM";
            String username = "okmAdmin";
            String password = "admin";
            OKMWebservice ws = OKMWebservicesFactory.newInstance(host, username, pass
            try
            {
                System.Console.WriteLine(ws.getMailFolder());
            }
            catch (Exception e)
            {
                System.Console.WriteLine(e.ToString());
            }
        }
    }
}
```
### **getThesaurusFolder**

SDK for .NET 1.1.2 Page 79 of 98

Description:

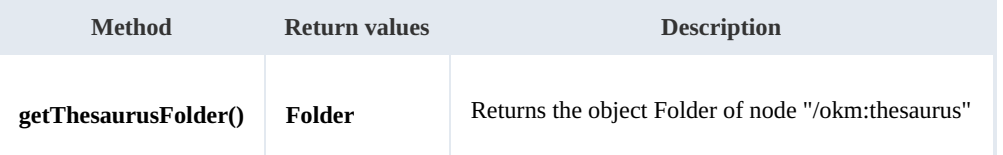

Example:

```
using System;
using System.Collections.Generic;
using System.Linq;
using System.Text;
using com.openkm.sdk4csharp;
namespace OKMRest
{
    public class Program
    {
        static void Main(string[] args)
         {
             String host = "http://localhost:8080/OpenKM";
             String username = "okmAdmin";
             String password = "admin";
             OKMWebservice ws = OKMWebservicesFactory.newInstance(host, username, pass
             try
             {
                 System.Console.WriteLine(ws.getThesaurusFolder());
             }
             catch (Exception e)
             {
                 System.Console.WriteLine(e.ToString());
             }
        }
    }
}
                                               . . . . . . . . . . . . . . . .
```
# **getCategoriesFolder**

Description:

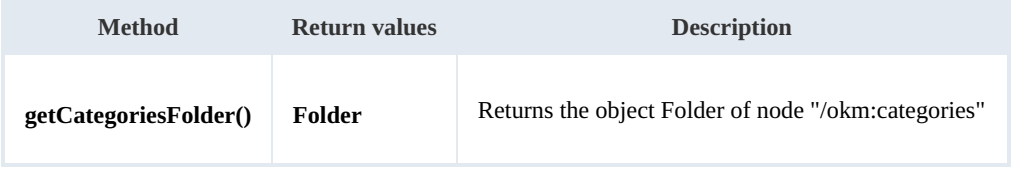

Example:

```
using System;
 using System.Collections.Generic;
 using System.Linq;
using System.Text;
using com.openkm.sdk4csharp;
 namespace OKMRest
\vdots {
```
---------------

```
SDK for .NET 1.1.2 Page 80 of 98
```

```
public class Program
    {
        static void Main(string[] args)
        {
            String host = "http://localhost:8080/OpenKM";
            String username = "okmAdmin";
            String password = "admin";
            OKMWebservice ws = OKMWebservicesFactory.newInstance(host, username, password)
            try
            {
                System.Console.WriteLine(ws.getCategoriesFolder());
            }
            catch (Exception e)
            {
                System.Console.WriteLine(e.ToString());
            }
        }
   }
}
```
### **purgeTrash**

### Description:

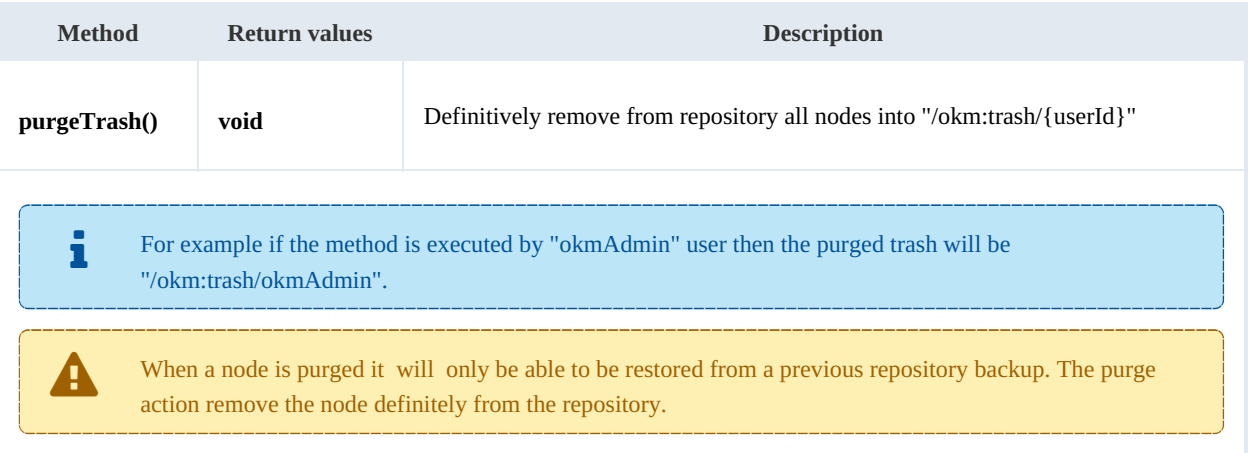

### Example:

```
using System;
using System.Collections.Generic;
using System.Linq;
using System.Text;
using com.openkm.sdk4csharp;
namespace OKMRest
{
    public class Program
    {
        static void Main(string[] args)
        {
            String host = "http://localhost:8080/OpenKM";
            String username = "okmAdmin";
            String password = "admin";
            OKMWebservice ws = OKMWebservicesFactory.newInstance(host, username, passw
            try
```
<u>. . . . . . . . . . . . .</u>

```
{
                 ws.purgeTrash();
             }
             catch (Exception e)
             {
                 System.Console.WriteLine(e.ToString());
             }
        }
    }
}
```
### **getUpdateMessage**

Description:

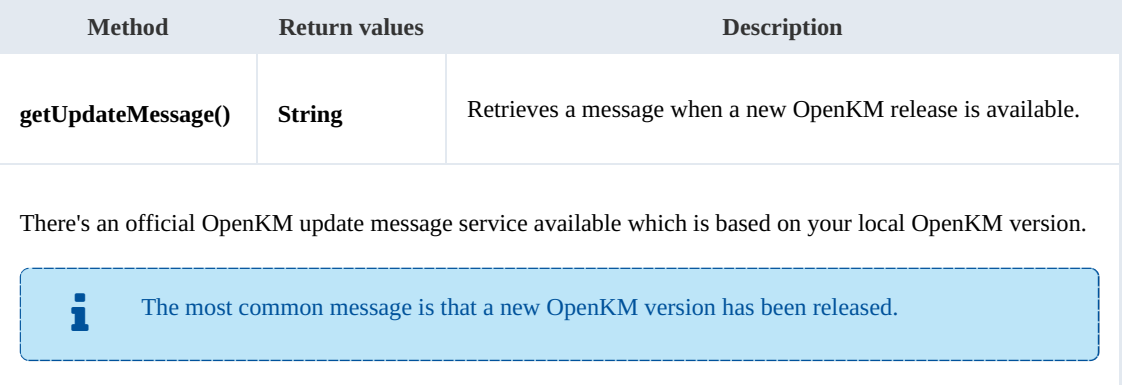

### Example:

```
using System;
using System.Collections.Generic;
using System.Linq;
using System.Text;
using com.openkm.sdk4csharp;
namespace OKMRest
{
    public class Program
    {
        static void Main(string[] args)
        {
            String host = "http://localhost:8180/OpenKM";
            String username = "okmAdmin";
            String password = "admin";
            OKMWebservice ws = OKMWebservicesFactory.newInstance(host, username, pass
            try
            {
               System.Console.WriteLine(ws.getUpdateMessage());
            }
            catch (Exception e)
            {
                System.Console.WriteLine(e.ToString());
            }
        }
   }
}
```
### **getRepositoryUuid**

Description:

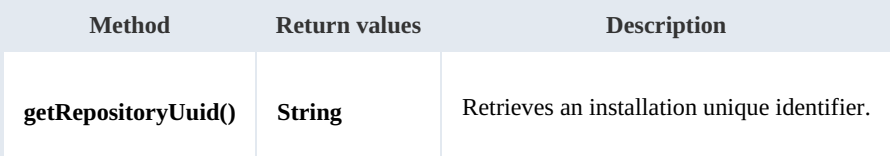

Example:

```
using System;
using System.Collections.Generic;
using System.Linq;
using System.Text;
using com.openkm.sdk4csharp;
namespace OKMRest
{
    public class Program
    {
        static void Main(string[] args)
        {
            String host = "http://localhost:8080/OpenKM";
            String username = "okmAdmin";
            String password = "admin";
            OKMWebservice ws = OKMWebservicesFactory.newInstance(host, username, pass
            try
            {
                 System.Console.WriteLine(ws.getRepositoryUuid());
            }
            catch (Exception e)
            {
                System.Console.WriteLine(e.ToString());
            }
        }
    }
}
```
# **hasNode**

Description:

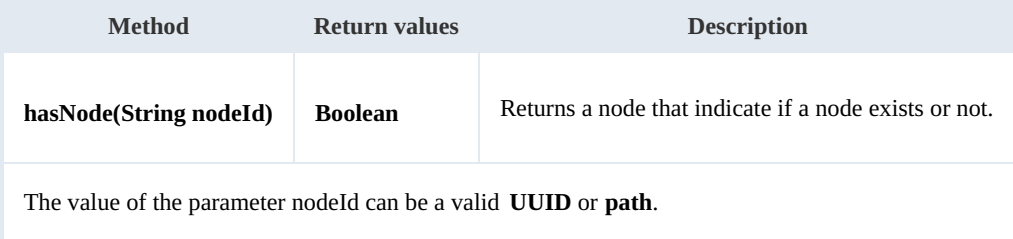

### Example:

```
using System;
using System.Collections.Generic;
```

```
SDK for .NET 1.1.2 Page 83 of 98
```

```
using System.Linq;
using System.Text;
using com.openkm.sdk4csharp;
namespace OKMRest
{
    public class Program
    {
        static void Main(string[] args)
        {
            String host = "http://localhost:8080/OpenKM";
            String username = "okmAdmin";
            String password = "admin";
            OKMWebservice ws = OKMWebservicesFactory.newInstance(host, username, pass
            try
            {
                 System.Console.WriteLine("Exists node:" + ws.hasNode("064ff51a-b815-
            }
            catch (Exception e)
            {
                System.Console.WriteLine(e.ToString());
            }
        }
    }
}
```
### **getNodePath**

Description:

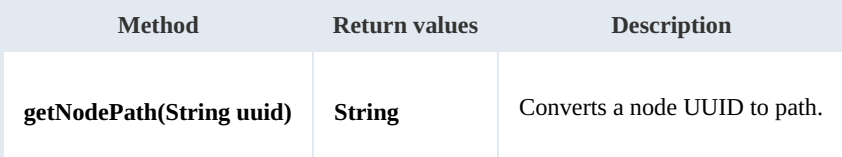

Example:

```
using System;
using System.Collections.Generic;
using System.Linq;
using System.Text;
using com.openkm.sdk4csharp;
namespace OKMRest
{
    public class Program
    {
        static void Main(string[] args)
        {
           String host = "http://localhost:8080/OpenKM";
           String username = "okmAdmin";
           String password = "admin";
           rvicesFactory.newInstance(host, username, pass
           try
            {
                System.Console.WriteLine(ws.getNodePath("e339f14b-4d3a-489c-91d3-05e-
            }
            catch (Exception e)
            {
```
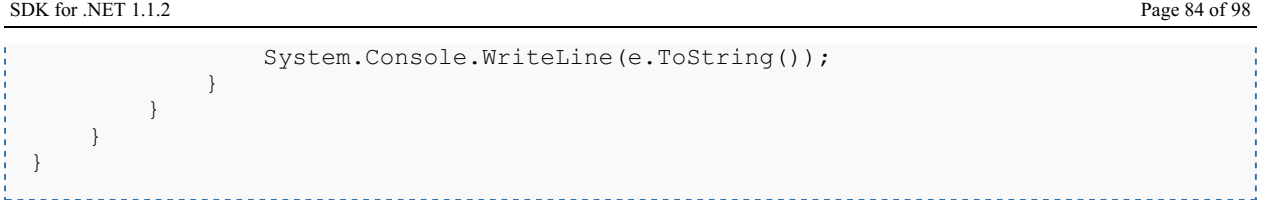

### **getNodeUuid**

Description:

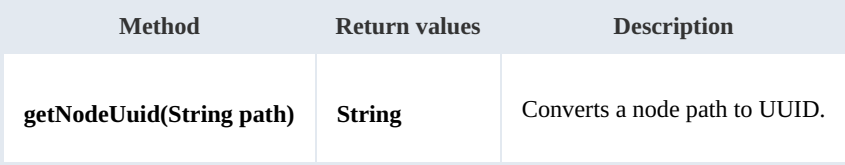

Example:

```
- - -using System;
using System.Collections.Generic;
using System.Linq;
using System.Text;
using com.openkm.sdk4csharp;
namespace OKMRest
{
    public class Program
     {
        static void Main(string[] args)
         {
            String host = "http://localhost:8080/OpenKM";
            String username = \sqrt{n}okmAdmin";
            String password = "admin";
            OKMWebservice ws = OKMWebservicesFactory.newInstance(host, username, passw
            try
             {
                System.Console.WriteLine(ws.getNodeUuid("/okm:root/tmp"));
             }
            catch (Exception e)
             {
                System.Console.WriteLine(e.ToString());
             }
        }
    }
}
```
# **getAppVersion**

Description:

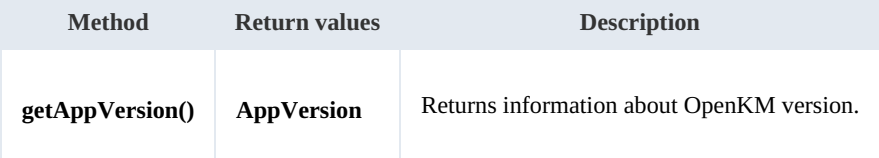

Example:

SDK for .NET 1.1.2 Page 85 of 98

```
using System;
using System.Collections.Generic;
using System.Linq;
using System.Text;
using com.openkm.sdk4csharp;
namespace OKMRest
{
   public class Program
    {
       static void Main(string[] args)
       {
          String host = "http://localhost:8080/OpenKM";
          String username = "okmAdmin";
          String password = "admin";
          OKMWebservice ws = OKMWebservicesFactory.newInstance(host, username, pass
          try
          {
             System.Console.WriteLine(ws.getAppVersion());
          }
          catch (Exception e)
          {
             System.Console.WriteLine(e.ToString());
          }
      }
   }
}
```
# Search samples

# **Basics**

Most methods use QueryParams here there're some clues about how using it.

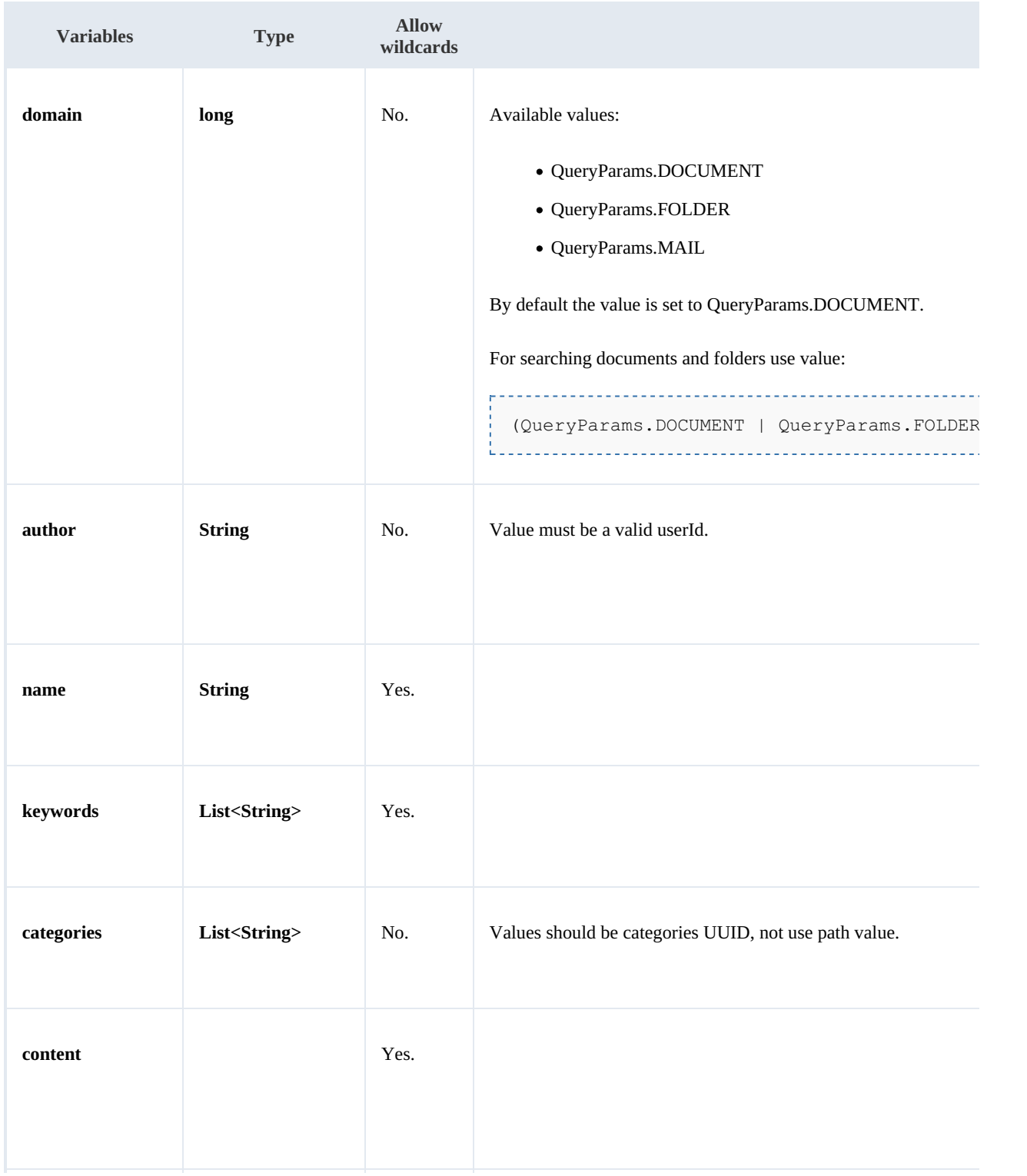

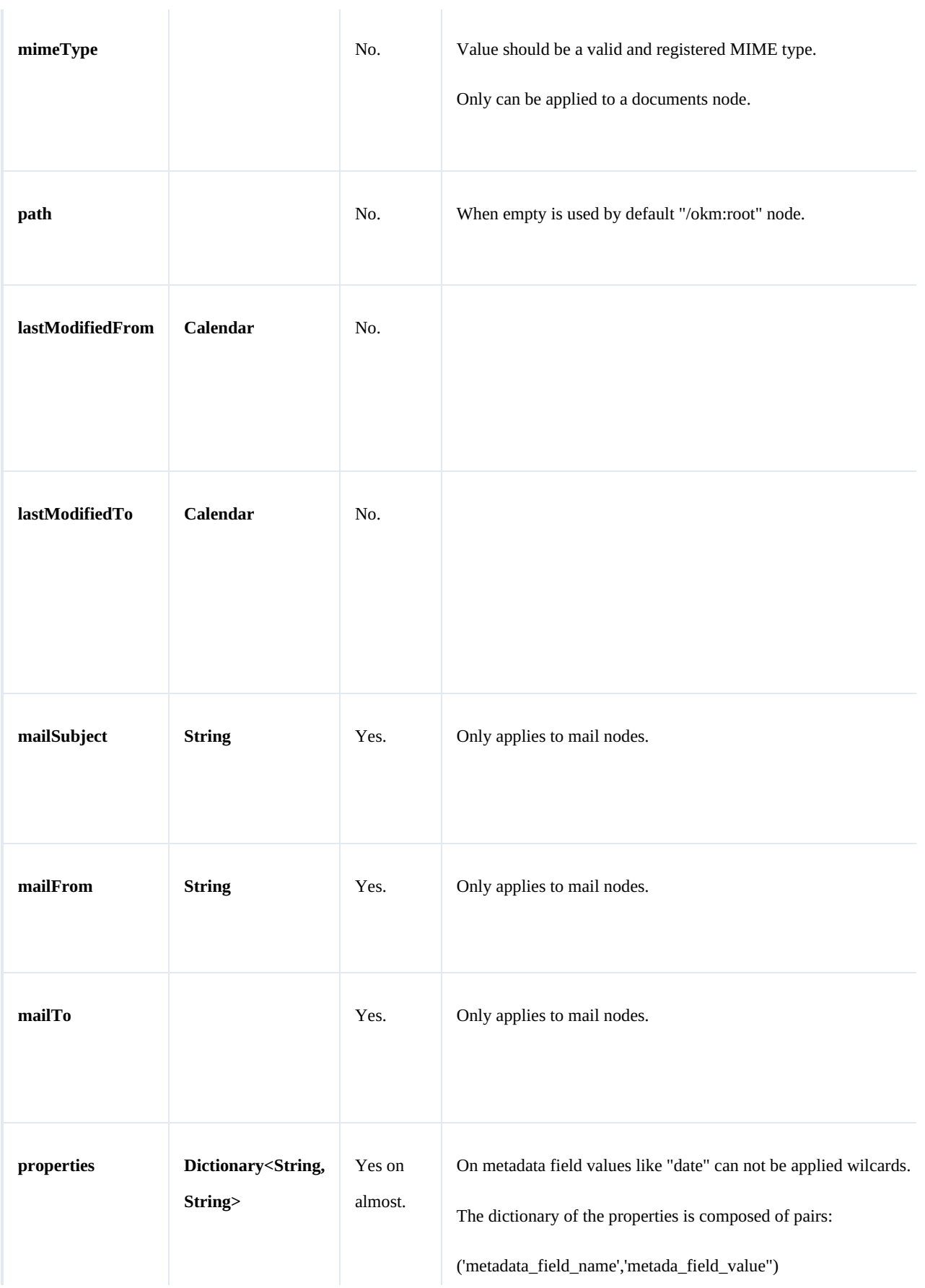

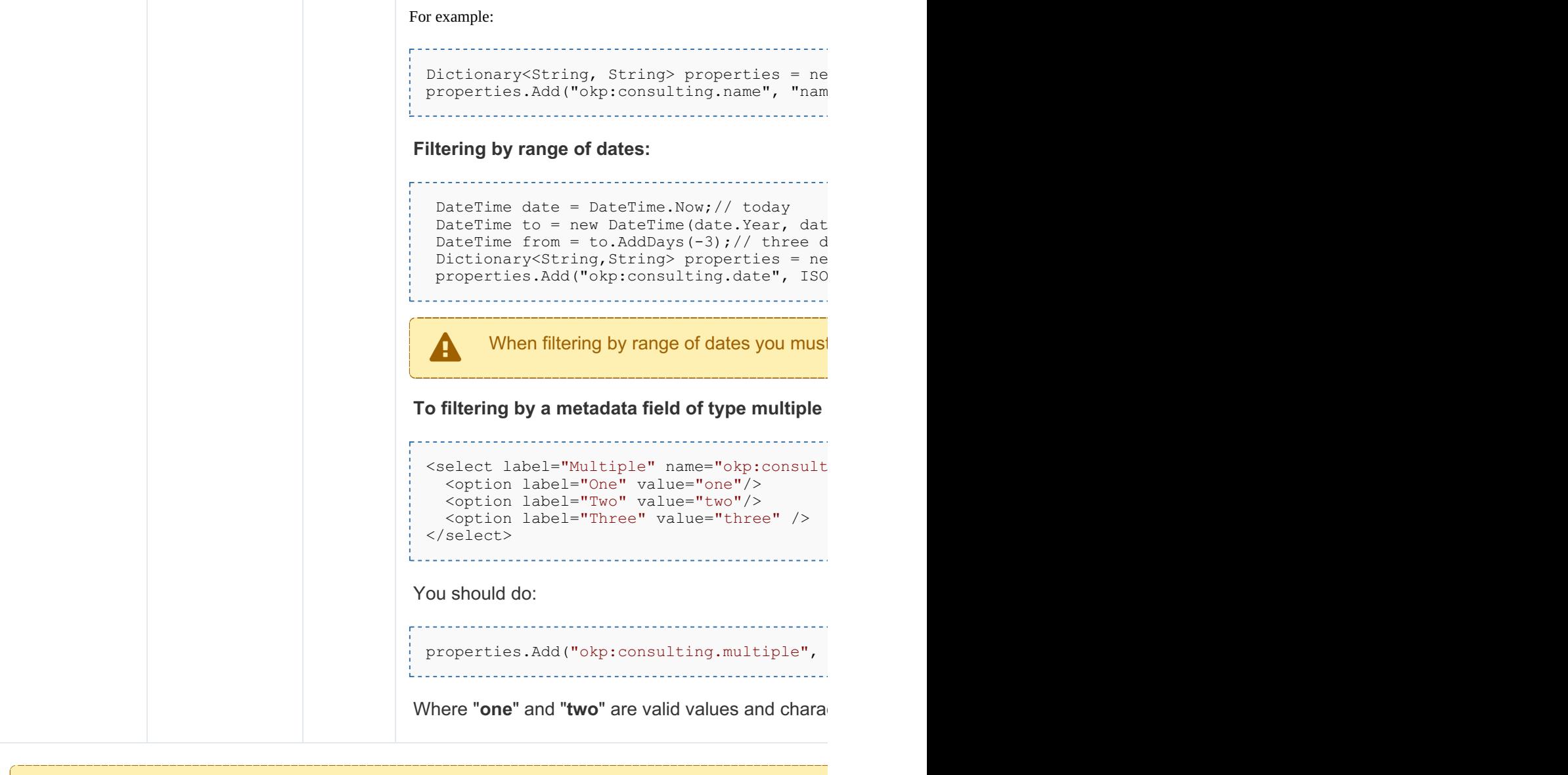

The search operation is done only by AND logic.

# Wildcard examples:

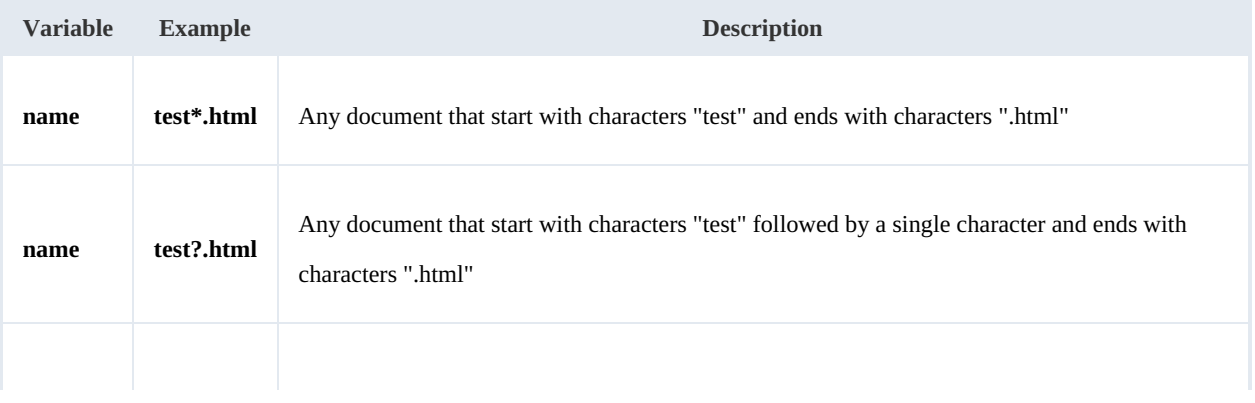

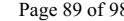

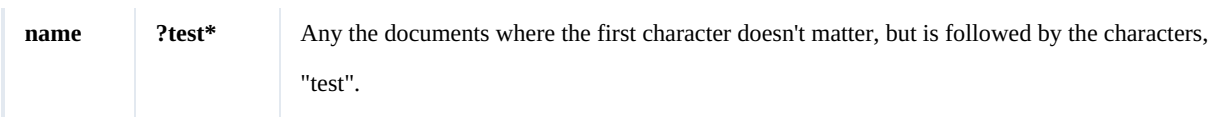

# **Methods**

# **findByContent**

### Description:

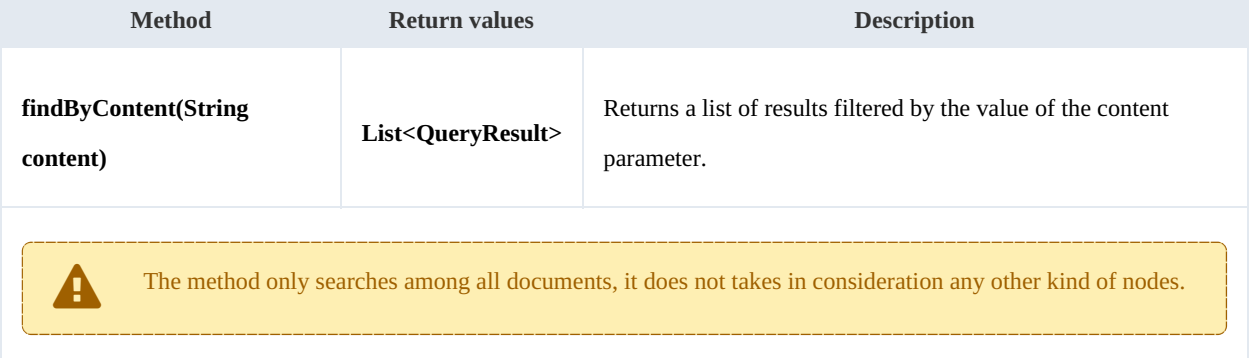

### Example:

```
using System;
using System.Collections.Generic;
using System.Linq;
using System.Text;
using com.openkm.sdk4csharp;
using com.openkm.sdk4csharp.bean;
namespace OKMRest
{
    public class Program
     {
         static void Main(string[] args)
         {
             String host = "http://localhost:8080/OpenKM";
             String username = "okmAdmin";
             String password = "admin";
             OKMWebservice ws = OKMWebservicesFactory.newInstance(host, username, pass
             try
             {
                 foreach (QueryResult qr in ws.findByContent("test"))
                  {
                     System.Console.WriteLine(qr);
                   }
             }
             catch (Exception e)
             {
                 System.Console.WriteLine(e.ToString());
             }
        }
    }
}
                                                     <u>. . . . . . . . . . . . . . . . . .</u>
```
### **findByName**

Description:

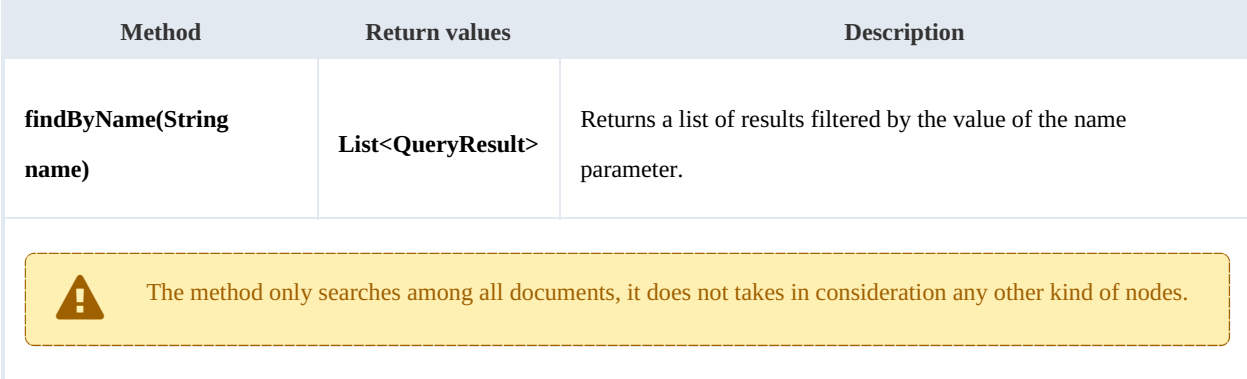

### Example:

```
. . . . . . . . . .
                                      . . . . . . . . . . . . . . .
using System;
 using System.Collections.Generic;
 using System.Linq;
using System.Text;
using com.openkm.sdk4csharp;
using com.openkm.sdk4csharp.bean;
namespace OKMRest
{
    public class Program
     {
         static void Main(string[] args)
         {
             String host = "http://localhost:8080/OpenKM";
             String username = "okmAdmin";
             String password = "admin";
             OKMWebservice ws = OKMWebservicesFactory.newInstance(host, username, passw
             try
             {
                 foreach (QueryResult qr in ws.findByName("?test*"))
                 {
                     System.Console.WriteLine(qr);
                 }
             }
             catch (Exception e)
             {
                 System.Console.WriteLine(e.ToString());
             }
         }
    }
}
```
# **findByKeywords**

Description:

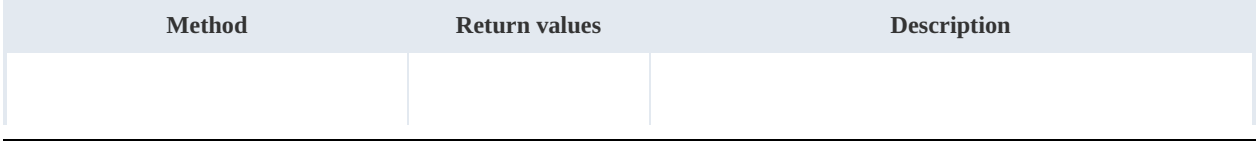

SDK for .NET 1.1.2 Page 90 of 98

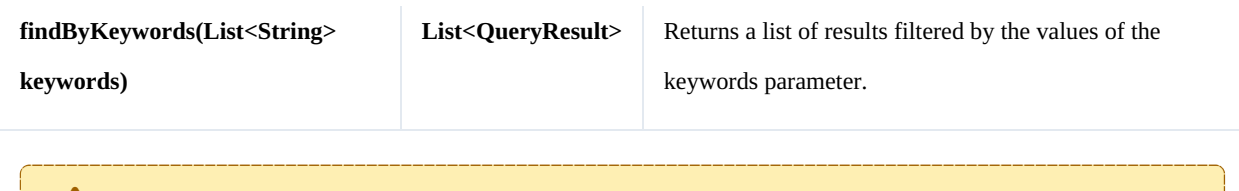

The method only searches among all documents, it does not takes in consideration any other kind of nodes.

Example:

```
using System;
using System.Collections.Generic;
using System.Linq;
using System.Text;
using com.openkm.sdk4csharp;
using com.openkm.sdk4csharp.bean;
namespace OKMRest
{
    public class Program
     {
        static void Main(string[] args)
         {
             String host = "http://localhost:8080/OpenKM";
             String username = \sqrt{n}okmAdmin";
             String password = "admin";
             OKMWebservice ws = OKMWebservicesFactory.newInstance(host, username, pass
             try
             {
                 List<string> keywords = new List<string>();
                 keywords.Add("test");
                 foreach (QueryResult qr in ws.findByKeywords(keywords))
                 {
                     System.Console.WriteLine(qr);
                 }
             }
             catch (Exception e)
             {
                 System.Console.WriteLine(e.ToString());
             }
        }
    }
}
                                                  <u>________________</u>
```
**find**

Description:

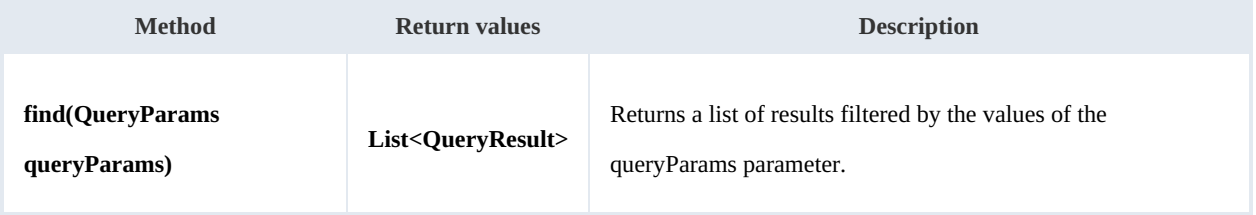

### Example:

```
using System;
using System.Collections.Generic;
using System.Linq;
using System.Text;
using com.openkm.sdk4csharp;
using com.openkm.sdk4csharp.bean;
namespace OKMRest
{
    public class Program
    {
        static void Main(string[] args)
        {
            String host = "http://localhost:8180/OpenKM";
            String username = "okmAdmin";
            String password = "admin";
            OKMWebservice ws = OKMWebservicesFactory.newInstance(host, username, pass
            try
            {
                QueryParams qParams = new QueryParams();
                qParams.domain = QueryParams.DOCUMENT;
                qParams.name = "test*.html";
                foreach (QueryResult qr in ws.find(qParams))
                {
                    System.Console.WriteLine(qr);
                }
            }
            catch (Exception e)
            {
                System.Console.WriteLine(e.ToString());
            }
        }
    }
}
```
### **findPaginated**

# Description:

| <b>Method</b>                                                                                                    | <b>Return</b><br>values | <b>Description</b>                                                                          |
|----------------------------------------------------------------------------------------------------|-------------------------|---------------------------------------------------------------------------------------------|
| findPaginated(QueryParams<br>queryParams, int offset, int limit)                                                                                                    | <b>ResultSet</b>        | Returns a list of paginated results filtered by the values of<br>the queryParams parameter. |
| The parameter "limit" and "offset" allow you to retrieve just a portion of the results of a query.<br>• The parameter "limit" is used to limit the number of results returned.<br>• The parameter "offset" says to skip that many results before the beginning to return results. |                         |                                                                                             |

Created in 2016 by OpenKM. OpenKM documentation is provided under OpenKM documentation license.

For example if your query have 1000 results, but you only want to return the first 10, you should use these values:  $\bullet$  limit=10  $\bullet$  offset=0 Now suppose you want to show the results from 11-20, you should use these values:  $\bullet$  limit=10  $\bullet$  offset=10 f

### Example:

```
using System;
using System.Collections.Generic;
using System.Linq;
using System.Text;
using com.openkm.sdk4csharp;
using com.openkm.sdk4csharp.bean;
namespace OKMRest
{
    public class Program
    {
        static void Main(string[] args)
        {
            String host = "http://localhost:8180/OpenKM";
            String username = "okmAdmin";
            String password = "admin";
            OKMWebservice ws = OKMWebservicesFactory.newInstance(host, username, pas's
            try
            {
                QueryParams qParams = new QueryParams();
                qParams.domain = QueryParams.DOCUMENT;
                qParams.name = "test*.html";
                ResultSet rs = ws.findPaqinated(qParams, 20, 10);System.Console.WriteLine("Total results:" + rs.total);
                foreach (QueryResult qr in rs.results)
                {
                    System.Console.WriteLine(qr);
                }
            }
            catch (Exception e)
            {
                System.Console.WriteLine(e.ToString());
            }
        }
    }
}
```
### **findSimpleQueryPaginated**

### Description:

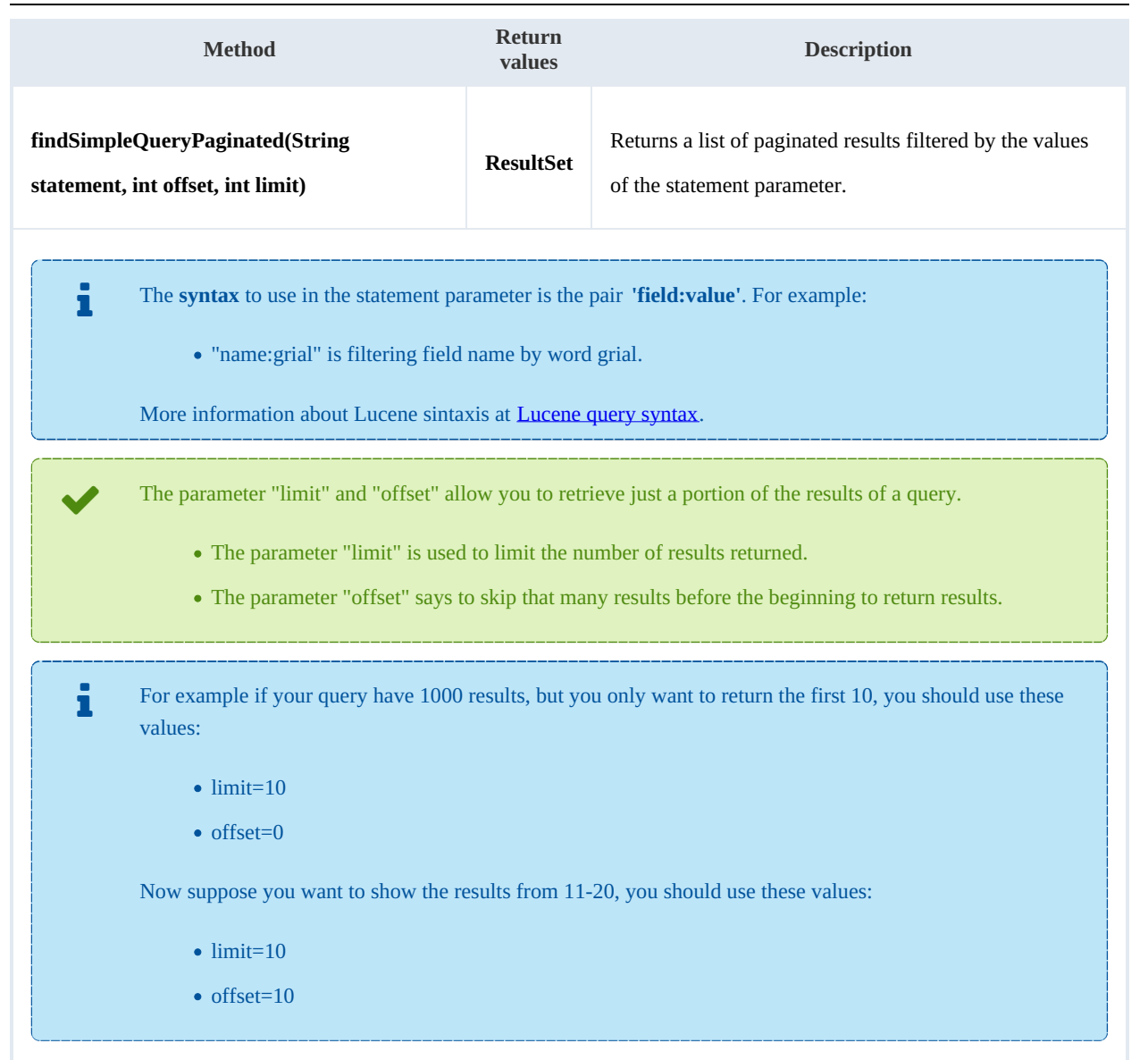

### Example:

```
using System;
using System.Collections.Generic;
using System.Linq;
using System.Text;
using com.openkm.sdk4csharp;
using com.openkm.sdk4csharp.bean;
namespace OKMRest
{
    public class Program
    {
        static void Main(string[] args)
        {
            String host = "http://localhost:8080/OpenKM";
            String username = "okmAdmin";
            String password = "admin";
            OKMWebservice ws = OKMWebservicesFactory.newInstance(host, username, pass
```

```
try
              {
                  ResultSet rs = ws.findSimpleQueryPaginated(20, 10, "name:grial");
                  System.Console.WriteLine("Total results:" + rs.total);
                  foreach (QueryResult qr in rs.results)
                  {
                       System.Console.WriteLine(qr);
                  }
              }
             catch (Exception e)
              {
                  System.Console.WriteLine(e.ToString());
              }
         }
    }
}
                                                  <u>. . . . . . . . . . . . . . . . .</u>
```
### **findMoreLikeThis**

Description:

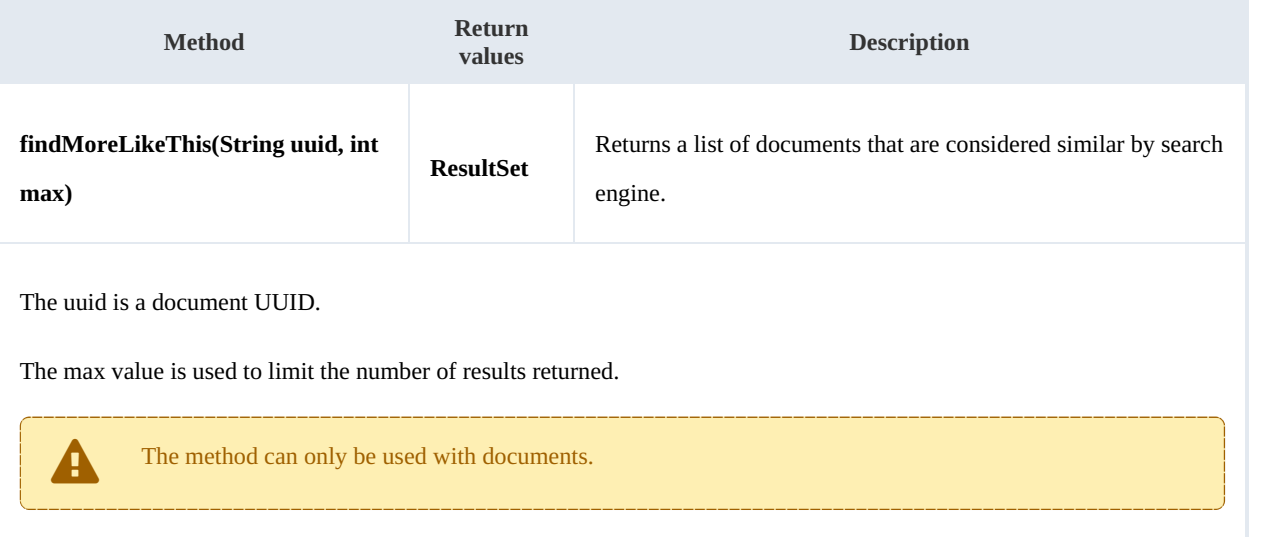

# Example: . . . . . . . . . .

```
using System;
using System.Collections.Generic;
using System.Linq;
using System.Text;
using com.openkm.sdk4csharp;
using com.openkm.sdk4csharp.bean;
namespace OKMRest
{
    public class Program
    {
        static void Main(string[] args)
        {
            String host = "http://localhost:8080/OpenKM";
            String username = "okmAdmin";
            String password = "admin";
            OKMWebservice ws = OKMWebservicesFactory.newInstance(host, username, passw
```

```
SDK for .NET 1.1.2 Page 96 of 98
```

```
try
            {
               ResultSet rs = ws.findMoreLikerThis("c5cb1982-1a99-4741-8a07-a319b9ac34)System.Console.WriteLine("Total results:" + rs.total);
               foreach (QueryResult qr in rs.results)
               {
                   System.Console.WriteLine(qr);
               }
            }
           catch (Exception e)
            {
               System.Console.WriteLine(e.ToString());
            }
       }
    }
}
```
### **getKeywordMap**

Description:

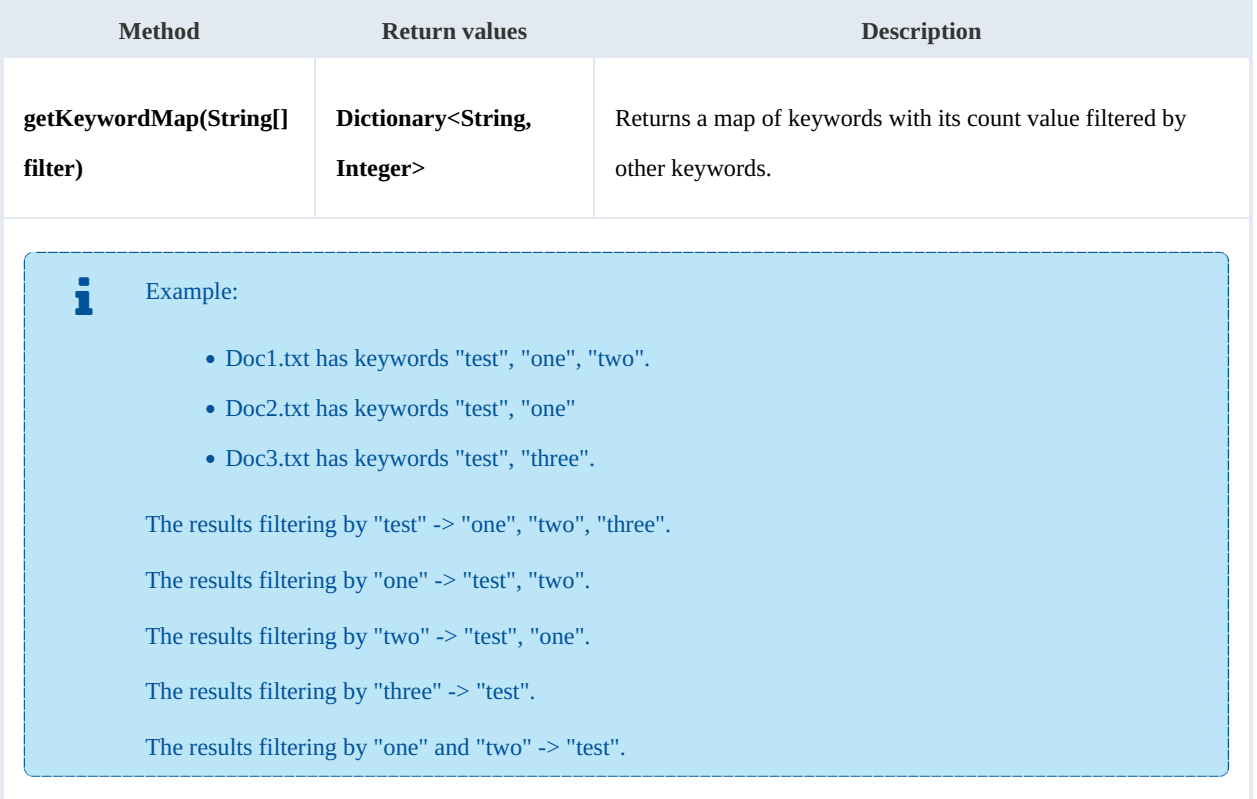

Example:

```
using System;
using System.Collections.Generic;
 using System.Linq;
 using System.Text;
using com.openkm.sdk4csharp;
using com.openkm.sdk4csharp.bean;
```

```
namespace OKMRest
{
    public class Program
    {
        static void Main(string[] args)
        {
            String host = "http://localhost:8080/OpenKM";
            String username = "okmAdmin";
            String password = "admin";
            OKMWebservice ws = OKMWebservicesFactory.newInstance(host, username, passw
            try
            {
               // All keywords without filtering
                System.Console.WriteLine("Without filtering");
                Dictionary<String, int> keywords = ws.getKeywordMap(new String[]{"test",
                foreach (KeyValuePair<string,int> kvp in keywords)
                {
                     System.Console.WriteLine(kvp.Key + " is used :" + kvp.Value);
                }
                // Keywords filtered
                System.Console.WriteLine("Filtering");
                keywords = ws.getKeywordMap(new String[]{"test"});
                foreach (KeyValuePair<string,int> kvp in keywords)
                {
                    System.Console.WriteLine(kvp.Key + " is used :" + kvp.Value);
                }
            }
            catch (Exception e)
            {
                System.Console.WriteLine(e.ToString());
            }
        }
    }
}
```
### **getCategorizedDocuments**

Description:

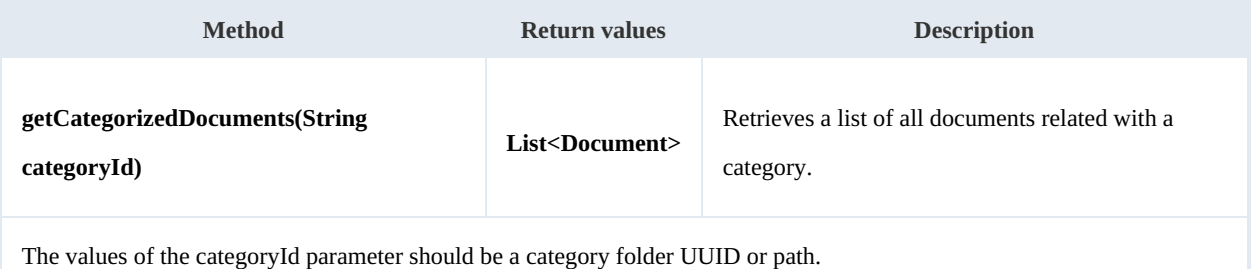

Example: بالمستحدث

```
using System;
using System.Collections.Generic;
using System.Linq;
using System.Text;
using com.openkm.sdk4csharp;
```

```
SDK for .NET 1.1.2 Page 98 of 98
```

```
using com.openkm.sdk4csharp.bean;
namespace OKMRest
\{public class Program
    {
        static void Main(string[] args)
        {
            String host = "http://localhost:8180/OpenKM";
            String username = "okmAdmin";
            String password = " admin";
            OKMWebservice ws = OKMWebservicesFactory.newInstance(host, username, pass
            try
            {
                foreach (Document doc in ws.getCategorizedDocuments("/okm:categories/
                {
                     System.Console.WriteLine(doc);
                 }
            }
            catch (Exception e)
            {
                System.Console.WriteLine(e.ToString());
            }
        }
   }
}
                                             ______________________________
```